**FH Karlsruhe – Hochschule für Technik Universität Potsdam** Fachbereich Geoinformationswesen and Institut für Geographie und Geomatik and Institut für Geographie und Geo $\frac{1}{2}$ Studiengang Kartographie und Geomatik

Abt. Geoinformatik

# **DIPLOMARBEIT**

Methodik zur Konzeption einer Lehr- und Lerneinheit für die Virtuelle Hochschule am Beispiel der Realisierung einer interaktiven Lehr- und Lernumgebung

- Einführung in GIS -

von **Dirk Waldik**

unter der Betreuung von Prof. Dr. Ch. Herrmann und Prof. Dr. H. Asche

> gefördert durch das Programm LARS Baden-Württemberg

> > - März 2000 -

Fachhochschule Karlsruhe-Hochschule für Technik, FB Geoinformationswesen Studiengang Kartographie und Geomatik, Prof. Dr. Christian Herrmann

# **DIPLOMARBEIT**

für Herrn Dirk Waldik

### **Thema: Konzeption und Realisierung einer interaktiven Lehr- und Lerneinheit für die virtuelle Hochschule mit dem Thema Geoinformationssysteme**

#### Einführung

Im Rahmen der Technologisierung, moderner Informations- und Kommunikationstechnik und im besonderen durch laufend bessere Datenerfassung, Datenverarbeitung, Datenanalyse und Datenvisualisierung erreichen Informationssysteme und speziell Geographische Informationssysteme bzw. Geoinformationssysteme (GIS) eine immer grössere Bedeutung. Der GIS-Sektor gehört heute zu den Wachstumsmärkten der Informationsgesellschaft (zum Beispiel als Landinformationssysteme, Umwelt- und Hazard-Informationssysteme, Systeme für Geomarketing, Navigationssysteme). Eine kartographisch relevante Fragestellung ist dabei vor allem die Visualisierung und Präsentation von GIS-Informationen.

In der Lehre erfährt heute die didaktisch gerechte Umsetzung des zu vermittelnden inhaltlichen und technischen Lehrstoffes grosse Veränderungen. Das zeigt sich am zunehmenden Einsatz des Internets im Rahmen der Pilotprojekte zur virtuellen Hochschule. Das Pilotprojekt zur Entwicklung und didaktischen Aufbereitung von Lehrmaterialien für die virtuelle Hochschule wird an der FH Karlsruhe-Hochschule für Technik von der Arbeitsgruppe LARS (Leistungsanreizsysteme in der Lehre) und dem B.-W.- Ministerium für Wissenschaft, Forschung und Kultur unterstützt. Die zu erstellende Diplomarbeit ist Bestandteil dieses Pilotprojektes. Das Modul einer virtuellen Lehr- und Lerneinheit über GIS bietet die ideale Gelegenheit Inhalte von GIS didaktisch korrekt, in einem weltweit vernetzten und verfügbaren Medium, präsentieren zu können.

#### Aufgabe

In Zusammenarbeit mit der Universität Potsdam und voraussichtlich einer Universität in Australien soll eine virtuelle, englischsprachige Lehreinheit über GIS konzipiert, realisiert und getestet werden. Dazu sollen die Grundlagen über GIS erarbeitet werden, die inhaltlich den nötigen Lehrinhalt darstellen. Die Lehrinhalte sollen didaktisch umgesetzt und auf der Kommunikationsplattform Internet visualisiert und präsentiert werden. Anhand eines komplexen Beispieles eines GIS soll ein "GIS-Manager" im Selbststudium oder während einer Unterrichtseinheit geschult werden und den Umfang eines solchen Projektes erkennen lernen.

Dafür sind im einzelnen:

- (a) eine Marktanalyse über GIS und vorhandene didaktische virtuelle Lehrbausteine zu erstellen,
- (b) ein inhaltliches Gesamtkonzept zu erarbeiten, das den didaktischen Anforderungen einer vernetzten, plattformunabhängigen Informationsnutzung und -verarbeitung (klare interaktive Navigation, selbsterklärendes Interface, Datenbankanbindung, in einem übergeordneten System integrierbar) gleichermassen gerecht wird,
- (c) eine Auswahl von Systeminhalten von GIS vorzunehmen und diese zu bearbeiten,
- (d) ein seitenorientiertes Gestaltungskonzept der Bildschirmanzeige zu entwickeln und die Lehr- und Lerneinheit GIS in einem Online-Prototypen zu visualisieren und umzusetzen,
- (e) die exemplarische Integration von Karte, Grafik, Bild, Text, Ton, Simulation, Animation und Video im Netscape Communicator/MS Explorer zu demonstrieren. Die standardisierten HTML-, CGI-, Perl- und JavaScript-Programmierungen sind ausschnittsweise zu dokumentieren.

#### Endprodukt

Beschreibender Text und Farbplots im Adobe-PDF-Format, Systemkonzeption und Online-Integration.

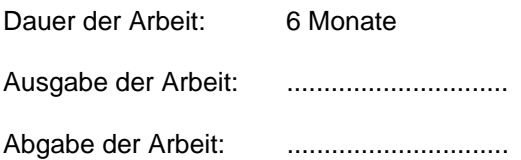

# **Habt Dank!**

Allen Menschen, die mich vor und während der Zeit der vorliegenden Diplomarbeit begleiteten, möchte ich hiermit danken.

Im fachlichen Rahmen möchte ich mich für die inspirativen Gespräche mit meinen beiden Betreuern Professor Dr. Christian Hermann und Professor Dr. Hartmut Asche bedanken. Erstem danke ich vor allem für seinen steten Einsatz für alle Studenten, der durch sein Engagement und seine Innovationen besticht.

Floriane Fischer und Clarissa de Sielvie für die Korrektur, womit die vorliegende Arbeit wesentlich an sprachlicher Qualität gewann.

Für das soziale Umfeld danke ich meinen ans Herz gewachsenen MitbewohnerInnen der WGs in Berlin und Karlsruhe. Besonders Reiner Kriesten für das Zeitlose und Krischan de Sielvie für die nicht verlorene Zeit.

Dank gilt auch meinen Eltern und meinen beiden Schwestern.

Hiermit bestätige ich, dass diese Diplomarbeit selbständig verfasst und keine anderen als die von mir angegebenen Quellen benutzt wurden.

Berlin, 22. März 2000

# **Hinweise**

In der schriftlichen Ausführung der Diplomarbeit ist aus Gründen der schwerfälligen Schreibweise keine Differenzierung der Geschlechter vorgenommen worden. Ich hoffe, die weiblichen Leser fühlen sich beim Durchlesen genauso angesprochen wie die männlichen.

Alle Adressen (URLs) für das World Wide Web sind mit dem vorausgehenden Zusatz "http://" zu verstehen. Zur einfacheren Textgestaltung und Übersicht und der Tatsache, dass Adressen generell ohne diesen Zusatz in den Browser eingegeben werden können, wurde dieser weggelassen.

Die Abkürzung GIS steht für Geographisches Informationssystem wie auch Geoinformationssystem, eine ausführliche Definition ist unter 4.2 einzusehen. Die Mehrzahl von Geographischen Informationssystemen wird in der Abkürzung oft nicht ausreichend differenziert und wird somit nur bedingt und wenn sinnvoll eingesetzt. In der englischen Sprache lautet die korrekte Mehrzahl von Geographic(al) Information System GISs.

# Inhaltsverzeichnis

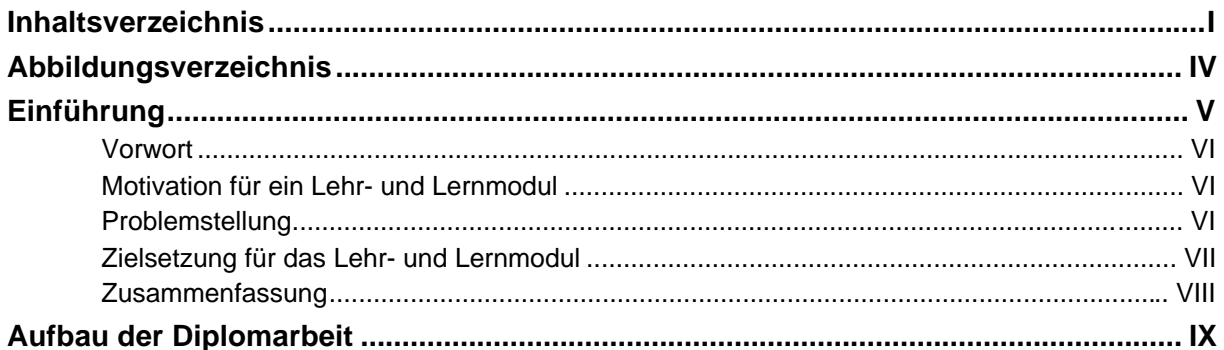

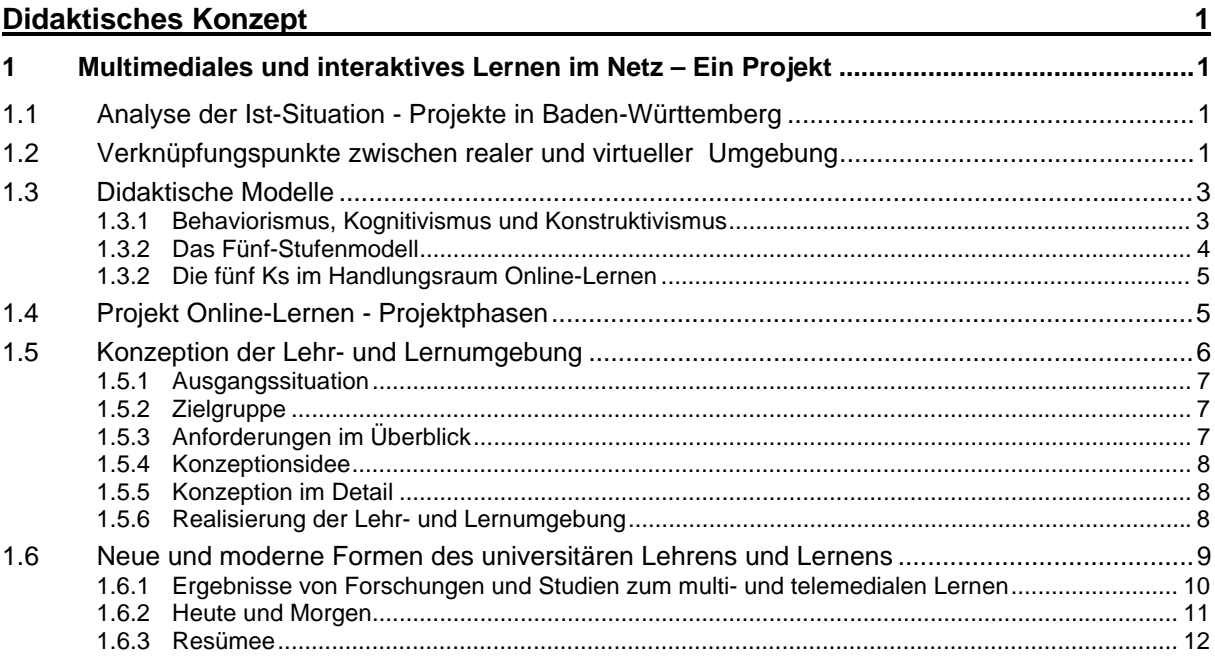

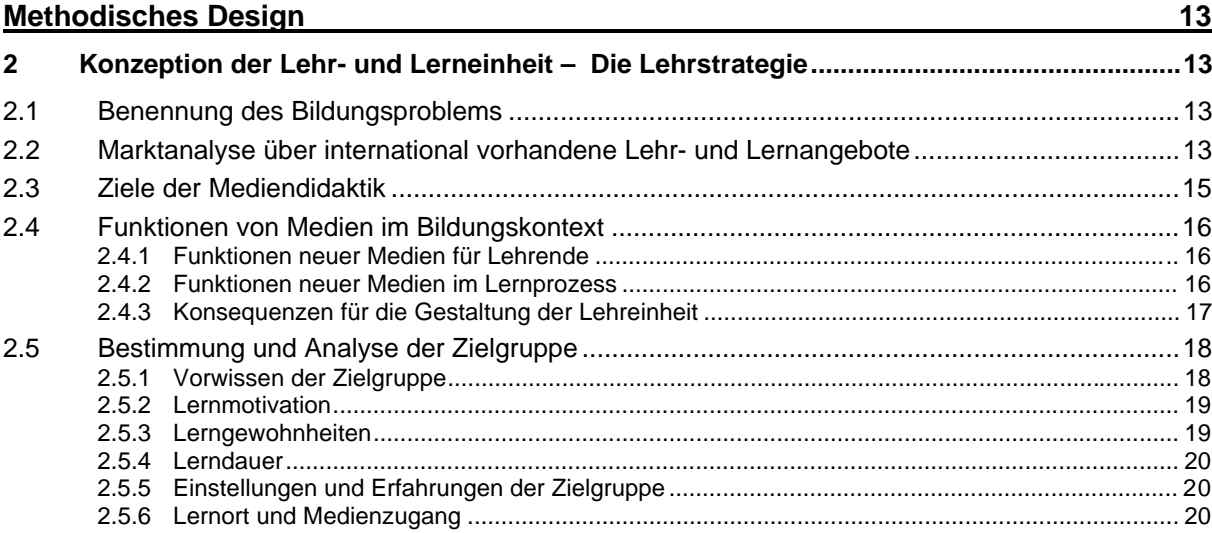

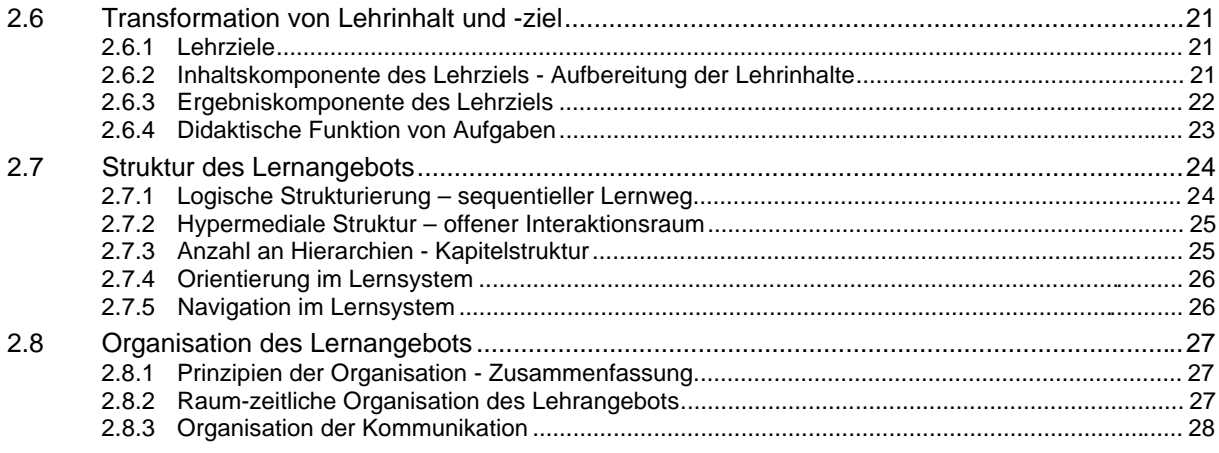

# **Mediales Design**

38

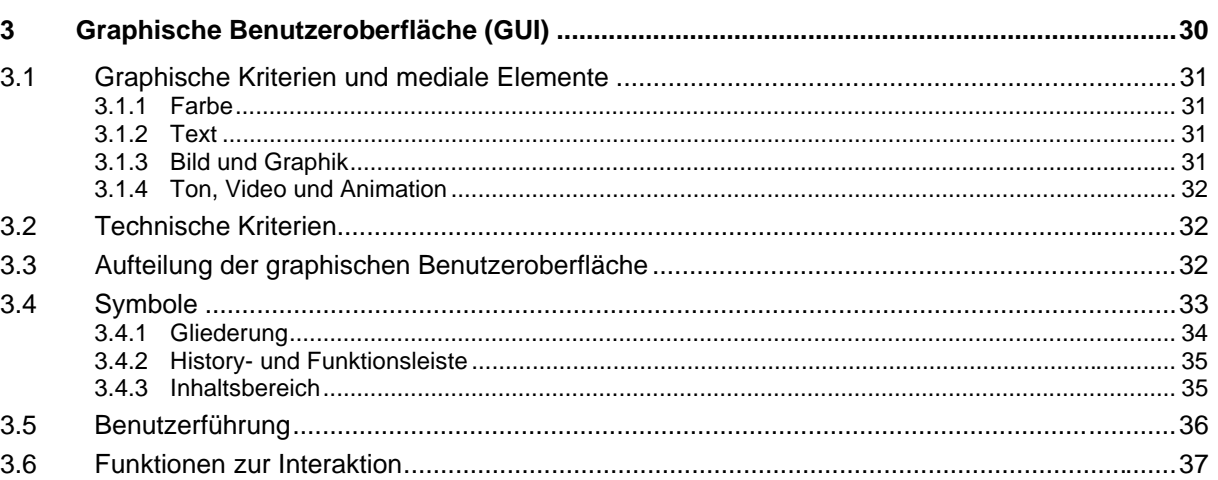

# **Inhaltliche Konzeption**

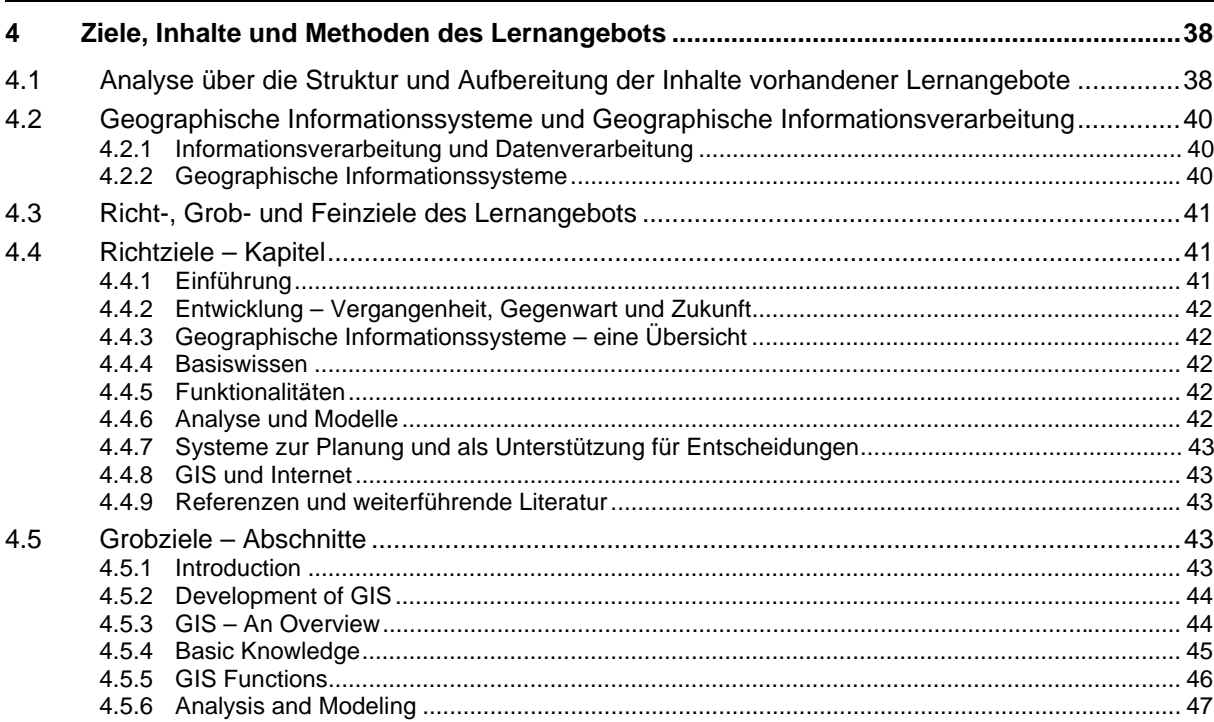

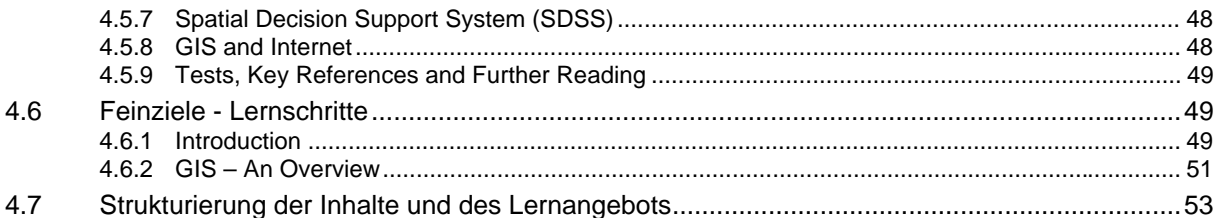

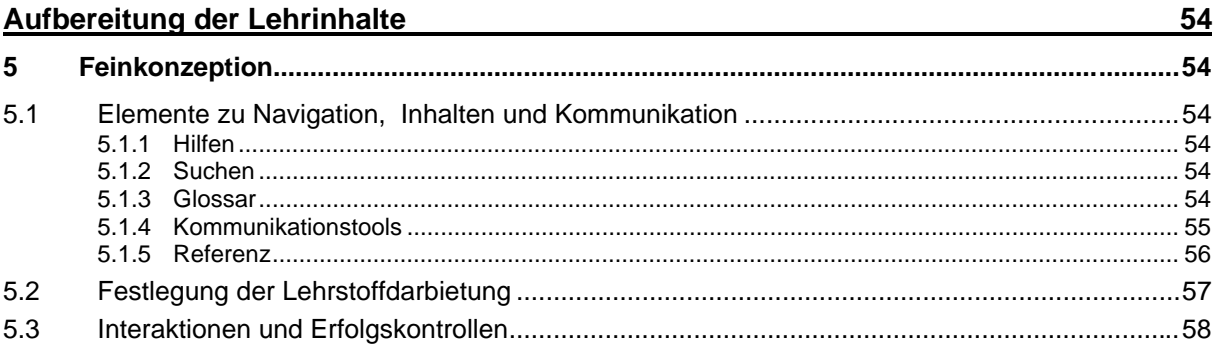

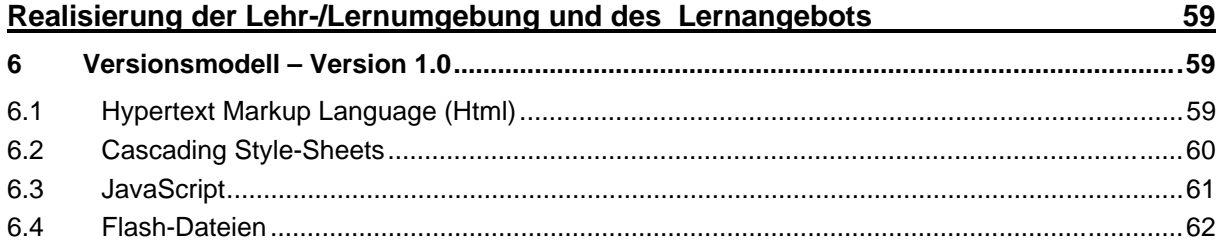

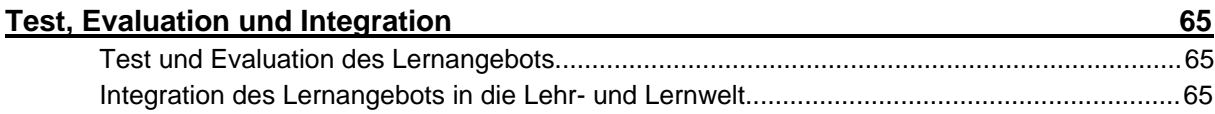

# Schlußfolgerungen und Ausblick 66

### **Abbildungsverzeichnis**

- Abb. 1: Module, Angebote, Umgebungen einer Lehr- und Lerneinheit. Eigene Quelle.
- Abb. 2: Drei Theorien des Lernens (schematisch). Aus: P. BAUMGARTNER 1998, S. 9, Abb. 1.
- Abb. 3: Drei Modelle des Lehrens.
- Aus: P. BAUMGARTNER 1998, S. 10, Abb. 2.
- Abb. 4: Projektphasen für multimediales Lernen im Netz.
- Aus: B. BRUNS & P. GAJEWSKI 2000, S. 149, Abb. 5.2.
- Abb. 5: Example of tight integration of components. Web-based implementation of LTSA: human (Learner Entity), human graphical user interface (Multimedia, Behavior), webbrowser as a presentation tool (Evaluation, Assessment, Coach, Locator, Delivery, Interaction Context), courseware database (Learning Resources), and student records database (Learner Records). Aus: F. FARANCE & J. TONKEL 1999, S. 72, Fig. 54.
- Abb. 6: Möglicher Aufbau der Lehr- und Lernumgebung.
- Eigene Quelle.
- Abb. 7: Lerneffizienz und Lerneffektivität. Eigene Quelle.
- Abb. 8: Nutzung von Computerlernprogrammen 1998.
- Aus: MICHEL MEDIENFORSCHUNG UND BERATUNG/PSEPHOS, S. 2, Abb. 3. Abb. 9: Organisation von Lehr- und Lernangeboten.
- Aus: M. KERRES 2000, Abb. 4.
- Abb. 10: Kriterien zur Beschreibung telemedialer Lernangebote. Aus: M. KERRES 2000, Abb. 2.
- Abb. 11: Graphics User Interface (GUI).
- Eigene Quelle.
- Abb. 12: Schematische Aufteilung der graphischen Benutzeroberfläche mit Angabe der Seitenlängen in Pixel. Die Angaben beziehen sich auf eine Bildschirmauflösung von 800x600 Pixel. Eigene Quelle.
- Abb. 13: Ablaufschema in der hypermedialen Lernumgebung.
- Aus: R. ALBRECHT 1997, Abb. 2.
- Abb. 14: GIS: The organized activity by which people measure, represent, operate, transform. Aus: N. CHRISMAN 1997, Rücken.
- Abb. 15: Strukturierung der Inhalte und des Lernagebotes am Beispiel des Kapitels Basic Concept. Eigene Quelle.
- Abb. 16: Help, Use ot GIS-Tutorial. Eigene Quelle.
- Abb. 17: Glossary.
	- Eigene Quelle.
- Abb. 18: Communication, E-Mail. Eigene Quelle.
- Abb. 19: References, Magazines and Journals. Eigene Quelle.
- Abb. 20: Introduction, Basic Concepts.
- Eigene Quelle.
- Abb. 21: Fragen zu dem Kapitel Basic Conzepts. Die Eingabe wird sofort ausgewertet. Eigene Quelle.
- Abb. 22: Auswertung der Fragen mit dem Verweis auf die entsprechenden Lernschritte. Eigene Quelle.
- Abb. 23: Schematische Darstellung der Vorgehensweise im Versionsmodell. Aus: B. BRUNS, P. Gajewski 2000, S. 149, Abb. 5.2.
- Abb. 24: Intro der Lehr- und Lerneinheit Einführung in GIS. Eigene Quelle.
- Abb. 25: Animation mit Flash. From the real world to GIS. Eigene Quelle.

"Virtuell heißt das neue Zauberwort an den Hochschulen. Das Internet kann der Lehre neue Impulse geben, aber keine didaktischen Wunder bewirken." (U. SCHÖNERT 2000, S. 58)

"Mit dem Aufkommen einer neuen Medientechnik wird immer wieder die Hoffnung verknüpft. dass dieses Medium in der Lage ist, Lernerfolge in besonderer Weise zu fördern. Derartige z.T. euphorische Hoffnungen haben sich in der Vergangenheit tatsächlich nach einer gewissen Zeit regelmäßig zerschlagen. Man sollte anerkennen, dass es nicht die Technik als solches ist, die den Lernprozess positiv beeinflusst, sondern die Art der Konzeption und die Nutzung des Mediums im didaktischen Kontext.

Das bedeutet, dass die Wahl für oder gegen ein bestimmtes Medium (Text, Text/Bild, Text/Video, usw.) relativ zweitrangig im Verhältnis zu der Frage ist, in welchem Lehr-/Lernkontext Medien zur Anwendung gebracht werden – prinzipiell gibt es also keine notwendigen, sondern nur hinreichende Gründe für den Einsatz eines bestimmten Mediums; und zwar, dass man sich von dem jeweils eingesetzten Medium den effektivsten Transport der Inhalte erhofft." (R. ALBRECHT 1988, S. 36)

# **Einführung**

#### **Vorwort**

Was ist demnach das innovative an den Neuen Medien in der Bildung? Neue Medien sind als Erweiterung für den Lehrbetrieb zu sehen, die eine neue Lehr- und Lernumgebung schaffen. In diesem Rahmen sollte hier vor allem nicht nur eine unter den technologischen Gesichtspunkten realisierte Lehr- und Lernumgebung geboten werden, sondern sie sollte vor allem in einen übergeordneten Rahmen, einer Lehr- und Lerneinheit integriert sein. Ein Lehr- und Lernmodul kann Teil eines Präsenzstudiums oder im Rahmen einer Virtuellen Hochschule eingegliedert sein. Didaktische Prinzipien sowie methodische Grundsätze sind ebenso zu beachten wie inhaltlich methodische und kommunikativ methodische Elemente. Der Lehrbetrieb hat folglich ein weiteres Potential an Möglichkeiten, das Lernen zu gestalten, das bei einem sinnvollen Einsatz zu einem bedeutenden Mehrwert in der Lerneffektivität führen kann. Die vorliegende Arbeit hat als Ursprung, eine Konzeption des Lernmoduls Geographische Informationssysteme zu erstellen und die daraus gewonnenen Erkenntnisse für die Realisation umzusetzen. Mit der bloßen Erstellung eines Lernmoduls nach didaktischen Grundsätzen kann dieses im Rahmen einer Virtuellen Lehr- und Lerneinheit bzw. Virtuellen Hochschule nicht genug sein. Ein Lernmodul muss immer eine Integration in eine Lehr- und Lernumgebung erfahren, damit für den Lernprozess sowohl die inhaltlichen Komponenten wie auch die kommunikativen Elemente zur Verfügung stehen. Durch die Organisation des Lehrbetriebs wird diese Lehr- und Lernumgebung wiederum die Berechtigung innerhalb einer Lehr- und Lerneinheit besitzen.

#### **Motivation für ein Lehr- und Lernmodul**

Die Wissenschaft beschäftigt sich seit Jahrhunderten damit, die Korrelationen zwischen der Menschheit und der Natur zu beobachten, zu analysieren und daraus Schlussfolgerungen abzuleiten. Seit der Einführung von komplexen Analysegeräten in Form von Datenbanken und einer grafischen Oberfläche können diese Korrelationen immer besser ausgearbeitet und verstanden werden. Im Zuge der Technologisierung, der Entwicklung moderner Informationsund Kommunikationstechnik und speziell durch fortwährend bessere Datenerfassung, finden heutzutage Informationssysteme und speziell Geographische Informationssysteme bzw. Geoinformationssysteme (GIS) immer mehr an Verwendung. Wurde das Werkzeug GIS am Anfang der Entwicklung vor allem in der Geodäsie und der Umweltplanung eingesetzt, so sind diese Systeme heute zunehmend im Geographieunterricht, in den Hochschulen, in der Logistik und im Marketing im alltäglichen Einsatz. GIS-Ansätze sind somit durch Navigationssysteme und Geomarketing den Expertensystemen der Vergangenheit längst entwachsen. Es ist also unschwer zu erkennen, dass der GIS-Markt sowohl im Software-, Hardeware- wie auch in der Anwendung immer mehr an Bedeutung gewinnt und somit zu den Wachstumsmärkten der Informationsgesellschaft gehört. Deshalb lohnt es sich, für Geographische Informationssysteme Lehr- und Lernmodule zuzuarbeiten.

#### **Problemstellung**

Die Möglichkeiten, die Informationssysteme bieten, eröffnen eine Vielzahl von verschiedenen Einsatzgebieten. Die klassischen geographischen Bereiche können als Hauptwirkungsfeld gesehen werden, aber auch im Bereich der Wirtschaft (Geomarketing, Navigationssysteme) nehmen Informationssysteme immer mehr an Bedeutung zu und vergrößern somit die Zahl der Zielgruppen. Das zunehmend starke Interesse an Informationssystemen bedarf einer Aufklärung, deren Aufgabe es ist, sowohl Grundlagen zu vermitteln als auch den komplexen Wirkungsgrad eines Geographischen Informationssystems sowie die Schwierigkeiten des heutigen Marktes widerzuspiegeln.

Die Lehre, deren Aufgabe die didaktisch gerechte Umsetzung des zu vermittelnden inhaltlichen und technischen Lehrstoffes ist, befindet sich noch in der Entwicklungsphase, um die große Bandbreite von Geographischen Informationssystemen gebündelt vermitteln zu können.

Die Art der Vermittlung des Lehrstoffes erfährt heute eine starke Veränderung und schlägt sich in der zunehmenden Verwendung des Internets als Kommunikationsmittel zu buche. In der heutigen Informationsgesellschaft spielen Standorte keine Rolle mehr. Amerikanische Eliteuniversitäten bereiten sich bereits darauf vor, mit ihren Lehrinhalten Europa zu erobern. Das Internet stößt die Tür auf: Schon bald wird es möglich sein, einen Harvard-Abschluß an jedem Ort der Welt über das World Wide Web abzulegen. Damit deutsche Universitäten nicht obsolet werden, müssen Bemühungen verstärkt in diese Richtung unternommen werden. Deutlich wird dies in existierenden Projekten, wo die Abwicklung von Lehr- und Lerneinheiten, Seminaren u.a. via Internet geschieht. So bieten Professoren der Informatik an den Universitäten Kassel, Göttingen, Saarbrücken und Leipzig ihre Vorlesung bereits im Netz an, auch die dazugehörigen Scheine können über das Internet abgelegt werden. Annähernd alle Universitäten führen Pilotprojekte durch, die erste Ansätze der Virtuellen Hochschule aufweisen. Dabei ist der Begriff Virtuelle Hochschule nicht eindeutig definiert. So werden einzelne oder Teile von Lehr- und Lerneinheiten, Seminare oder Projekte in einem "virtuellen" Raum, meist das Internet, abgehalten. Eine Virtuelle Hochschule sollte dabei eher den organisatorischen Hintergrund für Studiengänge mit ihren Lehr- und Lerneinheiten bereitstellen. Der Begriff Virtuelle Hochschule ist demnach eher mit Vorsicht anzuwenden. Dagegen wird er oft für die neue Lehr- und Lernumgebung verwendet, die den Lehrbetrieb allerdings nur ergänzt.

Die Fachhochschule Karlsruhe führt Projekte durch, die durch die Arbeitsgruppe LARS (Leistungsanreizsysteme in der Lehre) und dem Ministerium für Wissenschaft, Forschung und Kunst von Baden-Württemberg unterstützt werden. Im Zuge des Projektes: Entwicklung und didaktische Aufbereitung von Lehrmaterialien für die Virtuelle Hochschule, wird diese Diplomarbeit in das Projekt integriert. Als Kooperationspartner stellt die Universität Potsdam einen Hauptteil der inhaltlichen, didaktischen und technischen Unterstützung zur Verfügung und ist somit der Ort der Diplomarbeit.

#### **Zielsetzung für das Lehr- und Lernmodul**

In dieser Diplomarbeit sollen die Grundlagen der Geographischen Informationssysteme erarbeitet werden, die inhaltlich den nötigen Lehr- und Lerninhalt darstellen. Dabei ist ein pädagogisch-didaktisches Konzept für die Lehr- und Lernumgebung zu entwickeln. Nach didaktischen Prinzipien ist das Konzept umzusetzen und letztendlich auf der Kommunikationsplattform Internet zu realisieren. Das Lehr- und Lernmodul "Einführung in GIS" stellt, eingebunden in die Lehr- und Lernumgebung, eine beispielhafte Implementierung dar. Für den Einsatz in den Lehrbetrieb bzw. in Lehr- und Lerneinheiten sind Ansätze und Kriterien speziell für eine Lehr- und Lerneinheit und allgemein zu entwickeln. Die Lehr- und Lernumgebung findet im Rahmen des Projektes Virtuelle Universität der Fachhochschule Karlsruhe eine Möglichkeit der Integration. Die Lehr- und Lernumgebung muss somit in ein übergeordnetes System integrierbar sowie erweiterbar sein.

Der Lernende ist zu einem "GIS-Manager" zu schulen, der den Umfang eines GIS-Projekts verstehen und umsetzen kann.

Das Wesen eines Geographischen Informationssystems, das aus Hardware, Software und Verfahren besteht, soll in einer didaktisch einwandfreien Form vorliegen. Um komplexe Planungs- und Managementprobleme zu lösen werden raumbezogene Daten erfasst, gespeichert, manipuliert, analysiert, modelliert, präsentiert und ausgegeben. Eine Fokussierung auf das Wesentliche ermöglicht sich durch die Auseinandersetzung mit dem Was man mit Geographischen Informationssystemen tun kann, weniger mit dem Wie man seine Werkzeuge bedienen kann. Derzeit hat der Erwerb von Bedienungsfertigkeiten noch einen viel zu hohen Stellenwert in der Ausbildung, in Zukunft wird man sich als Resultat der Interoperabilität von Komponenten stärker mit Methoden und spezifischen Anwendungsaspekten befassen. Dem Anspruch von Geographischen Informationssystemen als entscheidungsunterstützendes Instrument wird man daher besser gerecht werden können.

Das Modul soll als solches ergänzend und vertiefend und über die Lehrveranstaltung hinaus genutzt werden. Dabei kann es einerseits die Lehrveranstaltung ergänzen (synchrone Szenarien) oder auch zu Nachbearbeitung bzw. Selbststudium (asynchrone Szenarien) zur Verfügung stehen. Neben dem Einsatz in der primären Lehre kann das Modul für die Weiterbildung externer Personen, sowie als Präsentation auf Konferenzen und Ausstellungen eingesetzt werden. Als Zielgruppe für den Lehr- und Lerneinsatz sind Studenten, Schüler, Praktiker und Lehrer in Aus- und Fortbildung definiert.

Schwerpunkte der Lehr- und Lerneinheit sind eine erhöhte Anschaulichkeit der fachlichen Inhalte und die Simulation von dynamischen Sachverhalten mit variablen Parametern. Die individuellen Lernbedürfnisse des Studenten müssen dabei mittels der Navigation (Guided Tour, Nachschlagewerk, nutzergesteuerte Präsentation) berücksichtigt werden. Durch den Einsatz neuer Medien entwickelt sich zusätzlich eine Medienkompetenz. Das Internet und der damit verbundene Gebrauch von Hardware und Software stellen hier die neuen Medien dar. Eine dadurch entstandene Förderung der Motivation und Kreativität aller Beteiligten zieht somit eine höhere Lerneffektivität mit sich.

#### **Zusammenfassung**

Die wesentliche Voraussetzung für den Erfolg von Geoinformationssystemen sind entsprechend qualifizierte Mitarbeiter. Auch wenn der Zugang zu modernen GIS-Programmen aufgrund zunehmend grafischer Benutzeroberflächen heute freundlicher ist, müssen Projektleiter neben dem klassischen, fachlichen Hintergrund umfangreiches kartographisches, methodisches und Datenbankwissen mitbringen. Von Absolventen vieler klassischer Berufsbilder, wie der Landschaftsplanung, der Raum- und Umweltplanung, der Kartographie und der Geodäsie wird heute eine GIS-Zusatzqualifikation erwartet. Für diese GIS-Zusatzqualifikation geben zahlreiche Lehrpläne nur unzureichend Raum und weiterhin sind die Hochschulen sowohl technisch, als auch personell oft nur schlecht ausgestattet. Das Prinzip des "lebenslangen Lernens" und Nutzung des Internets als Lernmedium steht zusätzlich im Vordergrund der neuen und modernen Formen des Lehrens und Lernens.

Das nach didaktisch-methodischen Prinzipien realisierte Lehr- und Lernmodul, integriert als Teil einer Virtuellen Hochschule oder als eigenständiges Lehr- und Lernmodul, kann dabei Hilfe leisten, eine optimale Ausbildung oder Fortbildung zu gewährleisten.

# **Aufbau der Diplomarbeit**

Im ersten Kapitel, die didaktische Konzeption, wird neben dem Projektverlauf und der Projektorganisation im allgemeinen und speziellen und der Transformation von pädagogischdidaktischen Grundsätzen auf das netzbasierte Lernen, vor allem ein Konzept über die Lehrund Lernumgebung erarbeitet.

Eine Analyse der Ist-Situation nennt die wichtigsten Hochschulprojekte in Baden-Württemberg, die sich mit netzbasiertem Lernen auseinandersetzen. Diese Projekte bieten für Lehr- und Lernmodule eine organisatorische Plattform und eine technische Umgebung. Weitere wichtige Organisationen, Institute und Personen, welche die Thematik betreffen, sind für das gesamte Bundesgebiet genannt. Von großer Bedeutung eines Lehr- und Lernmoduls ist immer die Integration in eine Lehr- und Lernumgebung bzw. Lehr- und Lerneinheit. Die beiden Komponenten Information und Kommunikation, welche den Lernprozess bilden, finden somit eine Plattform. Die Zusammenhänge zwischen Modul, Angebot, Umgebung und Einheit in der Lehre und beim Lernen und die Integration in das jeweilige übergeordnete System sind definiert. Darüber hinaus werden in diesem Zug die Begriffe Multimedial und Hypermedial erklärt.

Ein Exkurs über didaktische Modelle (Behaviorismus, Kognitivismus und Konstruktivismus) und die resultierende Transformation für das Lernen über das Internet vereinbart pädagogisch-didaktische Grundlagen.

Die Durchführung eines Projektes findet immer in mehreren Projektphasen statt. Projektphasen sind dabei Vorüberlegungen, Analysephasen, Grob- und Feinkonzeption, Produktion/Realisierung, Pilotprojekt, Evaluation und Einführung/Integration. Nach diesen Projektphasen richtet sich auch der Verlauf der Diplomarbeit, wobei aus zeitlichen Gründen die Projektphasen Pilotprojekt, Evaluation, Einführung/Integration nur diskutiert, angeschnitten bzw. nicht vollständig umgesetzt werden.

Für das Lehr- und Lernmodul Einführung in Geographische Informationssysteme ist die Konzeption einer Lehr- und Lernumgebung von wesentlicher Bedeutung. Für diese Arbeit stand kein konkretes Konzept von der Fachhochschule Karlsruhe bereit und ist hier als Ansatz aufgeführt.

Das Kapitel endet mit einer allgemeinen Diskussion über neue und moderne Formen des Lehrens und Lernens. Hier wird vor allem der Bereich Universität behandelt, wobei Schule, Fort- und Weiterbildung eine weitere wichtige Rolle spielen.

Im zweiten Kapitel, die Entwicklung des methodischen Design, wird die Lehrstrategie entwickelt. Neben der Benennung des Bildungsproblems, durchleuchtet eine Marktanalyse vorhandene und im Aufbau befindliche Lernangebote in Bezug auf ihre didaktische und gestalterische Konzeption. Es folgt die Nennung der Ziele, die mit der Mediendidaktik und im speziellen mit dem Lehr- und Lerneinheit verfolgt werden. Entscheidend für die Lehrstrategie sind immer Zielgruppe, Lehrinhalt und –ziel. Die Analyse der Zielgruppe und die Transformation von Lehrinhalt und –ziel finden Raum. Die Bestimmung der Struktur sowie die Organisation des Lernangebots sind weitere Punkte und schließen das zweite Kapitel ab.

Kapitel drei stellt die graphische Gestaltung und damit die Graphische Benutzeroberfläche dar. Hier werden technische und graphische Kriterien, die auf momentanen Standards basieren, genannt, sowie die Einteilung der Oberfläche, die Navigation und die zu verwendenden Symbole aufgeführt. Für den wesentlichen Erfolg eines Lernangebots sind Benutzerführung und mögliche Interaktionen von Bedeutung, die hier ihren Platz finden.

Welche Ziele mit welchem Inhalt wie erreicht werden sollen, ist Teil der inhaltlichen Konzeption, Kapitel vier. Die Lernziele, Inhalte und alle weiteren Erkenntnisse aus dem vorangegangenen Kapitel sind dabei maßgebend für die Ausarbeitung, die hauptsächlich auf der Ebene der Lernschritte basiert.

Die Bedeutung der Begriffe Geographische Informationsverarbeitung, Geographische Informationssysteme bzw. Geoinformationssysteme für die Lehr- und Lerneinheit ist hier erklärt. Somit sind die fachlichen Grundlagen zum Verständnis deklariert und damit die Festlegung des Lehrstoffes dargelegt.

Entsprechend der Gliederung in Richt-, Grob- und Feinziele werden die Lernziele exakt formuliert und damit die in dieser Lehr- und Lerneinheit eingesetzten Inhalte in einer strukturierten und beschreibenden Form umgesetzt. Dadurch lassen sich Kapitel, Abschnitte und Lernschritte ableiten und folglich entsteht die Grundstruktur der Lehr- und Lerneinheit.

In Kapitel fünf werden die Inhalte aufbereitet. Das entspricht der Erstellung eines Drehbuches. Bei der Festlegung der Lehrstoffdarbietung werden die zur Stoffvermittlung nötigen Texte möglichst fertig ausformuliert und die Graphiken, Abbildungen und weitere Medien dem Inhalt zugeordnet. Die Art der Interaktionen und Erfolgskontrollen sind hier genannt sowie deren Position innerhalb der Lehr- und Lerneinheit. Hyperlinks, Verweise, Hilfen und Lexikon werden hier definiert und entsprechend dem Inhalt aufgeführt. Dieses Kapitel findet hier nur eine geringe Aufmerksamkeit, da durch die vorangegangenen Kapitel der Inhalt und die integrierte Interaktivität bereits in ausführlicher Weise formuliert wurden. Eine typische Drehbuch-Erstellung findet darüber hinaus mehr Bedeutung in einer Multimedia-Produktion, einem sogenannten Lernprogramm, die meist mehrere Bearbeiter wie Graphiker und Programmierer einbezieht und demnach auch ein Medium brauchen, um den Arbeitsablauf und –prozess zu koordinieren und zu beschleunigen.

Die Realisierung, beinhaltet mit dem Kapitel sechs die technische Umsetzung und somit auszugsweise die standardisierten Html-, CSS-, Perl- und JavaScript-Programmierungen. Simulationen und Animationen werden hier wegen dem Umfang nicht weiter beschrieben.

Test, Evaluierung und Integration kann aus zeitlichen Gründen nicht in dieser Diplomarbeit durchgeführt werden und muss somit Aufgabe weiterer Arbeiten in diesem Gebiet sein. Hinweis auf mögliche Testverfahren, die technische und inhaltliche Fehler bzw. Probleme beseitigen sollen, sind hier formuliert. Auf weiterführende Literatur wird hier hingewiesen.

Die Diplomarbeit schließt mit einer Zusammenfassung und einem Ausblick für die Lehr- und Lerneinheit Geographische Informationssysteme sowie das Projekt Online-Lernen für die Lernwelt ab.

# **Didaktisches Konzept**

# **1 Multimediales und interaktives Lernen im Netz – Ein Projekt**

# **1.1 Analyse der Ist-Situation - Projekte in Baden-Württemberg**

Modernen Lehr- und Lernmethoden wird heutzutage sehr viel Aufmerksamkeit geschenkt, was sich in den vielen Projekten an Hochschulen, Einrichtungen für Fort- und Weiterbildung und anderen Institutionen national und international verdeutlicht. Durch die neuen Medien kann Lehre, Studium und wissenschaftliche Weiterbildung attraktiver, effektiver und flexibler gestaltet werden. Intensive Forschungen und Bemühungen in diesem Bereich sind durch die Verbundprojekte "Virtuelle Hochschule Baden-Württemberg" (www.virtuelle-hochschule.de) in der Region gekennzeichnet:

- ViKar Virtueller Hochschulverband Karlsruhe (www.vikar.ira.uka.de)
- VIROR Virtuelle Universität Oberrhein (www.viror.de)
- VirtuGrade Graduiertenausbildung an der Universität Tübingen
- (www.virtugrade.uni-tuebingen.de)
- Docs'n Drugs Die virtuelle Poliklinik (www.docs-n-drugs.de)
- VVL Verbund Virtuelles Labor (www.vvl.de)
- VIB Virtualisierung im Bildungsbereich (www.vib-bw.de)

Die meisten Projekte stehen im Projektverlauf noch in der Anfangsphase, in der die Organisation, Aufbau der Lehr- und Lernumgebung, die didaktisch-methodische Konzeption und das Pilotprojekt im Blickpunkt stehen. Des Weiteren stellt die Fachhochschule Furtwangen mit der Teleakademie Furtwangen (www.tele-ak.fh-furtwangen.de) eine seit mehreren Jahren rege genutzte inhaltsreiche Lehr- und Lernumgebung in das World Wide Web.

Außerdem bietet in Tübingen das KMMT – Kompetenzzentrum für Multimedia und Telematik (kmmt.diff.uni-tuebingen.de) in Baden-Württemberg Beratung, Information, Schulung und Transfer zum Einsatz neuer Medien beim Lehren und Lernen an Hochschulen, an Berufsakademien und für die wissenschaftliche Weiterbildung an.

Prof. Dr. Michael Kerres (Wiss. Leiter der Teleakademie Furtwangen) vom Institut für Pädagogik an der Ruhr-Universität Bochum (www.paed.ruhr-uni-bochum.de/kerres) und Dipl.-Päd. Rainer Albrecht von der Arbeitsstelle für Hochschuldidaktik der Technischen Universität Braunschweig (www.tu-bs.de/AfH/albrecht/index.html) geben zu diesem Thema theoretische und praktische Grundlagen.

Eine Übersicht über die Aktivitäten der Hochschulen in Niedersachsen gibt das NIEDERSÄCHSISCHES MINISTERIUM FÜR WISSENSCHAFT UND KULTUR 1999 unter www.lak-nds.de/lak/dokumente/Medien2.pdf. Diese Aktivitäten stellen lediglich einen Auszug von den vielen Organisationen und Institutionen, die sich mit Virtuellen Hochschulen, Virtuellen Studiengängen, Virtuellen Seminaren, usw. beschäftigen dar.

# **1.2 Verknüpfungspunkte zwischen realer und virtueller Umgebung**

"Ziel einer Virtualisierung im Bildungsbereich sollte es nicht sein, das Lehren und Lernen vollständig in den "virtuellen Raum" zu verlagern. Es kommt vielmehr darauf an, das Zusammenspiel zwischen den "klassischen" Medien (Bücher, Skripten usw.) und dem hypermedialen Lehr- und Lernsystem als ergänzendem Medium möglichst lernförderlich zu gestalten, indem Verknüpfungspunkte zwischen realer und virtueller Lern-/Autorenumgebung geschaffen werden." (T. BRÜCKNER, 2000). Folglich besteht eine Lehr- und Lerneinheit immer aus mehreren Lehr- und Lernumgebungen (Abb. 1), die nach didaktischen Kriterien gewählt werden, um einen optimalen Lernerfolg zu erzielen. Eine Lehr- und Lernumgebung kann dabei nur teilweise in eine Lehr- und Lerneinheit integriert werden und damit aus dem kompletten Lehr- und Lernangebot nur die für den Lernprozess nötigen Module bzw. Bausteine enthalten. Die Organisationen der Lehr- und Lerneinheit sowie der Lehr- und Lernumgebungen sind meist verschieden und müssen durch übergeordnete Konzepte, sog. Studien- und Prüfungsordnungen zu einer Einheit finden. Neben den Informationen, welche die Lehr- und Lernumgebungen bieten, ist hier die Kommunikation von wesentlicher Bedeutung. So ist Kommunikation im organisatorischen Bereich auch immer ein bedeutender Teil im Lernprozess.

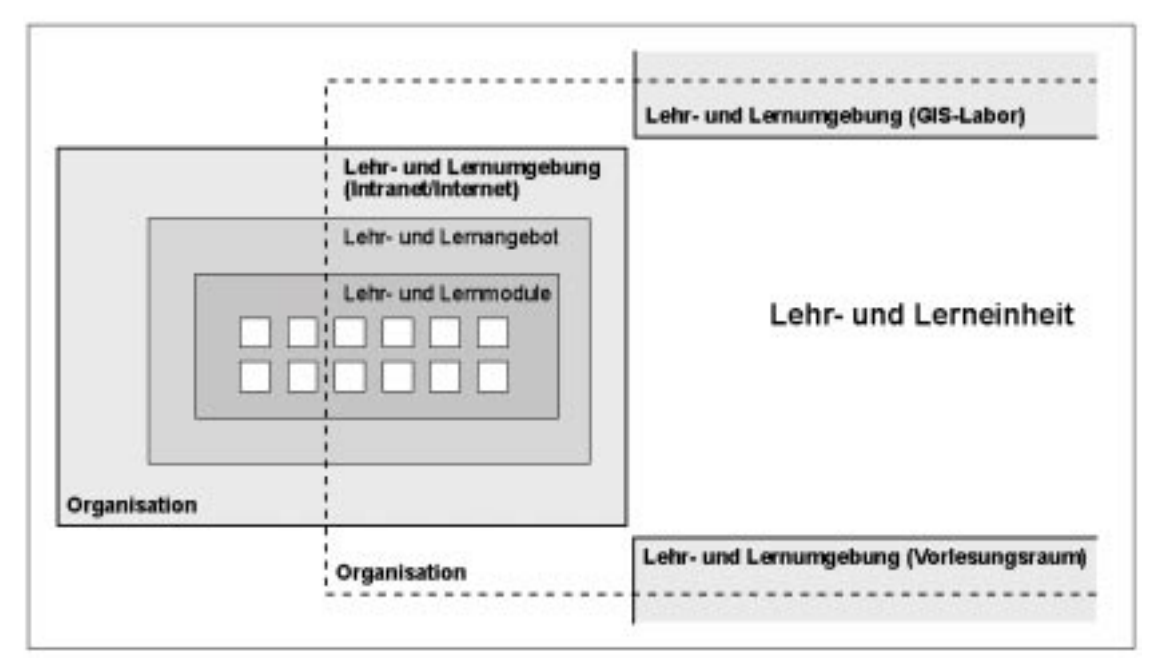

Abb. 1: Module, Angebote, Umgebungen einer Lehr- und Lerneinheit. Eigene Quelle.

Online-Lernen ist somit nur ein Teilsystem, eine weitere Lehr- und Lernumgebung, zur Übertragung von Informationen durch Interaktionen. Für einen sinnvollen Einsatz dieses Systems müssen folgende am Menschen orientierten Eigenschaften und dadurch Anforderungen an Online-Lernen beachtet werden:

- Informationen werden durch Sinnesorgane aufgenommen
- Informationsaufnahme und –verarbeitung ist unzuverlässig (z. B. durch Ablenkung)
- Informationsaufnahme ist unterschiedlich (Lerntypen)
- Mobilität der Menschen (verschiedene Orte, Zeiten, Lernstadien)
- Kenntnis der eigenen Bedürfnisse (give advice on themselves') (F. FARANCE & J. TONKEL 1999,S. 12)

Daraus lässt sich ein multimediales bzw. hypermediales Lernen ableiten. Dies beinhaltet Rückmeldeschleifen, unterschiedliche Lehrstrategien bzw. -stile, flexible Lernsystemen und ein an die verschiedenen Bedürfnisse der Lernenden angepasstes Lernen.

Der Begriff Multimedia ist in der Vergangenheit vielmals in Missbrauch geraten und hat letztendlich oft zu Missverständnissen geführt. Eine kurze Beschreibung stellt der Medienpsychologe B. WEIDEMANN 1995, S. 67 bereit, indem er multimediale Angebote nach folgenden Kriterien unterscheidet:

- "Multimedial seien Angebote, die auf unterschiedliche Speicher- und Präsentationstechnologien verteilt sind, aber integriert präsentiert werden, z. B. auf einer einzigen Benutzerplattform. (...)
- Multicodal seien Angebote, die unterschiedliche Symbolsysteme bzw. Codierungen aufweisen.
- Multimodal seien Angebote, die unterschiedliche Sinnesmodalitäten bei den Nutzern ansprechen."

Eine netzbasierte Lehr- und Lernumgebung erfüllt diese Kriterien, da neben dem Erhalt von Informationen und der Kommunikation mit Kursteilnehmern durch das World Wide Web auch verschiedene mediale Elemente (Text, Ton, Bild, usw.) die unterschiedlichen Sinnesorgane ansprechen.

Hypermediales Lernen ermöglicht dem Lernenden "einen Inhaltsbereich nicht in einer bereits vorab festgelegten traditionell linearen Form, sondern auf unterschiedlichen eigenen Pfaden zu erschließen." (S-O TERGAN 1995, S. 123). So kann der Lernende individuell von einer Informationseinheit zur anderen springen. Eine Unterscheidung erfolgt hier durch das "Browsing", wo der Lernende durch eigene Kriterien exploratv den Verlauf innerhalb des Systems frei gestaltet, und der "Guided Tour", die einen vorgeschriebenen Weg für den Lernenden liefert, in dem er sich aber auch frei Bewegen kann. Hypertext beschränkt sich auf Text und Bild. Im Sinne von Hypermedia kommen die anderen mediale Elemente hinzu (B. BRUNS & P. GAJEWSKI 2000, S. 90 und 91).

# **1.3 Didaktische Modelle**

Didaktische Modelle sind Modelle des Lehrens und Lernens (s.u.). Der menschliche Lernprozess, unterschieden durch Theoriesysteme und nach Lernzielen und -inhalten, kann durch die drei einflussreichsten Theoriesysteme dieses Jahrhunderts – Behaviorismus, Kognitivismus und Konstruktivismus beschrieben werden (Abb. 2).

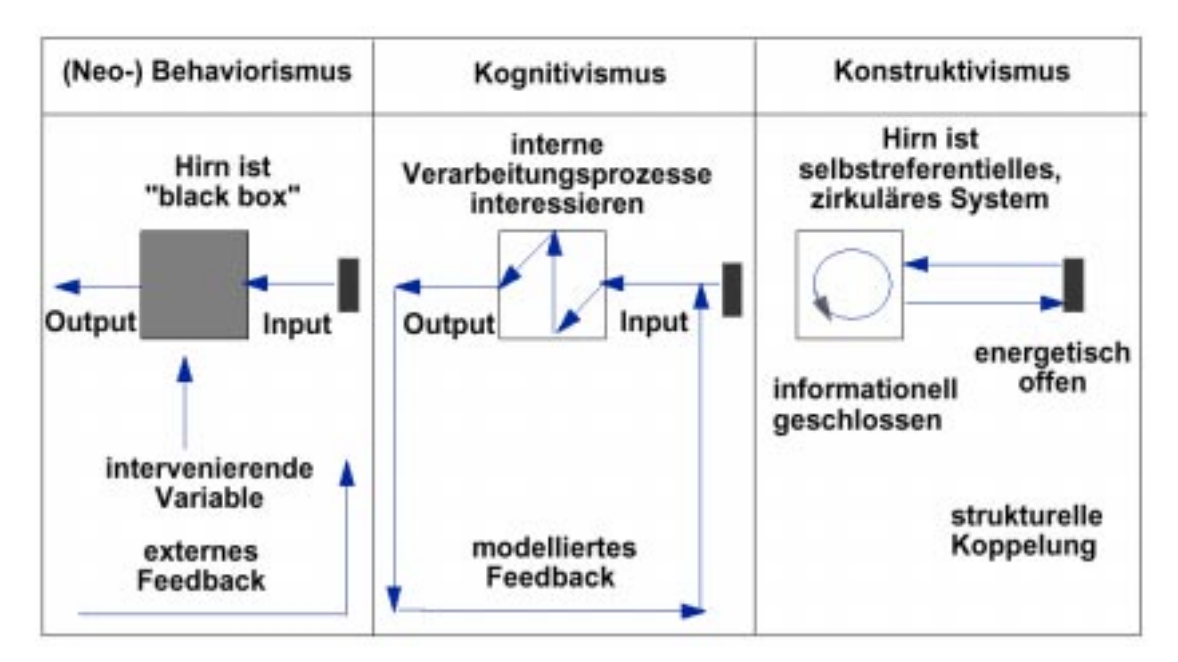

Abb. 2: Drei Theorien des Lernens (schematisch). Aus: P. BAUMGARTNER 1998, S. 9, Abb. 1.

#### **1.3.1 Behaviorismus, Kognitivismus und Konstruktivismus**

Entsprechend den Vertretern des Behaviorismus wird ein geeigneter Stimulus (Reiz) ausgehend vom Lehrenden eingesetzt, um beim Lernenden ein bestimmtes Verhalten (Reaktion) hervorzurufen (Reiz-Reaktions-Schema). Der Stimulus ist bei diesem Prozess das zentrale Element und wird durch ein adäquates Feedback unterstützt. Die Prozesse im Gehirn sind dabei nicht von Bedeutung, es wird als "black box", ein passiver Behälter, aufgefaßt. Der Lernprozess selbst hat hier keine direkte Bedeutung, da das Reiz-Reaktions-Schema die Komplexität der menschlichen Lernprozesse offenbar nicht erfassen kann und sich eher für das Erlernen und Trainieren von (körperlichen) Fertigkeiten sog. "skills" eignet. In der Praxis ergibt sich dadurch ein autoritäres Lehrmodell.

Die Vertreter des Kognitivismus sehen den Ablauf der Prozesse im Gehirn als das Interessante. Diese Prozesse sind dabei zu unterscheiden, zu untersuchen und miteinander in ihrer jeweiligen Funktion in Beziehung zu setzen, womit versucht wird, theoretische Modelle zu entwickeln. Beim Prozess des menschlichen Denkens, als Prozess der Informationsverarbeitung gesehen, besitzt das Gehirn eine Verarbeitungs- und Transformationskapazität. Die richtigen Methoden und Verfahren zur Problemlösung und die daraus folgende Anwendung stellen die Art des Lernens dar. Im Gegensatz zum Behaviorismus, der auf eine Frage die richtige Antwort erwartet, sind hier Methoden zur Problemlösung und damit mehrere Ergebnisse/Antworten entscheidend. Der Kognitivismus konzentriert sich auf geistige

Verarbeitungsprozesse. In der Lernwelt löst der Lernende eigenständig die Probleme und wird durch den Lehrenden (Tutor) im Lösungsprozess geführt und unterstützt.

Die Vertreter des Kognitivismus gehen von einem real existierenden Problem aus, das es zu lösen gilt. Vertreter des Konstruktivismus hingegen konstruieren oder erfinden Probleme, die es zu lösen gilt. Die Realität wird hier unabhängig, d.h. objektiv wahrgenommen. "Für den Konstruktivismus ist der menschliche Organismus ein zwar energetisch offenes, aber informationell geschlossene System, das auf zirkulärer Kausalität und Selbstreferentialität beruht und autonom strukturdeterminiert ist." (P. BAUMGARTNER 1998, S. 8). Damit ist der Lernprozess als aktiv und dynamisch zu sehen, der durch generierte Probleme in Verbindung mit dem Vorwissen neues Wissen konstruiert. Der Lehrende nimmt hier nur noch die Funktion eines Moderators (Coach) ein, der Lernende erarbeitet weitestgehend selbständig komplexe Situationen.

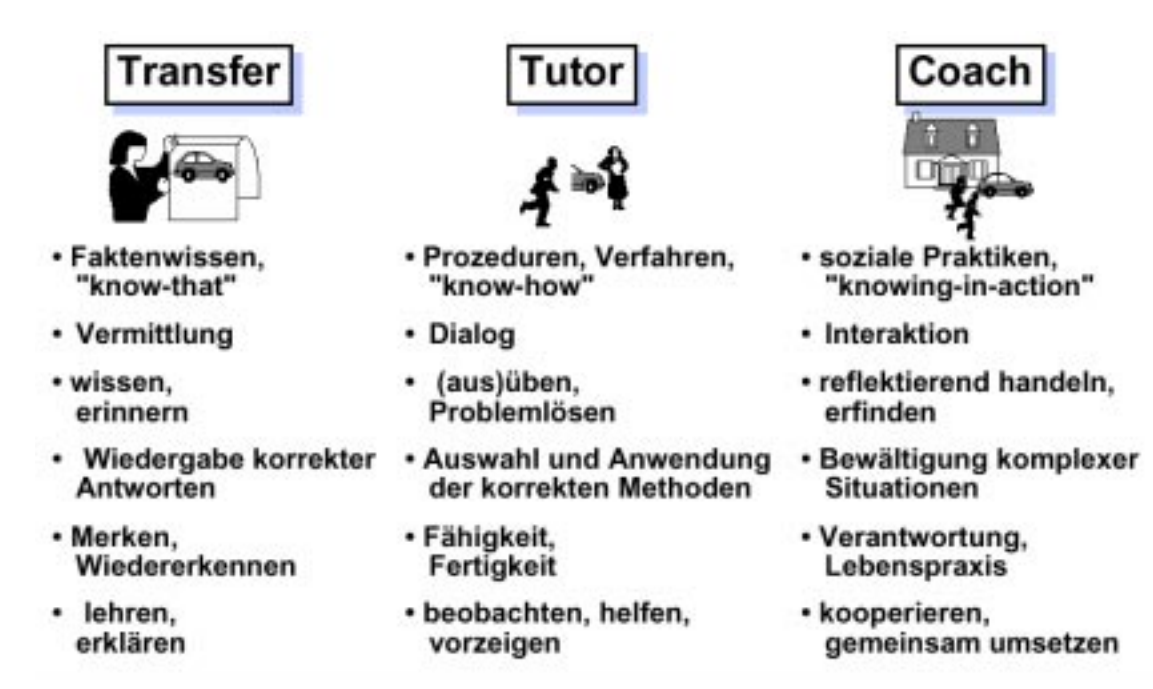

Abb. 3: Drei Modelle des Lehrens. Aus: P. BAUMGARTNER 1998, S. 10, Abb. 2.

Lernen ist ein vielschichtiger Prozess, der keinen konsistenten oder geordneten Verlauf aufweist. Somit sind alle drei skizzierten Lerntheorien für bestimmte Teile des Lernens brauchbar, besonders wenn Lernen und Wissen als dynamische Entwicklungsprozesse gesehen werden (Abb. 3).

#### **1.3.2 Das Fünf-Stufenmodell**

Eine weitere Differenzierung kann in Bezug auf Lernziel und Inhalt vorgenommen werden. Anhand der Sichtung einiger empirischer Studien entwickelten die Brüder DREYFUS H. & S. DREYFUS 1987 das sogenannte Fünf-Stufenmodell. Nach diesem Modell kann sich der Zustand und damit die Fähigkeiten und Fertigkeiten des Lernenden von der ersten Stufe bis hin zu der fünften und damit letzten Stufe ändern:

- 1. Neuling Erinnern, Rezipieren von Fakten und Regeln
- 2. Anfänger Anwenden, Nachahmen von Regeln und Handlungsschritten
- 3. Kompetenz Entscheiden, Auswählen beim Lösen von Problemen
- 4. Gewandtheit Entdecken, Verstehen durch Mustererkennung und Gestaltwahrnehmung
- 5. Experten Erfinden, Bewältigen von komplexen (realen) Situationen, Kooperieren

P. BAUMGARTNER 1998 ordnete entsprechend dieser Unterteilung existierende und eingesetzte Beispiele zu und beschrieb diese (Auszug s. Anhang A).

Weiterführende umfassende Darstellungen über den Lernprozess, der nicht als starres Ablaufmodell gesehen wird, geben P. BAUMGARTNER & S. PAYR 1994: Lernen mit Software. Studienverlag, Innsbruck.

### **1.3.2 Die fünf Ks im Handlungsraum Online-Lernen**

Neben dem individuellen Wissenserwerb kann Online-Lernen vor allem das Lernen in Gruppen bedeuten. Karsten Wolf, Dozent an der Universität in Gießen, hat sich eingehend mit Gruppen von räumlich getrennten Lernenden befasst und in diesem Zusammenhang 1998 die "5 Cs of Internet Based Group Learning" entwickelt:

- Kreation Erstellen von Dokumenten
- Kommunikation Austausch über Lernprozesse, Arbeitsprodukte
- Kooperation Unterstützung von Gruppenmitgliedern (z. B. Hilfe)
- Konstruktion Aufbau einer eigenen Struktur des Informationsraums
- Kollaboration Kollektives Arbeiten an Dokumenten

Die Gruppe ist der zentrale Punkt und die Lernumgebung ermöglicht unterschiedliches Repräsentieren der Lerninhalte, individuelles Bestimmen von Lernweg, Lerndauer, Lerntempo und Lernzeit, sowie Informations- und Rollenaustausch. Der Lehrende hat nur noch moderierende Funktionen und ist im Idealfall ein Mitglied der Gruppe wie es auch heutzutage in modernen Gruppenbildungen der Fall ist, wo keine autoritäre Strukturen existieren.

# **1.4 Projekt Online-Lernen - Projektphasen**

Das Projekt Online-Lernen ist nach B. BRUNS & P. GAJEWSKI 2000, S. 123 in sieben Projektphasen eingeteilt (Abb. 4). Projiziert auf die Integration des netzbasierten Lernens an der Fachhochschule Karlsruhe im allgemeinen und den Einsatz einer interaktiven Lehr- und Lernumgebung als Teil der Lehr- und Lerneinheit Geographische Informationssysteme im speziellen können die folgenden Punkte abgeleitet werden.

Gedanken, Ideen, Informationssammlung und eigene und fremde Erfahrungen sind die zentralen Elemente der Vorüberlegungen (s. Einführung).

In der Analysephase fällt der Zielsetzung des Projekts ein hohes Gewicht zu. Elemente der Zielsetzung sind Steigerung der Effizienz und der Effektivität im Bildungsbetrieb, Aktualitätsgrad, flexibel und einfach nutzbares Bildungssystem und die Ortsunabhängigkeit durch das Internet. Die Ist-Analyse

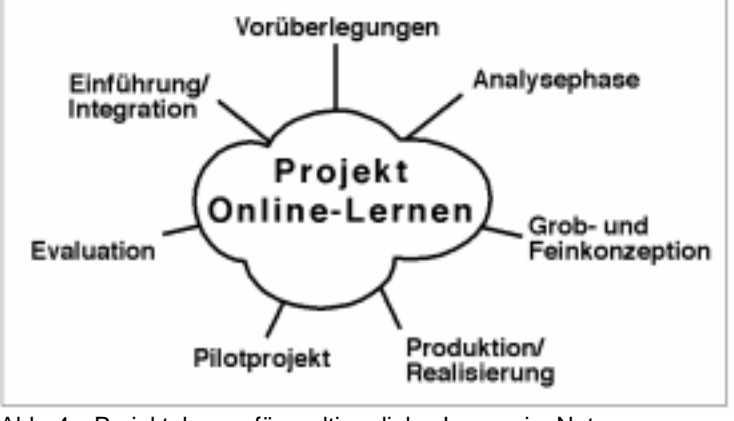

Abb. 4: Projektphasen für multimediales Lernen im Netz. Aus: B. BRUNS & P. GAJEWSKI 2000, S. 149, Abb. 5.2.

im Lehrbetrieb ist ein weiterer wichtiger Gesichtspunkt, um ein fundiertes und erfolgreiches Konzept zu entwickeln. An der Fachhochschule Karlsruhe ist die Integration von netzbasierten Lehr- und Lernmethoden rudimentär, Erfahrungen mit technologiegestützten Lernformen (TBT, Technology Based Training) sind kaum vorhanden, und bedarf demnach noch einer präzisen Konzeption und Organisation. Dabei sind interne Informations- und Kommunikationsprozesse, auch Bildungsprozesse, Lernkultur (Selbstlernen, Teletutoring) neu zu überdenken. Die in 1.1 genannten Projekte bieten dabei Ansätze und Richtlinien für die Konzeption, Realisierung und Integration. Der Lernprozess für Geographische Informationssysteme ist an der Fachhochschule Karlsruhe mittels herkömmlicher Lehr- und Lernmethoden organisiert. Die Vorlesung steht dabei im Mittelpunkt, und wird mit Übungen (ArcInfo) im GIS-Labor ergänzt. Eine Synchronisation zwischen Vorlesung und Übung ist nicht vorhanden. Da vor kurzem die Studiengänge Master und Bachelor eingeführt wurden und der Studiengang somit eine internationale Ausrichtung bekommen hat, ist weitreichend, sofern sinnvol, die englische Sprache zu verwenden. Die gute DV-Ausstattung, die Intranet-Verfügbarkeit und der Zugang zum Internet (WWW) innerhalb der Fachhochschule ermöglicht eine einfache und technisch gute Integration der neuen, modalen und betriebssystemunabhängigen (WWW-Browser) Lehr- und Lernumgebung. Die Rechnerräume oder der Lernort am individuellen Computer und eventuell das GIS-Labor sind als Bildungsort zu sehen.

In der Bedarfsanalyse stellt sich neben der Frage nach Wer das netzbasierte Lehr- und Lernsystem braucht und vor allem auch das warum. Das Lehr- und Lernmodul Geographische Informationssysteme (GIS) stellt hier eine Einführung dar und stellt Grundlagenwissen zur Verfügung, das durch kognitive Lernprozesse in vorhandene Wissensstrukturen eingebaut wird. Das Lehr- und Lernmodul verliert somit kaum an Aktualität und garantiert die spätere Verwendung und hat folglich einen hohen quantitativen Einsatz. Orts- und Zeitunabhängigkeit spielen dabei eine weitere wichtige Rolle. Da Geographische Informationssysteme zunehmend an Bedeutung und Einsatz gewinnen, werden diese interdisziplinär in mehreren Lernangeboten Thema werden. Die Lehr- und Lerneinheit kann dabei als Referenz und Nachschlagewerk dienen. Dem netzbasierten Lernen sind in Bezug auf motorische Fähigkeiten, Verhaltensweisen und Einstellungen Grenzen gesetzt. Hier muss der direkte Einsatz von Übungen mit einer repräsentativen Software (z. B. ArcInfo) und authentischen Situationen die Lernumgebung ergänzen. Weiterhin sind weiterführende netzbasierte Lehr- und Lerneinheiten denkbar, die in Form von Simulationen (interaktiv), Videos oder in Kombinationen zu realisieren sind. Die Lehr- und Lerneinheit kann dabei als Vorbereitung auf bzw. Nachbereitung von Präsenzveranstaltungen dienen oder als selbstgesteuertes Lernen innerhalb oder außerhalb von Präsenzveranstaltungen eingesetzt werden. Netzbasiertes Lernen ist über den Erwerb von Wissen hinaus auch für die Lernphasen Üben, Testen/Kontrollieren mit sofortiger qualitativer Auswertung (Feedback), Wiederholen, Nachlesen/Nachschlagen, Simulieren und Kommunizieren, sofern kommunikative methodische Elemente vorhanden sind, geeignet und demnach auch einzusetzen. "Der besondere Vorzug des netzbasierten Lernens gegenüber klassischen Selbstlernmitteln liegt darin, dass die verschiedenen Lernphasen innerhalb eines Lernmediums eng kombiniert werden können" (B. Bruns & P. GAJEWSKI, 2000, S. 139) und somit die Kombination dieser Elemente für einem optimalen Lernerfolg unerlässlich sind. Die weiteren Projektphasen Grob- und Feinkonzeption sowie Produktion und Realisation folgen in den weiteren Kapiteln (2,3 und 4,5) dieser Arbeit. Nach der Realisierung des Projektziels folgt immer eine Testphase, ein sogenanntes Pilotprojekt. Das Pilotprojekt muss

daraufhin durch mehrere Testpersonen, in den entsprechenden Lernszenarien evaluiert werden. Dafür sind Methoden der Evaluation zu bestimmen und ein Testbogen zu erstellen. Folglich findet das Lehr- und Lernmodul eine Integration in eine Lehr- und Lernumgebung und durch den organisatorisch geschaffenen Rahmen die Verwendung in eine Lehr- und Lerneinheit (weitere Ausführungen s. Zusammenfassung). Diese weiteren Projektphasen konnten im Zuge dieser Diplomarbeit nicht verwirklicht werden, da jene Durchführungen einen erheblichen Aufwand an Organisation, technischer Realisierung und inhaltlicher Gestaltung beanspruchen und somit den Rahmen der Diplomarbeit sprengen würden.

#### **1.5 Konzeption der Lehr- und Lernumgebung**

Die Lehr- und Lernumgebung ist nach B. BRUNS & P. GAJEWSKI, 2000, S. 157 "die zentrale Verwaltungseinheit für Lerninhalte, Kommunikationsprozesse und Anwenderdaten, das Benutzerinterface selbst sowie die Autorenunterstützung." Ein Beispiel und weitere Ausführungen über die Komplexität einer Lehr- und Lernumgebung geben F. FARANCE & J. TONKEL 1999, S. 72 (Abb. 5). Das Bildungsmedium wird dabei in Relation zu seinen Einsatzbedingungen betrachtet und ermöglicht und fördert das Lernen von Individuen, Gruppen oder Organisationen. (M. KERRES 1999, S. 1).

In der Konzeptionsphase ist das gesamte Projekt zu erfassen und adäquat vorzubereiten. Der tatsächliche Bedarf (Analyse des existierenden Bildungswesen), die entsprechenden Anforderungen und die Zielsetzung sind zu definieren, das didaktisch-methodische und mediale Design der Lehr- und Lernumgebung zu bestimmen, sowie die Integration der Medien, Steuerung des Lernprozesses und die DV-Umgebung durchzuführen. Die Konzeption steht dabei in engem Kontakt mit der Realisation und ist durch die Vorgehensweise wie im Versionsmodell (s. Abb. 15) geprägt. Exemplarisch wird hier eine Lehr- und Lernumgebung im Rahmen des Bildungsprozesses an der Fachhochschule Karlsruhe ausgearbeitet, für einen weiteren bzw. anderen Einsatz des Lernangebots müssen adäquate Schritte vorgenommen werden.

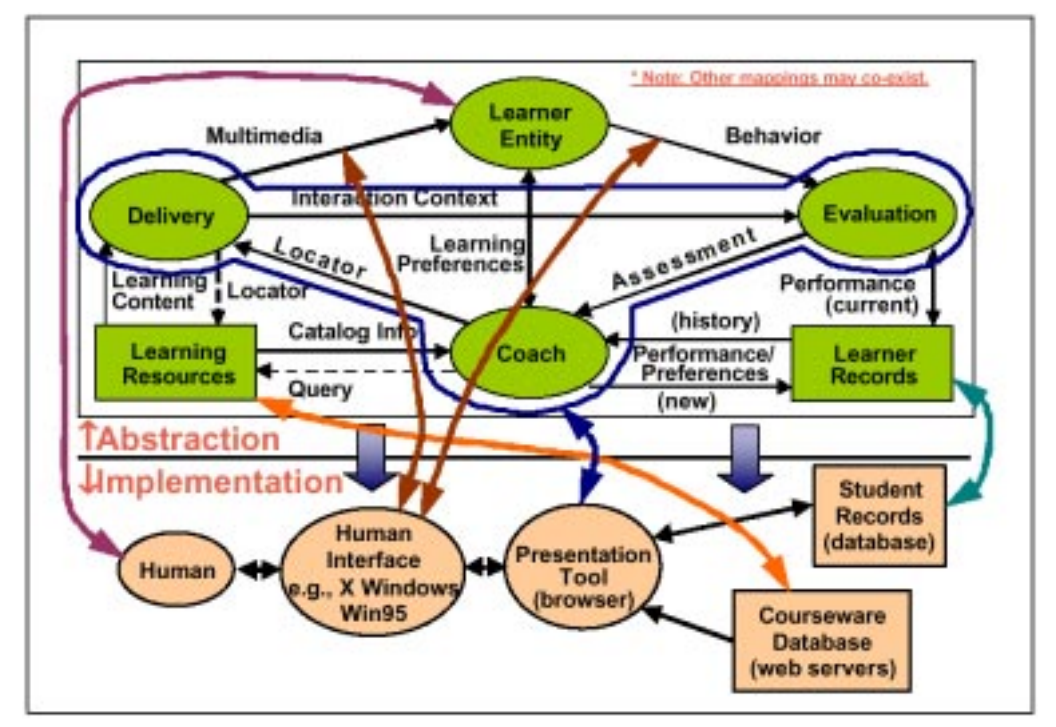

Abb. 5: Example of tight integration of components. Web-based implementation of LTSA: human (Learner Entity), human graphical user interface (Multimedia, Behavior), webbrowser as a presentation tool (Evaluation, Assessment, Coach, Locator, Delivery, Interaction Context), courseware database (Learning Resources), and student records database (Learner Records). Aus: F. FARANCE & J. TONKEL 1999, S. 72, Fig. 54.

Weitere wesentliche Elemente der medialen Lehr- und Lernumgebung sind Lernorganisation und Maßnahmen in der Organisation sowie die Betreuung durch Dozenten oder Tutoren. An der Fachhochschule Karlsruhe sind entsprechende Konzept auszuarbeiten. Alle Faktoren stehen in einem Verhältnis wechselseitiger Abhängigkeit, d. h. ändern sich Zielgruppe oder Lehrziele, hat dies Auswirkungen auf die Wahl der didaktischen Methode.

#### **1.5.1 Ausgangssituation**

Der Studiengang Kartographie und Geomatik an der Fachhochschule Karlsruhe sieht in seiner Studien- und Prüfungsordnung die Ausbildung in Geographischen Informationssystemen in der zweiten Hälfte des Studiums vor. In den ersten Phase des Studiums kommt das Thema Geographische Informationssysteme als Teil von Lehrveranstaltungen vor. Darüber hinaus lehren artverwandte Studiengänge diesen Lernstoff. Die Studiengänge Vermessungswesen und Geomatik oder auch im Bereich der Wirtschaft (Geomarketing) können dabei von der Einführung in Geographische Informationssysteme profitieren.

#### **1.5.2 Zielgruppe**

Studierende im Studiengang Kartographie und Geomatik sind primär die Zielgruppe und werden für das Pilotprojekt und die Phase der Evaluation eingesetzt. Darüber hinaus sind Studierende des Studienganges Vermessungswesen und Geomatik und andere Studiengänge innerhalb der Fachhochschule Karlsruhe, aber auch anderer Hochschulen möglich. Professoren, Dozenten und Tutoren, die mit dieser Thematik nicht direkt in Verbindung stehen, stellen eine weitere Zielgruppe für Weiter- und Fortbildung dar.

#### **1.5.3 Anforderungen im Überblick**

Unterschiedliche Arten von Medien, Hilfsmitteln, Einrichtungen und personalen Dienstleistungen (Betreuung durch einen Tutor) sind aufeinander abzustimmen. Die Lehr- und Lernumgebung soll Lernprozesse anregen und in Verbindung zur realen Welt, z. B. durch Simulationen, stehen. Das selbstorganisierte Lernen als Lernform und auf Eigenaktivitäten basierte Lernprozesse stehen im Vordergrund und werden durch den Einsatz einer netzbasierten Lehr- und Lernumgebung gefordert und gefördert. Didaktische Konzepte wie anschauliche Darstellung, reaktive oder sogar interaktive Systeme sind umzusetzen. Die Kommunikation in der virtuellen Welt, aber auch die in der realen ist dabei zwischen den Studenten und den Lehrenden eher zu verstärken als abzuschwächen. Ein einfacher Benutzerzugang und eine netzbasierte Administration des Trainingsbetriebs muss gewährleistet sein.

#### **1.5.4 Konzeptionsidee**

Das gut ausgebaute Intranet der Fachhochschule Karlsruhe steht als Medium zur Verfügung, um Lerninhalte und –prozesse innerhalb und außerhalb der Fachhochschule zu transportieren und zu kommunizieren. Eine intensive Kommunikation der Lernenden, Lehrenden, Tutoren und Fachexperten ist dabei das zentrale Element der Bildungsstrategie und wird durch eine Kommunikationsplattform umgesetzt. Weitere Online-Tutorials ergänzen das Lehr- und Lernangebot und sind dem entsprechend zu entwickeln und zu integrieren.

#### **1.5.5 Konzeption im Detail**

Das Lernmedium Internet gewinnt an den Lernprozessen zunehmend an Bedeutung und hat folglich vermehrt Lernangebote aus vorhandenen Materialien zur Verfügung zu stellen. Der Browser wird als Benutzerinterface zum Informations- und Kommunikationsaustausch eingesetzt. Die Konzeption und Realisierung der Kommunikationsplattform (Forum, Chat, Videokonferenz,...) würde den Rahmen der Diplomarbeit sprengen und ist somit Teil folgender Arbeiten. Lösungen für die gesamte Lehr- und Lernumgebung zu erarbeiten sind Teil der in Abschnitt 1.1 genannten Projekte. Kommerzielle Produkte, z.B. die Komplettlösung von time4you GmbH, Karlsruhe (IBT-Server), bieten weitere Gestaltungsmöglichkeiten.

Im Zuge des didaktisch-methodischen Designs ist die methodische Grundform des Open Distance Learning gewählt worden. Hier steht das Selbstlernen (Web Based Training) mit eingeschränkter Kommunikation im Vordergrund. Für den weiteren Ausbau des Lernmediums Internet ist die weitere Stufe, das Teletutoring, unerlässlich. Hier steht die Betreuung durch Tutoren des ortsunabhängigen Lernenden bei der Bearbeitung von Lernaufgaben im Mittelpunkt. Den Inhalt liefern die einzelnen Online-Tutorials mit den inhaltlich-methodischen Elementen wie Interaktive Übungen, Lexikon, Simulation, Online Tests, Guided Tour usw., denen die kommunikativ-methodischen Elemente wie Chatroom, Diskussionsforum, Schwarzes Brett angepasst werden können.

Das mediale Design ist den Design-Standards der Lehranstalt anzugleichen. Da eine Virtuelle Plattform noch nicht existiert, sind hier keine spezifischen Konventionen gegeben. Die Lehrund Lerneinheit Geographische Informationssysteme sollte aber in den Punkt Design und Gestaltung flexibel und einfach integrierbar sein. Der Schwerpunkt des Design liegt dabei auf funktional, modern und gleichzeitig elegant.

Innerhalb der Lernprozessteuerung erfolgt die Erfolgskontrolle direkt während der Bearbeitung des Lernangebots. Die Beantwortung der Fragen innerhalb der Testphase kann mittels Radiobuttons, Checkbuttons und freier Texteingabe erfolgen und unterstützt dabei die Interaktivität zwischen Lernenden und Maschine. Die Steuerung der Interaktionen erfolgt durch JavaScript sowie durch Parameterübergabe und Auswertung von Formularen. Der Lernende kann dabei die Tests sukzessiv mit dem Inhalt durcharbeiten, oder im Anschluss als ganze Einheit bearbeiten. Die Ergebnisse werden zentral gespeichert und liefern weitere Informationen und Grundlagen zur Evaluation von neuen Medien im Lehr- und Lernprozess. Als hypermediales System sind Video- und Audiounterstützung, statische und dynamisch-animierte Abläufe sowie Fachwissen mittels Sprachteilen einzusetzen. Die Medienintegration erfolgt dabei entsprechend den definierten Lernzielen und den aus dem Inhalt resultierenden Möglichkeiten.

#### **1.5.6 Realisierung der Lehr- und Lernumgebung**

Die Lehr- und Lernumgebung kann wie in Abb. 6 realisiert werden. Dabei stehen in Bezug auf Hardware und Teile der Software alle nötigen Elemente innerhalb der Fachhochschule Karlsruhe bereit. Eine Ausnahme macht das Tutorensystem, das entsprechend dem Einsatz neuer Medien zu entwickeln ist oder eingekauft werden muss. Companion – eine integrierte Lern- und Autorenumgebung für den Virtuellen Hochschulverbund Karlsruhe (ViKar) stellt eine Lösung dar, die allerdings auch noch den Status eines Pilotprojekts hat. Die Elemente für die Kommunikation (CSCL Dienste) sind ebenfalls zu entwickeln oder einzukaufen.

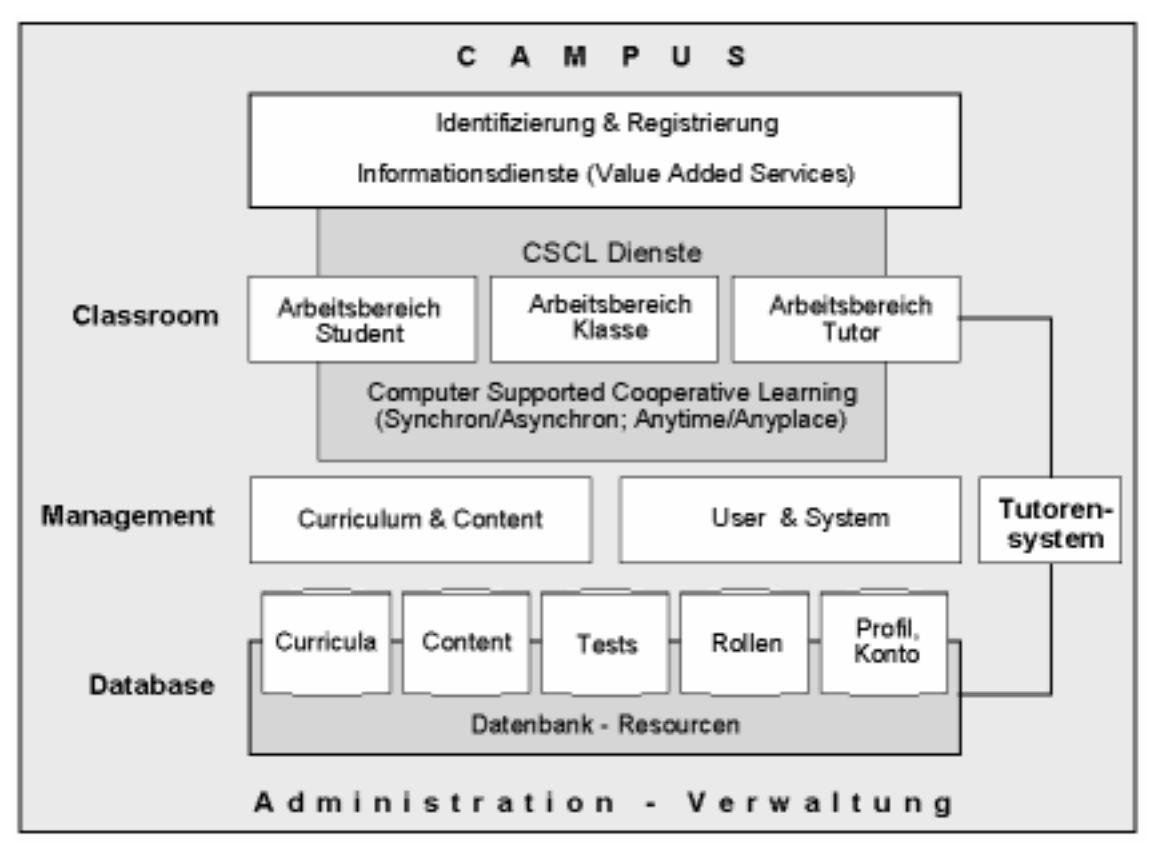

Abb. 6: Möglicher Aufbau der Lehr- und Lernumgebung. Eigene Quelle.

Neue Lernangebote sind für den Aufbau und für einen effektiven und effizienten Einsatz zu entwickeln bzw. bestehende zu erweitern. Der Einsatz von Medien bedarf wie vorangegangen schon besprochen eine neue Organisation des Verwaltungssystems der Lehr- und Lernumgebung ebenso wie der Aufbau der Administration zur Betreuung, Verwaltung und Pflege der technischen Komponenten.

# **1.6 Neue und moderne Formen des universitären Lehrens und Lernens**

Beim Gedanken an Lernen via Internet und ganz besonders an Virtuelle Hochschulen stellt sich die Frage, ob die Ausbildung, wie man sie heute typischerweise durchläuft, in ein paar Jahren völlig "out" sein wird.

Die Lernwelt wird zukünftig durch Selbstlernen, durch "Open Distance Learning" ("Portfolio-Worker") geprägt sein. Die Organisation findet durch mehrere Institutionen, sogenannten Bildungs-Brokern und durch neue Kommunikationsformen statt. Dies betrifft im universitären Bereich hauptsächlich das Grundstudium. Im Vertiefungsstudium steht vor allem der Kontakt, die Kommunikation und damit der Austausch zwischen Lernenden und Dozierendem im Mittelpunkt. Neue und aktuelle Informations- und Kommunikationstechnologien (IuK) sowie neue Formen der Kommunikation spielen dabei eine entscheidende Rolle (siehe hierzu Kapitel 1.5.2). Case-Studies, Rollenspiele und vor allem Projektseminare als Vorgehensmodelle in Lernszenarien bzw. Lehrveranstaltungen werden in geschlossenen Benutzergruppen oder virtuellen Studiengruppen über das Internet aufgebaut. Der Mensch steht dabei im

Mittelpunkt und findet sich in "Virtual Networked Teams and Communities" wieder, wobei sich neuartige Lernerfahrungen, Lernprozesse sowie Lerntools und –plattformen entwickeln. (BACK A. 1998, S. 27 bis 29).

#### **1.6.1 Ergebnisse von Forschungen und Studien zum multi- und telemedialen Lernen**

Die Forschungen von M. KERRES & E. GORHAN 1999 zum multi- und telemedialen Lernen in der betrieblichen Weiterbildung liefern wichtige Erkenntnisse. Sie entwickelten aus mehreren Autoren der 80er und 90er Jahre die Lerneffektivität und die Effizienz des mediengestützten Lernens sowie die qualitativen Effekte des Medieneinsatzes allgemeingültig und speziell für die Weiterbildung. Das Resümee und die wichtigsten Erkenntnisse sind hier kurz dargestellt:

"Das digitalen Medien vielfach zugeschriebene inhärente Innovationspotential für die Weiterbildung ist geringer als oft angenommen wird. Die Rede von Innovationen oder gar Revolutionen in der Bildung "durch" digitale Medien ist nachgerade als kontraproduktiv zu werten, reduziert sie das Problem des mediengestützten Lernens doch auf die bloße Verfügbarkeit von Hard- und Software in Bildungseinrichtungen. Das Innovationspotential geht vielmehr von neuen mediendidaktischen Konzepten und Alternativen der Lernorganisation aus: Durch den Einsatz von Medien – vor allem in Kombination verschiedener Medien und Methoden – wird ein räumlich und zeitlich flexibles Lernangebot realisiert, das die individuellen und organisationale Weiterbildungsnachfrage besser und schneller adressieren kann als ein rein konventionelles Seminarangebot." (KERRES M. & E. GORHAN 1999, S. 15).

Ein Lernerfolg stellt sich bei einem gewissen Lehr- und Lernaufwand ein. Die Lehreffizienz und die Lerneffizienz bilden durch den Lernerfolg die Lerneffektivität ab und erheben somit die didaktische Qualität des Lernangebots (Abb. 7). Resultierend kann abgeleitet werden, dass bei einer erhöhten Lerneffektivität die Konzeption, Entwicklung und Einführung des didaktischen Designs der Lernsituation anzupassen ist.

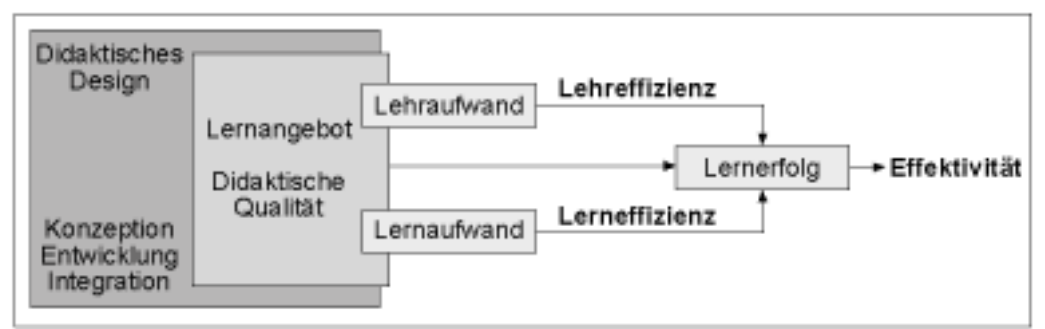

Abb. 7: Lerneffizienz und Lerneffektivität. Eigene Quelle.

Am 3. März 2000 veröffentlichte das Bundesministerium für Wirtschaft und Technologie (www.bmwi.de/presse/2000/0303prm1.html) die Ergebnisse einer Studie der Michel Medienforschung und Beratung (MMB) zum Thema "Zukunftsperspektiven multimedialen Lernens in kleinen und mittleren Unternehmen" (www.mmb-michel.de). Demnach wird die betriebliche Weiterbildung von den befragten 800 Unternehmen zwar außerordentlich hoch eingeschätzt. Doch das multimediale Lernen (24 % der Unternehmen, 17 % in Planung) und hier erst recht das netzgestützte Lernen (7 % der Unternehmen, 8 Prozent in Planung) spielen besonders bei kleineren und mittleren Unternehmen bisher nur eine nachgeordnete Rolle. Große Unternehmen wie Allianz, Daimler-Chrysler, IBM oder Siemens, mit über Tausend Mitarbeiter nutzen netzgestützte Lernapplikationen bedeutend mehr und trainieren ihre Mitarbeiter mit WBTs (Web Based Trainings) rund um den Globus. Dabei werden bessere Arbeitsmoral, Raum- und Kostenersparnis und bessere innerliche Bindung als Vorteile gesehen. Akzeptanz und Interesse der Mitarbeiter werden als positiv (71 %) evaluiert. (A. ECKERT 2000, S. 40- 48).

Eine weitere Untersuchung von MICHEL MEDIENFORSCHUNG UND BERATUNG 1998 zeigt, das die Nutzung (insgesamt 11 %) von Computerlernprogrammen für berufliche und private Zwecke Anfang 1998 schon weit verbreitet war (Abb. 8).

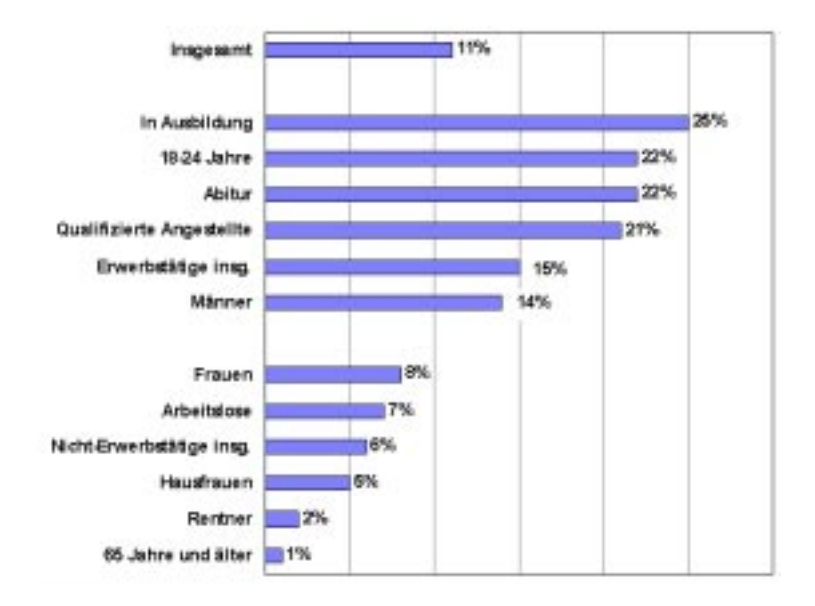

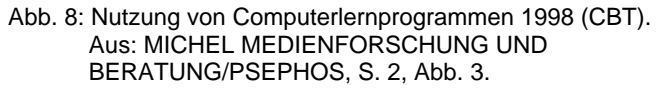

#### **1.6.2 Heute und Morgen**

"Das Internet eröffnet neue Formen der Distribution und des Zugangs zu Bildungsangeboten. Das Interesse, das diesem Medium auch im Bildungsbereich entgegengebracht wird, ist enorm, und es ist erfreulich, dass sich Industrie ebenso wie Bildungspolitik in verstärktem Maße der Förderung dieser Technologie im Bildungsbereich zuwenden." (M. KERRES 1996, S. 250). Die Illusion, multi- und telemediales Lernen durch Fehleinschätzung und Überschätzung der neuen Medientechniken als Bildungstechnologie, ist durch den richtigen Einsatz mit Hilfe der Mediendidaktik aufgelöst werden. Immer mehr Professoren lehren über das Internet und es werden in ganz Deutschland "virtuelle Lehrstühle", "virtuelle Seminarräume" und ganze "virtuelle Hochschulen" (University of Phoenix, Regents College, Virtuelle Hochschule Oberrhein und die Fernuniversität Hagen) eingerichtet oder Internet-Verbindungen wie der Virtuelle Hochschulverband Karlsruhe (ViKar) gebildet, die durch massive Förderung von Seiten der Bundesländer und des Bundes unterstützt werden. Bereits nächstes Jahr gehen die beiden größten Projekte in den ersten Praxistest: die Virtuelle Hochschule Bayern, an der alle bayerischen Hochschulen beteiligt sind, und die Virtuelle Fachhochschule, ein Verbund von 15 deutschen und 4 schwedischen Hochschulen, die von 2002 an ein Online-Vollstudium anbieten will. Weitergedacht stellt sich die Vision einer Weltuniversität ein, in der Wissen frei und unbegrenzt für alle, orts- und zeitunabhängig verfügbar ist. Cuber, eine Art Suchmaschine für Bildungsangebote, wird mit der Unterstützung der Europäischen Kommission aufgebaut und soll individuelle Stundenpläne aus den Angeboten aller europäischen Internet-Universitäten zusammenstellen. Virtuell heißt das neue Zauberwort an den Hochschulen, die im gleichen Zug kostenlose Internet-Zugänge für Studenten anbieten. Das Internet kann und wird der Lehre neue Impulse geben, aber trotzdem keine didaktischen Wunder bewirken. (U. SCHÖNERT 2000, S. 58-63). Weiterhin sind die technischen Voraussetzungen in Bezug auf Datengeschwindigkeit über das Netz noch nicht optimal gegeben, so können komplexe Videooder Audiokonferenzen sowie Application-Sharing meist nur verzögert oder teils gar nicht durchgeführt werden. Der Nutzer muss für einen flüssigen Einsatz der Neuen Medien mindestens eine ISDN-Leitung besitzen, damit eine einwandfreie Datenübertragung gewährleisten ist.

#### **1.6.3 Resümee**

Ein großer Vorteil von Hypermedia-Systemen, ein Querverweis-System, "gegenüber den tradierten Lernumgebungen liegt darin, dass sie in der Lage sind, die gewaltige Zunahme an Wissen zu organisieren. Beliebige Datenmengen können eingegeben und verwaltet, miteinander verknüpft, bei Bedarf aktualisiert und zudem weltweit über das Internet verbreitet werden. Hinzu kommt die problemlose Integration von Kommunikationstools, die weitere Nutzungsmöglichkeiten eröffnen. Als Wissensdatenbank und Plattform für den Wissensaustausch ist das Hypermedia-System prädestiniert. Die Entwicklung ist noch von einer starken Technikorientierung und Strukturierung geprägt. Wenn es gelingt, die Erkenntnisse aus Didaktik, Psychologie, Mediendesign und Informationstechnologie zusammenzuführen, steht der Wissensvermittlung mit dem Hypermedia-System eine leistungsfähige Lernumgebung zur Verfügung." (B. Bruns & P. GAJEWSKI, 2000, S. 93 und 94). Das Internet ist somit vor allem ein Distributionsmedium, das lediglich ein Werkzeug für neue Formen der Zusammenarbeit darstellt. Man lernt folglich nicht vom Computer, sondern durch ihn. Für den Lernerfolg sind folglich eine konsequente Adressatenorientierung und eine adäquate Zielsetzung von höchster Wichtigkeit. (MANDL H. & G. REINMANN-ROTHMEIER 2000, S. 14).

Ein Lernvorteil allein aufgrund multimedialer netzbasierter Darstellungen lässt sich empirisch nicht nachweisen. Entscheidend ist letztendlich die Frage: welches Bildungsproblem sich mit dem Einsatz bestimmter Medien wie lösen lässt? Somit hat der Einsatz neuer Medien nur dann Erfolg, wenn diese bessere Lösungen des Bildungsproblems erbringen. Ein sinnvoller Umgang mit dem Internet verlangt durchdachte Konzepte, geeignete Rahmenbedingungen und Kompetenzen seitens der Institution. "Weder ist die Qualität des Lernens vom Lernenden abzukoppeln, noch lassen sich Lernprozesse beliebig beschleunigen. Und anstrengend bleibt das Lernen allemal – ob mit oder ohne Internet." (MANDL H. & G. REINMANN-ROTHMEIER 2000, S. 14). Die traditionelle Universität wird deshalb nicht ein Ende haben, eher ist die Kombination von Telelernen und Präsenzuniversität zu sehen, in der das Internet ein überaus nützliches Hilfsmittel unter vielen ist.

Der Begriff "virtuell" ist in dieser ganzen Diskussion zu überdenken. Er klingt modern und verbindet Innovation, aber er konstruiert auch einen Gegensatz zwischen virtuell und real. "Das Lernen, das Kommunizieren und die Hochschule, die sich der Telekommunikation als Technik bedient, ist für die Betreffenden in keiner Weise virtuell, sondern Lernen und Lehren ebenso wie der erhoffte Lernerfolg sind (hoffentlich) äußerst real – freilich unter Nutzung von Telemedien, um ein solches Lernszenario Realität werden zu lassen." (M. KERRES & T. JECHLE 2000). Manche Dinge sollte man immer fühlen und betrachten, um sie zu begreifen.

# **2 Konzeption der Lehr- und Lerneinheit – Die Lehrstrategie**

"Mit der Lehrstrategie legt der Kursentwickler die Abfolge unterrichtlicher Maßnahmen vor, mit deren Hilfe der Lernende ein bestimmtes Lernziel erreichen soll." (B. BRUNS & P. GAJEWSKI 2000, S. 33). Die Bestimmung und Analyse der Zielgruppe und die Bestimmung von Inhaltsund Ergebniskomponente der Lehrziele sind wesentliche Bestandteile der Strategie. Die weiteren, in den nächsten Punkten ausgearbeiteten Bestandteile, bilden den Rahmen der Lehrund Lerneinheit. Dabei finden hier die Publikation von M. KERRES 1998, 1999 und die Dokumentation der Lehr- und Lernumgebung To/oL von R. ALBRECHT 1998 Verwendung.

# **2.1 Benennung des Bildungsproblems**

Geographische Informationssysteme finden in der heutigen Zeit eine zunehmend höhere Bedeutung und folglich eine steigende sowie eine sich ausdehnende Anwendung. Unterschiedlichste Personenkreise werden mit Geographischen Informationssystemen konfrontiert, wobei der Grad der Konfrontation bestimmt, wie weit der Benutzer in das System involviert wird. So gibt es Personen, die Geographische Informationssysteme schaffen, produzieren, analysieren, präsentieren, publizieren oder nur als ein reines Informationssystem nutzen. Von jedem Personenkreis wird eine unterschiedliche Qualifikation im Umgang mit einem Geographischen Informationssystem erwartet. Der Umfang und die Möglichkeiten dieses Werkzeuges werden dabei selten komplett erkannt und damit seine Mächtigkeit wie auch Gefährlichkeit durch z.B. Überinterpretation oder falsche Anwendung oft unterschätzt. Eine einfache und schlüssige Einführung und Übersicht über das Wesen von Geographischen Informationssystemen ist hier Kern des Bildungsprozesses, der somit nachhaltiger und effizienter gestaltet werden kann.

# **2.2 Marktanalyse über international vorhandene Lehr- und Lernangebote**

Lernangebote, autark oder in Lehrumgebungen eingebunden, sind über das World Wide Web in einer Vielzahl vertreten. Das Internetverzeichnis am Ende dieser Arbeit und die Ausarbeitung von P. BAUMGARTNER 1998 (s. Anhang A) geben nur einen kleinen Einblick. Entscheidend ist, aus welcher Perspektive die Entwicklung der Neuen Medien betrieben wird. technologieorientierte Perspektiven bzw. hochschuldidaktische Aspekte sind zu unterscheiden. Folgende Marktanalyse konzentriert sich hierbei auf die didaktische Sicht und kann nach folgenden Kriterien nach R. ALBRECHT 1998, 2 aufgeschlüsselt werden.

| Veranstaltung | Lernen                 | <b>Medien</b>   | Kommunikation |
|---------------|------------------------|-----------------|---------------|
| Vorlesung     | Fakten erinnern        | Übungsprogramm  |               |
| Seminar       |                        |                 | rezeptiv      |
| Übung         | Regeln anwenden        | <b>Tutorial</b> |               |
| Praktikum     |                        |                 | diskursiv     |
| Exkursion     | Probleme lösen         | Simulation      |               |
| Tutorengruppe |                        |                 | kooperativ    |
| Projektarbeit | Situationen bewältigen | Werkzeug        |               |

Tabelle 1: Didaktische Sicht

Für die Marktanalyse über Geographische Informationssysteme ist eine Auswahl getroffen, die möglichst alle Kriterien abdeckt. In diesem Teil der Marktanalyse findet eine Untersuchung des didaktisch-methodischen Design und des medialen Design statt. Die inhaltliche Analyse wird in 4.1 behandelt. Folgende Angebote sind analysiert und in einer ausführlicheren Bearbeitung aus dem Anhang B zu entnehmen:

- 1. Geographic Information Systems von U. S. Geological Survey (www.usgs.gov/research/gis/title.html)
- 2. GIS-Tutorial Version 3.0 von Roland Stahl, Klaus Greve Uni Bonn, Geographie (www.gis-tutor.de)
- 3. About GIS von ESRI Environmental Systems Research Institute, Inc. (www.esri.com/library/gis/abtgis/what\_gis.html)
- 4. Getting to know Desktop GIS von ESRI (www.esri.com/library/dtgis/index.html)
- 5. Eine Einführung in GIS (Version 1996 und 1999) von Universität Rostock, Fachbereich Landeskultur und Umweltschutz, Institut für Geodäsie und Geoinformatik (www.agr.uni-rostock.de/gg/mm/downline.htm)
- 6. Geography 300 Geographical Information Systems von University of Northern British Columbia
	- (http://www.gis.unbc.ca/webpages/start/geog300/300\_home.html)
- 7. F503 Geographic Information Systems von The University of Montana School of Forestry
- (www.forestry.umt.edu/courses/FOR503/main.htm)
- 8. POEC 6381 Intro. to GIS--Dr. Ron Briggs von The University of Texas at Dallas (http://dusk.geo.orst.edu/gis/)

Alle untersuchten Lernangebote sind rezeptiv. Eine Betreuung findet hauptsächlich nur für technische Fragen und Probleme statt. Ausnahme machen die in Vorlesungen bzw. Seminaren (6-8) eingebundenen Lernangebote, wo der Referierende oder Tutor durch E-Mail oder durch die Präsenzveranstaltung erreichbar ist. Diese untersuchten Lernangebote sind hier auch die einzigen, die eine Integration in eine Lehr- und Lernumgebung haben. Das Internet hat in diesen Fällen allerdings nur eine organisierende und keine interaktive Funktion. Der Lernstoff ist nur ungenügend medial aufgearbeitet und wird in textlastigen Webseiten oder Powerpoint-Präsentationen (8) transportiert, die eher einem dokumentierten Vorlesungsskript gleichen und darüber hinaus nur unzureichende Navigationselemente besitzen, meist nur eine Guided Tour.

Positiv festzustellen sind die Fragen, die teils an das Ende jedes Lernschritts oder am Schluss aufgeführt werden und somit eine Erfolgskontrolle und eine Übersicht über die klausurrelevanten Inhalte liefert. Zusätzlich zu diesen Angeboten ist die Organisation des praktischen Teils der Kurse geregelt. Alle Informationen, die der Lernende benötigt, wie Kursübersicht, Lerninhalte, weiterführende Literatur (online/offline), Links, klausurrelevante Themen und Beispielklausuren, sind für den Lernenden abrufbar. Zusätzlich sind alle Übungen und Projekte beschrieben, die allerdings immer an einem GIS-Arbeitsplatz durchzuführen sind. Die Daten und die Softwarebeschreibungen (ArcInfo, ArcView) sind ebenfalls über das Netz bereitgestellt. Festzustellen ist, dass diese Beispiele aus dem nordamerikanischen Raum stammen und schon seit mehreren Jahren in dieser Form betrieben werden.

Ein weiteres amerikanisches Angebot über Geographische Informationssysteme ist die sehr kurze und oberflächliche Einführung des U. S. Geological Survey (1). Die Einführung besticht jedoch in ihrer inhaltlichen Prägnanz. Dies ist wohl auch der Grund, warum fast alle Firmen und Institutionen im englischsprachigen wie auch im internationalen Raum darauf verweisen. Aus didaktischer Sicht und bezüglich des medialen Designs ist kein Konzept ersichtlich. Die Fakten, in Textform, sind mit Bildern oder Bildfolgen ergänzt. Der Einführung in Geographische Informationssysteme fehlt in jedem Fall die Tiefe.

Das deutsche Gegenstück (2) ist hier wesentlich inhaltsreicher gestaltet. Die Non-Profit-Initiative vereinigt über 30 GIS-Experten aus verschiedenen Bereichen und Standorten, welche die Inhalte für die einzelnen Themen formulieren und gestalten. Ein Style Guide unterstützt dabei die Arbeit der Tutoren sowohl in technischer und inhaltlicher als auch didaktischer Hinsicht. Eine gewisse graphische und inhaltliche Konformität ist damit gewahrt. Durch den technischen Rahmen und der Redaktion des Tutorials werden die einzelnen in sich geschlossenen Teile in das Tutorial integriert. Die lose Struktur erzeut eine unübersichtliche Navigation. Verbindungen (Hyperlinks) zwischen den Themen existieren so gut wie gar nicht. Zusätzlich differieren die Art und Tiefe der aufbereiteten Inhalte.

Sehr eindrucksvoll ist das Material, das ESRI für Lehre, Weiter- und Fortbildung bereitstellt (3 und 4) und darüber hinaus einen internen Campus führt. Neben vielen Daten, Projekten, Übungen und Beispielen stellt ESRI zwei Einführungen, eine allgemeine in Geographische Informationssysteme und eine in Desktop GIS (ArcView) im WWW zur Verfügung. Allerdings

sind diese Tutorials rein auf die eigenen Produkte zugeschnitten, sind aber wegen der inhaltlichen Tiefe hier aufgeführt. In beiden Fällen steht der Text als Medium stark im Vordergrund. Der Text wird durch Bilder/Graphiken ergänzt, die hier in einer guten Text-Bild-Beziehung stehen. Weitere mediale Elemente werden kaum eingesetzt. Diese Tutorials sind in Verbindung mit den anderen Lernmitteln, die ESRI bietet, eine gute und viel eingesetzte Kombination.

Das einzige didaktisch fundierte Projekt mit dem Thema GIS, das im Zuge der Recherche ausfindig gemacht wurde, stammt vom Institut für Geodäsie und Geoinformatik im Fachbereich Landeskunde und Umweltschutz an der Universität Rostock (5). Im Rahmen des von der Deutschen Forschungsgemeinschaft geförderten Projektes (Untersuchung zur Entwicklung und zum Leistungspotential von Multimedia-GeoInformationssystemen) wird die Entwicklung sowie das Leistungspotential von Multimedia im Bereich von Geo-Informationssystemen untersucht. Die Nutzung von Multimedia ist ein Schwerpunkt dieser Forschungen. Allerdings wurde dieses Produkt noch nicht in die aktuelle Lehre integriert. Eine Evaluation der ersten Version hatte zu didaktisch-methodischen und medialen Veränderungen geführt. Sehr gut ist die Aufarbeitung von Simulationen im Bereich GIS. Eine direkte Einbindung in das Tutorial "Eine Einführung in GIS" ist nicht realisiert, stattdessen werden einzelne Module entwickelt, die dann wahrscheinlich in eine Lehr- und Lernumgebung integriert werden sollen. Ein großer Nachteil dieses Produktes aus Sicht des Users ist die Verwendung des Autorenprogramms Authorware von Macromedia. Neben dem erforderlichen Plug-In ist die Darstellung und der Ablauf im Online-Betrieb sehr ruckartig.

In der oberen Aufzählung nicht enthalten ist die internationale Organisation für die Lehre von Geographischen Informationssystemen UNIGIS (www.unigis.org). Einen Postgraduate Course in Geographical Information Systems mit dem Abschluss Postgraduate Diploma & Master of Science Programme in Geographical Information Systems (by Distance Learning) wird angeboten. Hauptsitz ist dabei Manchester (UK). Für den deutschsprachigen Raum ist die Universität Salzburg zuständig (www.unigis.ac.at). Ein zweijähriger Fernlehrgang mit dem Abschluss zum "Master of Advanced Studies in Geographical Information Sciences & Systems – MAS(GIS)" wird angeboten. Seit 1998 kann ein einjähriger Lehrgang mit dem Abschluss "Akademische/r GeoinformatikerIn" über das Internet absolviert werden. Das Angebot ist als Internet-gestützte Lehrveranstaltung und zur Aus- und Weiterbildung geführt und steht somit direkt in Konkurrenz zu Virtuellen Hochschulen. Lediglich die organisatorischen Unterlagen und die groben inhaltlichen Themen sowie ihre Struktur mit Zielsetzung konnten in die Recherche aufgenommen werden. Darüber hinaus konnten über das didaktisch-methodische Design und der konkreten Lernumgebung keine Informationen ermittelt werden.

Nur das Beispiel aus Rostock erfüllt Kriterien für das in dieser Arbeit konzipierte Lernangebot. Aus der technologischen Sicht hat das Lernangebot aus Rostock mit Macromedia Authorware eine andere Plattform. Das didaktisch-methodische Design ist in den Grundzügen gut ausgearbeitet, allerdings sehr rudimentär in der Aufbereitung der Inhalte. Die Kombination mit exemplarischen Ansätzen mittels separaten Modulen erweitert das Lernangebot um ein Vielfaches. Das Lernangebot findet allerdings weder einen Einsatz in der Lehre noch in einer Lehr- und Lernumgebung.

Resultierend wird die didaktische Seite nach den allgemeinen Kriterien und Ausarbeitungen von M. KERRES und A. ALBRECHT vorgenommen. A. ALBRECHT bietet Dokumentationen von bisherigen Projekten, didaktische Konzeption zum Arbeitspaket Beratung und offline/online Lernumgebungen, Kriterienkataloge, Möglichkeiten zur Gestaltung, usw. in Zusammenhang des eigenen Projektes To/oL an.

(www.tu-bs.de/AfH/albrecht/bericht0998.htm)

#### **2.3 Ziele der Mediendidaktik**

Als allgemeingültiges Ziel dieser Arbeit wie auch der Bemühungen der vielen Institutionen, die sich, meist im Zuge einer "Virtuellen Hochschule", mit der gestaltungsorientierten Mediendidaktik beschäftigen, ist die Steigerung der didaktischen Qualität und die damit verbundene höhere Effektivität. Die Effizienz der Bildungsarbeit wird durch reduzierte Lerndauer, Verbesserung der Ergebnisse, usw. zum tragenden Argument für alle Bemühungen in dieser Richtung. Durch intensive Unterstützung von Seiten staatlicher Einrichtungen werden Projekte dieser Art gefördert und meist erst dadurch ermöglicht.

Das Erarbeiten neuer Medien für die Hochschullehre und anderen Einsatzgebieten kann die didaktische Qualität nicht alleine steigern, sondern erfordert auch eine Reorganisation der Bildungsarbeit (z. B. Selbstlernen, kooperatives Lernen). Sowohl Lehrende wie auch Lernende und alle mit diesen Medien konfrontierte Personen müssen den Umgang und den Einsatz im Gegensatz zu herkömmlichen Medien neu einordnen. Ein intensiver Einsatz von Computern hat besonders für den Lernenden in Bezug auf die Lernsituationen Folgen, was durch Selbstlernen aber auch durch neues und andersförmiges kooperatives Lernen bewirkt wird. Zusätzlich werden durch den Computer als Kommunikationsmittel neue Zielgruppen erschlossen.

Ein Imageeffekt für das Institut oder die Einrichtung ist dabei ebenfalls von hoher Bedeutung und spiegelt den Stand in Forschung, Didaktik, Technik und Organisation wieder. Die neuen Medien sind dabei sinnvoll und organisiert einzusetzen.

### **2.4 Funktionen von Medien im Bildungskontext**

#### **2.4.1 Funktionen neuer Medien für Lehrende**

Als Hauptfunktion sollen die neuen Medien den personellen Unterricht ersetzen oder ergänzen. Als reinen Ersatz für den personellen Unterricht kann dieses in der Diplomarbeit erstellte Lehr- und Lernmodul für den universitären Betrieb nicht gesehen werden. Das Thema Geographische Informationssysteme ist zu umfangreich, um es in seiner kompletten Vielfalt und Tragweite abdecken zu können und würde folglich den zeitlichen Rahmen dieser Diplomarbeit sprengen. Als Anstoß und Klärung didaktischer Grundprobleme und –fragen im allgemeinen und im speziellen stehen hier der Aufbau der Benutzeroberfläche, die Strukturierung und Erarbeitung der Inhalte und damit eine Einführung in das Thema im Vordergrund. Sollte diese Lehreinheit autark bleiben und nicht durch weitere Projekte fortgeführt und eventuell entsprechend der Evaluation verbessert werden, kann sie den personellen Unterricht nur zu einem gewissen Grad ergänzen.

Im universitären Rahmen, für den diese Lehreinheit grundsätzlich konzipiert ist, stehen auch nicht ökonomische Gesichtspunkte, wie die Kostenreduzierung im Bildungssektor, im Vordergrund, sondern vielmehr zielt diese Lehreinheit auf eine erhöhte Lernmotivation und eine qualitative Aufwertung der herkömmlichen Lehre ab. Diese Ergänzung findet im Studiengang Kartographie und Geomatik seine Verwendung. Da Geographische Informationssysteme eine zunehmend zentrale Bedeutung für das Wirken und Handeln der Kartographen haben, kann diese Lehr- und Lerneinheit als autarke Einführung in mehreren Kursen eingebunden werden. Für die Kurse, die sich stärker und tiefer mit der Thematik beschäftigen, ist ein erweitertes Lernangebot unerlässlich. Als Einführung ist das Lehr- und Lernmodul asynchron in die Vorlesung oder synchron in ein Tutorium und/oder in eine Übung zu integrieren. In beiden Fällen wird ganz besonders das selbstorganisierte Lernen unterstützt, das dem Lernenden einen durch Interaktivität gewonnenen individuellen Lernprozess ermöglicht.

#### **2.4.2 Funktionen neuer Medien im Lernprozess**

Durch didaktische Funktionen können mögliche Effekte im Lernprozess auftreten (M. KER-RES 1999, S. 5):

- Darstellende Funktion
- Organisierende Funktion
- Steuerung und Regelung von Lernprozessen
- Unterstützung zwischenmenschlicher Kommunikation
- Unterstützung der Wissenskonstruktion
- Funktionen zur Steigerung der Motivation

Die Intensität der Wirkung und damit der resultierende Erfolg jeder Lehr- und Lerneinheit führt zu seiner Berechtigung und fördert die weitere Ausarbeitung und den vermehrten Einsatz. Die Aufgabe der darstellenden Funktion ist Wissens(re)präsentation durch Medien, Daten mediengerecht zu präsentieren. Die daraus entstandenen Informationen (qualifizierte Daten) sollen zu einem fundierten Wissen führen. Die übermittelten Informationen geben in Form modellierter Abbildungen eine Konstruktion über das ganze System. In dieser Arbeit gliedert sich die Wissens(re)präsentation über Geographische Informationssysteme in einen konzeptionellen und einen technischen Teil. Ein sogenannter "GIS-Manager" wird durch theoretisches Basiswissen, die Bedeutung, den effizienten Aufbau und die grundsätzlichen Funktionalitäten eines Geographischen Informationssystems, sowie die Einsatzgebiete geschult.

Das gegenüber Informationen übergeordnete Wissen ist in deduktiver und intrinsischer Form zu vermitteln. Der organisierende Charakter wird durch die Art der Aufbereitung deutlich, die durch gezielte Reduktion und damit erzielter Prägnanz verbunden ist. Die Generalisierung erfolgt mittels den elementaren Vorgängen identisch zur kartographischen Generalisierung (HACKE, Grünreich 1997, S. 112):

- Vereinfachen
- Vergrößern
- Verdrängen
- Zusammenfassen
- Auswählen
- Klassifizieren bzw. Typisieren
- Bewerten

Eine prägnante Darstellung der Sachverhalte unterstützt dabei eine einfache, rasche und dauerhafte Aneignung der Informationen und dem daraus entstandenen Wissen.

Steuerung und Regelung von Lernprozessen werden bei herkömmlichen Lehrveranstaltungen fast ausschließlich vom Lehrenden vorgenommen. Bei einem interaktiven Medium legt man die Kontrolle in die Hände des Nutzers. Dies wirkt sich besonders bei bestimmten Lernprozessen, wie dem Nachfragen, Nacharbeiten, Nachschlagen, Überspringen, Sammeln, usw. positiv aus. Der Gefahr, dass sich mittels mangelnder Navigationshilfen ein Gefühl des "Being lost in Hyperspace" einstellt, muss entschieden entgegen gewirkt werden. Dies kann durch sinnvolle, bekannte und bewährte Navigationsmittel, die im täglichen Leben Verwendung finden, realisiert werden (s. dazu 2.7.5 und 3.5). Die verschiedenen Ansprüche an die Lernprozess-Steuerung müssen an den Wünschen des Lernenden ausgerichtet sein. Eine sukzessive Arbeitsweise wie auch eine durch Hyperlinks benutzer- und wunschorientierte Arbeitsweise ist dadurch möglich. Neben der Lernprozessteuerung ist eine Kontrolle des Lernfortschritts

sowohl für Lernende als auch Lehrende essentiell in dieser Lernform.

Ein für den Nutzer eher neues Werkzeug ist die Unterstützung der zwischenmenschlichen Kommunikation, die einer gewissen Umstellung bedarf. Bei korrekter Nutzung und bestimmten Bedingungen sind die Vorteile klar ersichtlich. So kann durch E-Mail, Pinboard, FAQs und eventuell Chat die Beratung von Lernenden, die Diskussionsprozesse und das Brainstorming verbessert durchgeführt werden. Diese Form der Kommunikation kann in dieser Arbeit nur beschränkt integriert werden, indem ein externes, für jeden zugängliches Forum geschaffen wird. So ist die Funktion der zwischenmenschlichen Kommunikation abhängig vom Einsatz dieser Mittel. Für interne Einrichtungen und für den Einsatz in abgeschlossenen Kursen ist speziell eine Kommunikationsplattform zu schaffen, die meist im Zuge des Aufbaus einer Virtuellen Hochschule verwirklicht wird.

Die Unterstützung der Wissenskonstruktion kann durch den Einsatz ausgewählter Medien erfolgen. So können Symbole audiovisuell oder in Textform Hilfe leisten, Brücken zu schlagen, Verknüpfungen zu sehen, zu assoziieren, Weiterentwicklungen vorzunehmen sowie Bewertungen und Kritik vornehmen zu können.

Die daraus resultierende lernmotivierende Funktion ist über die Dauer der Lehr- und Lerneinheit aufrecht zu halten, eine alleinige Motivation durch die Neuigkeit mit ihrer resultierenden Neugierde kann in diesem Falle nicht hinreichend sein. Eine dauerhafte positive Unterstützung bei der Aneignung von Informationen und das korrekte Schaffen von Wissen vermittelt sowohl eine allgemeine positive Stimmung wie auch den letztendlich korrekten Einsatz und das richtige Konzept.

#### **2.4.3 Konsequenzen für die Gestaltung der Lehreinheit**

Ziel dieser Diplomarbeit ist es, eine Ergänzung für theoretische wie auch praktische Lehr- und Lerneinheiten zu bieten. Der Effekt, dass mediale Lernangebote das selbstorganisierte Lernen besonders unterstützen, ist dabei in Betracht zu ziehen. Das didaktisch aufbereitete Material soll einen Überblick über den Einsatz von Geographischen Informationssystemen, deren Funktionalitäten und die Bedeutung in der heutigen Zeit offen legen. Basiswissen und die grundlegenden Funktionalitäten, die dabei im Vordergrund stehen, sind in ihrer Bedeutung auszuarbeiten, nach bestimmten Kriterien zu sortieren und zu strukturieren. Es soll sich ein Grundwissen beim Lernenden entwickeln und dabei soll er die Einsatzmöglichkeiten einordnen und verstehen können und mittels späteren konkreten Übungen dieses Grundwissen anwenden können. Eine Bewertung, bzw. Kritik seitens des Lernenden über die Aussagen und den Einsatz eines Geographischen Informationssystems sollen letztendlich Ergebnis dieser und folgender Arbeiten sein.

In Verbindung mit einer Virtuellen Hochschule steht also der Gedanke der Integration von Medium, Kommunikation und Werkzeug im Vordergrund: Die Lernumgebung sollte neben Informationsangeboten und interaktiver Software auch speziell auf die Kommunikation und Teamarbeit der Teilnehmer zugeschnittene Kommunikationswerkzeuge umfassen. In dieser nahtlosen Verbindung von Interaktion mit Software, Kommunikation mit Lehrenden und Kommunikation zwischen Studierenden liegt die Perspektive einer Gestaltung von Lernsituationen, die eine neuartige Qualität für Studium und Hochschullehre bedeuten könnten.

### **2.5 Bestimmung und Analyse der Zielgruppe**

Für den korrekten Einsatz dieser Lehr- und Lerneinheit ist eine Bestimmung und Analyse der Zielgruppe nach M. KERRES 1999, S. 3 unerlässlich. Die Definition der Zielgruppe führt zu der Strategie, welche die Gestaltung, die Inhalte und den Einsatz der Lehr- und Lerneinheit bestimmt.

"Der spezifische Nutzen für die Zielgruppe ist darüber hinaus von entscheidender Bedeutung. Es ist hierbei möglichst genau zu klären, wer unter welchen Bedingungen zu welchem Zweck das jeweilige Medium einsetzen soll." (R. ALBRECHT 1998, S. 17).

Potentielle Nutzer des Mediums sind hier alle, die innerhalb der Ausbildung, im Zuge einer Fort- oder Weiterbildung mit dem Thema Geographisches Informationssystem konfrontiert werden. An Hochschulen sind dies hauptsächlich Studierende der Studiengänge Geographie, Kartographie und Geodäsie. Aber auch Studiengänge der Informatik und der Wirtschaftswissenschaften sind, bedingt durch den immer häufigeren Einsatz von Informationssystemen mit georeferenzierten Charakter, denkbar. Diese Gebiete sind auf Fort- und Weiterbildung übertragbar. Personen, Firmen, Behörden oder Institutionen mit Interesse an Geographischen Informationssystemen (Katastrophenschutz, Geomarketing, Umweltämter, usw.) sind darüber hinaus eine weitere große Zielgruppe. Dabei hat für alle potentielle Nutzer neben dem Begriff Informationssystem vor allem der geographische Bezug von Daten einen hohen Stellenwert.

#### **2.5.1 Vorwissen der Zielgruppe**

Die Vorkenntnisse und das Vorwissen des Lernenden sind zu klären, da sich daraus Lehrinhalt und Lehrmethode entwickeln. Es stellt sich nicht nur die Frage was weiß der Lernende bereits?, sondern auch was muss er wissen, um die Lehr- und Lerneinheit nutzen zu können, damit sich ein bestmöglicher Nutzen und damit Erfolg einstellt?. Eine Über- bzw. Unterforderung des Lernenden ist zu vermeiden, damit gewährleistet wird, dass seine Motivation aufrecht erhalten bleibt. Zwar wird durch die individuelle, hypertextorientierte Navigation einer Über- bzw. Unterforderung etwas entgegengearbeitet, trotzdem ist dieser Punkt für die konzeptionelle Phase stets von Bedeutung.

Da diese Lehr- und Lerneinheit für den hauptsächlichen Einsatz in der Hochschule konzipiert ist, wird Grundlagenwissen in Geographie und Kartographie vorausgesetzt. Die Einführung und die Lehre über Geographische Informationssysteme sind in diesen Studiengängen und in solchen, die diese Thematik streifen, eher in den höheren Semestern zu sehen. Eine gewisse Medienkompetenz und ein fachgerechter Umgang mit Computern sind durch den heutigen alltäglichen Einsatz und dem Studium ebenso wie die grundlegende Terminologie vorauszusetzen. Dies betrifft gleichermaßen die Nutzung für Weiterbildungszwecke.

Lernende von artverwandten Studiengängen und Interessierten, die mit geographischen und kartographischen Gesichtspunkten weniger konfrontiert sind, müssen als Nutzer ebenfalls beachtet werden. Durch eine logische Strukturierung und eine benutzerfreundliche Navigation kann auch für diese Lernenden eine zufriedenstellende Nutzung entstehen.

Die Lehr- und Lerneinheit, mit ihrem einführenden Charakter, setzt darüber hinaus nur ein sehr geringes Vorwissen voraus. Zu dem oben genannten kommt ein gewisses allgemeines naturwissenschaftliches Wissen dazu, das somit eine Erklärung und Beschreibung von Eigenschaften und Methoden bis in das kleinste Detail für nicht mehr notwendig erklärt.

#### **2.5.2 Lernmotivation**

Motivation steht neben der didaktischen Konzeption und mediengerechten Umsetzung eng mit Nutzen und Erfolg jeglichen Wirkens zusammen. Das Erzeugen und Unterstützen von Motivation und eine damit stetig aufrecht gehaltene Motivation sind Ziele dieser Arbeit. Es sind folgende Motivationsarten zu unterscheiden:

- Intrinsische Motivation (Spaß an der Beschäftigung mit dem Lerngegenstand)
- Extrinsische Motivation (zielorientiert, Scheinerwerb, Anerkennung)

Im "best case" ist der Lerner intrinsisch motiviert, d.h. die anfängliche Motivation sowie die Motivation im Verlauf seiner Tätigkeit bleibt stets aufrecht erhalten. Diese Motivation entsteht aus der Sache an sich. Durch das reine Informationsangebot, Selbstkontrolle über den Lernweg, Selbstkontrolle über Lernmodalität und -ort und durch Abwechslung entstehende Neugier ist eine Motivation in diesem Sinne gewährleistet. Trotzdem sollten auch hier gewisse Elemente zur Unterstützung der Motivation, schon allein durch Erlangen einer Qualität des Lehr- und Lernmoduls, vorhanden sein.

Lernende mit Lernproblemen oder -schwächen stellen den "worst case" dar (extrinsische Motivation). Hier muss konkret an der Motivation des Lernenden gearbeitet bzw. zusätzliche Anreize geschaffen werden. Diese Anreize sind durch viele Maßnahmen realisierbar:

- Der Einstieg stellt eine Schlüsselfunktion dar und ermöglicht ganz besonders eine Grundmotivation zu bilden. Neben den rein informativen und strukturierten Aspekten einer Einleitung kann sie hier Neugier wecken, die ausreichen kann, um das Lernangebot bzw. einen Lernschritt durcharbeiten zu wollen.
- Die Einleitung muss darüber hinaus Lernziele offen legen, damit der Nutzen für den Lernenden gewahrt bleibt.
- Die Einteilung des Lehrstoffes muss in einer überschaubaren Aufbereitung erfolgen, welche die Einheiten in einer richtigen Länge und einem angemessenen Schwierigkeitsgrad aufteilt.
- Eine konsistente Präsentation, sprich Kompaktheit und ein Roter Faden, ist zu verfolgen. So gilt hier, neben der Aufteilung und Gewichtung der Lernschritte auch den Zusammenhang und die resultierenden Korrelationen herauszuarbeiten bzw. für den Lernenden ersichtlich werden zu lassen.
- Ein Wechselspiel zwischen Theorie und Praxis in einem angemessenen Rhythmus dient einerseits zur Abwechslung und anderseits zur Kontrolle des Lernfortschritt.
- Das Einhalten psychologischer und pädagogischer Kenntnisse, sowie das Einhalten von Pausen oder "tiefes Durchatmen", müssen sich in der Lehr- und Lerneinheit wieder finden.

#### **2.5.3 Lerngewohnheiten**

"Man kann davon ausgehen, dass sich im Laufe der individuellen Lerngeschichte bei jedem Lerner sog. Lernstile herausgebildet haben, die zu bestimmten Präferenzen bei Lernmethoden führen." (R. ALBRECHT 1998, S. 26). Darum können auch verschiedene Methoden nicht bei jedem zu einem optimalen Lernerfolg führen. Die Lernstile können nach den oben genannten Möglichkeiten des Einsatzes differenziert werden.

Der universitäre Einsatz verlangt ein eher abstraktes und vertiefendes Lernangebot. Die Fortbildung und artfremde Bereiche brauchen ein eher konkretes und oberflächliches Niveau, um einen optimalen Nutzen erfüllen zu können. Hier liegt unter anderem die Schwierigkeit, alle Lernstile zu erfassen und die bedeutenden in dieser Lehr- und Lerneinheit zu realisieren. Wiederum ist hier der universitären Variante der Vorzug einzuräumen. Für die anderen Bereiche muss allerdings eine annähernd angepasste Realisierung statt finden.

Dies begründet sich dadurch, dass die unterschiedlichen Lernstile nicht zwingend zur Folge haben, dass beide gleichermaßen oder getrennt berücksichtigt werden müssen. So können die Lernstile differieren, nicht konstant oder teils ähnlich sein.

#### **2.5.4 Lerndauer**

Die Definition der Lerndauer hat einen wesentlichen Einfluss auf die Menge und somit auf die Tiefe der Lehr- und Lerneinheit. Eine möglicherweise unnötige Beschreibung der Details bzw. eine zu hohe Oberflächlichkeit ist durch konkrete Zuweisung der Zeit entgegen getreten. Für die Motivation des Lernenden, entsprechend dem zumutbaren Zeitaufwand, sowie auch für die synchrone bzw. asynchrone Integration der Lehr- und Lerneinheit in Kurse, ist die Gesamtdauer sowie die Dauer der einzelnen Einheiten zu deklarieren. Die einzelnen Einheiten müssen ein ausgewogenes Verhältnis ergeben, damit die Integration gewährleistet bleibt. Ebenso die aus den einzelnen Einheiten resultierende Gesamtdauer ist vorher zu klären. Die Lehr-/Lerneinheit Geographische Informationssysteme soll in der ersten Version eine Lerndauer von ca. einer Stunde bis zwei Stunden umfassen. In Verbindung mit weiteren Übungen, z. B. im GIS-Labor oder am individuellen Arbeitsplatz, ist die Lerndauer zu erweitern.

#### **2.5.5 Einstellungen und Erfahrungen der Zielgruppe**

Die Lehr- und Lerneinheit darf in seiner Gestaltung "das Rad nicht neu erfinden". Ein schnelles Einfinden in Bedienung, Navigation, Aufbau, Funktionalität und Symbole lässt die Konzentration des Lernenden auf das Wesentliche fokussieren. Einstellungen, Erfahrungen und Umgang mit Computerprogrammen, die den Lernenden prägen, sind in das Lehr- und Lernmodul umzusetzen. Allgemein kann man sagen, dass Betriebssysteme und häufig eingesetzte Programme, wie Programme zur Textbearbeitung oder Internet-Browser, als Vorbild dienen und somit zu adaptieren sind. Folgende Standards sind zu nennen:

- Bedienung über Schaltflächen und Pull-down-Menus (GUI)
- Deutliche Trennung von Funktions-, bzw. Navigations- und Informationsbereich
- Schaltflächen mit graphisch prägnanten Symbolen/Metaphern
- Dynamische Benutzeroberfläche (nur relevante Inhalte und Funktionen werden angezeigt)

Die konkreten Ausführungen dieser Kriterien sind unter Kapitel drei erklärt und beschrieben.

#### **2.5.6 Lernort und Medienzugang**

Fast jeder Mensch an einer Universität oder im Beruf hat einen Medienzugang. So stehen meist modernste Computer in den Rechenzentren oder "Multimedia" Laboren der Universitäten, auch in Betrieben und sogar in öffentlichen Bereichen haben Computer schon längst Einzug gehalten. Darüber hinaus besitzt annähernd jeder zweite Haushalt einen Computer der neuen Generation. Der schon länger andauernde Preisverfall von Hardware im Besonderen und der preisgünstige teils kostenlose Erwerb von Software sind Ursachen für eine sehr gute Infrastruktur in diesem Punkte. Die benötigte Software, um die Lehr- und Lerneinheit durchführen zu können ist auf Grund der Plattform Internet komplett kostenlos. So stehen Browser (Microsoft Internet Explorer, Netscape Navigator) wie auch alle benötigten Plug-Ins und Player (Apple Quicktime, Macromedia Shockwave/Flash) frei zum Download im Internet zur Verfügung.

Für die Nutzung wird allerdings eine gewisse Hardware vorausgesetzt, die aus der Bestimmung der Software resultiert. Die Realisierung auf der Plattform Internet hat durch die Anpassung auf die zweite Generation der Internet Browser (Version 4.0), die Layer und Cascading Style Sheet unterstützen, eine gewisse ausschließende Funktion. So können Nutzer, deren Computer aus Gründen der Hardware oder der Organisation (betrieblich) das ehemalig viel eingesetzte "Betriebssystem" Windows 3.1 o. ä. nutzen, diese Lehr- und Lerneinheit nicht einsetzen. Dieser Entschluss beruht hauptsächlich auf Erfahrungen im kommerziellen Bereich (Internet), wobei die Nutzer mit einem unter Windows 3.1 o.ä. laufende Betriebssystem unter 5% gesunken sind. Zusätzlich werden an den Universitäten und an anderen Bildungseinrichtungen eher die neuesten Ausstattungen verwendet bzw. in nächster Zeit eingeführt. Der damit einfache und durch keine zusätzlich anfallenden Kosten verbundene Zugang ist für die Zielgruppe ermöglicht.

# **2.6 Transformation von Lehrinhalt und -ziel**

"Die didaktische Methodik beschäftigt sich mit der didaktischen Transformation (Aufbereitung) von Lehrinhalten zu Lernangeboten und deren logischen und zeitlichen Organisation sowie Einbettung in die physikalisch- soziale Umwelt." (M. KERRES 1999, S. 3). Es ist notwendig zu bestimmen, was (Fakten, komplexe Zusammenhänge, Abläufe, Prozesse, etc.) einer bestimmten Zielgruppe mit welchen Methoden kommuniziert werden soll und zu definieren, was als Ergebnis dieses Prozesses gelten soll (z.B. eine überprüfbare Lernleistung). Die didaktische Transformation erfordert dabei die Benennung von Lehrzielen, die eine Inhaltsund eine Ergebniskomponente aufweisen. Das Stellen von Aufgaben ist ein zentrales Element, um zu ermitteln, ob die Lehrziele erreicht wurden. Der Integration dieser kommt damit eine besondere Bedeutung zu. Die genaue Ausarbeitung der für die Lehr- und Lerneinheit Geographische Informationssysteme einzelnen Lernschritte sind aus dem Kapitel 5 zu entnehmen.

#### **2.6.1 Lehrziele**

Die Planung und Umsetzung der didaktischen Transformation ist ein zentrales Element der Arbeit. Dabei stehen die Lerntypen der Lernzieltaxonomie (Kenntnisse/Wissen, Verstehen, Anwenden, Analyse, Synthese und Evaluation/Bewerten) zur Verfügung. Je komplexer das Lehrziel, desto intensiver muss sich der Lernende mit dem Lerninhalt auseinander setzen. Demnach beschreiben Lernziele den Umgang des Lernenden mit den Lerninhalten nach dem erfolgreichen Wissenserwerb, das sogenannte "Zielverhalten". (B. BRUNS & P. GAJEWSKI 2000, S. 29 und 31). Diese hiermit gemeinte Benennung der Lehrziele weist eine Inhaltsund eine Ergebniskomponente auf.

#### **2.6.2 Inhaltskomponente des Lehrziels - Aufbereitung der Lehrinhalte**

Die Inhaltskomponente hat als Aufgabe die Fakten, Prozeduren, Regeln usw. des Themas zu bestimmen und zu beschreiben. Dabei bildet sich heraus: welcher Lehrstoff wie gegliedert, strukturiert und angeordnet wird. Folgende vier Schritte sind bei der Aufbereitung der Lehrinhalte zu durchlaufen:

- 1. Aufgabenanalyse
- 2. Sammlung von Lehrinhalten
- 3. Gliederung der Lehrinhalte
- 4. Gewichtung und Reduktion der Lehrinhalte

In der Aufgabenanalyse muss die sachlogische Struktur des Themas Geographische Informationssysteme herausgearbeitet werden. Dabei sind die relevanten Inhalte zu sammeln (Brainstorming) und nach sachimmanenten Gesichtspunkten zu gliedern (Reenginering). Die Frage über die Inhalte mit ihren Schwerpunkten und ihren Beziehungen zueinander stehen hier im Vordergrund und sind wie folgt zu nennen:

- 1. Einführung (Übersicht, Motivation)
- 2. Geschichte
- 3. Allgemeines
- 4. Basiswissen
- 5. Funktionalitäten
- 6. Analyse
- 7. Systeme für die Planung und Entscheidungsfindung
- 8. GIS und Internet
- 9. Referenzen und weiterführende Literatur

Diese grobe Einteilung bestimmt die zu sammelnden Inhalte für die Lehr- und Lerneinheit für jeden Teil separat (s. 5.1-5.3). Schwerpunkte liegen hier im Bereich Basiswissen und Funktionalitäten von Geographischen Informationssystemen, denen somit der höchste Grad an Aufmerksamkeit gewidmet wird. Die Punkte Analyse und entscheidungsunterstützende Systeme sind eigentlich Teil der Funktionalitäten, aber da diese eine besondere Stellung in der GIS-Ausbildung einnehmen, werden sie hier separat aufgeführt. GIS und Internet ist ein

weiterer Punkt, der schon heute und besonders in naher Zukunft zunehmend an Bedeutung gewinnt.

Die genaue Sammlung (Marktübersicht) der neun Hauptgliederungspunkte der Lehr- und Lerneinheit sowie die genaue Aufschlüsselung der Unterpunkte sind im fünften Kapitel ausgearbeitet.

Die Gliederung ermöglicht es, die Bereiche besser handhaben zu können, dabei sind Schwerpunkte und Zusammenhänge bzw. Beziehungen der einzelnen Bereiche zu beachten und sind somit Teil dieser.

Den wohl schwierigsten Teil der didaktischen Aufbereitung stellt die Generalisierung der Lehrinhalte dar. So sind viele Inhalte aus zeitlichen o.a. Gründen weniger wichtig als andere und können somit vernachlässigt werden. Reduzieren bzw. Weglassen von Inhalten nach Kriterien der Generalisierung setzen ein. Eine andere Form der Generalisierung ist die Gewichtung, d.h. einzelne Inhalte werden nach ihrer Bedeutung genauer und tiefer ausgearbeitet und stehen somit anderen gegenüber in einer zentraleren Position. Die interne Organisation, realisiert durch einleuchtende hierarchische Strukturen, muss ein schnelles und zielgerichtetes Auffinden ermöglichen. Diese Generalisierungsform soll mehr Beachtung finden als die Reduktion, die wegen der individuellen Benutzernavigation durch hyperstrukturierte Medien geschwächt wird. Vernachlässigte oder nicht aufgeführte Teile sollen aber durch Hinweise auf Literatur oder andere Quellen (WWW) dem Kriterium für Vollständigkeit gerecht werden.

#### **2.6.3 Ergebniskomponente des Lehrziels**

Die Kompetenzen des Lernenden, die durch die Lehr- und Lerneinheit erlangt werden sollen, sind hier zu nennen, weiterhin ist die Art der Kontrolle dieser erarbeiteten Kompetenzen zu diskutieren.

"Zur Bestimmung hierfür benötigter Lehrziele stehen verschiedene Verfahren und Konzepte zur Kategorisierung (sogenannte Lehrzieltaxonomien) zur Verfügung, die sich im wesentlichen an verschiedenen Denkrichtungen der Psychologie orientieren (besonders Behaviorismus, Kognitivismus, Konstruktivismus). Unbestritten bleibt hingegen, dass zur zielgerichteten Gestaltung bzw. Anleitung von Lernprozessen sowie zur Überprüfbarkeit des Lernerfolgs, Lehrziele eindeutig definiert werden müssen (Lehrzieldefinition)." (R. ALBRECHT 1998, S. 29 und 30).

Die Lehrzieldefinition beinhaltet somit neben den erlangten Verhaltensweisen und den Kriterien für die Beurteilung des Lernfortschrittes (Operationalisierbarkeit) auch kognitive, affektive (Einstellung, Verhalten) und psychomotorische (Bewegungsabläufe) Lehrziele. Kognitive Lehrziele spiegeln das Wissen über Fakten, Konzepte, Regeln, Prozeduren, Prinzipien, usw. wieder und gelten als Hauptmerkmal in diesem Lehr- und Lernmodul. Diese können durch die Lernzieletaxonomie nach BLOOM wie folgt auf ihre Komplexität differenziert und eingeordnet werden:

- 1. Kenntnisse: Bekannte Informationen können aus dem Gedächtnis erinnert werden.
- 2. Verstehen: Neue Informationen können verarbeitet und in einem größeren Kontext eingeordnet werden.
- 3. Anwenden: Regeln und Prinzipien können in definierten Situationen verwendet werden.
- 4. Analyse: Ein Sachverhalt kann in seine Bestandteile zerlegt werden.
- 5. Synthese: Zusammenführen von Teilen oder Elementen zu einem (neuen) Ganzen.
- 6. Bewerten: Es können Urteile gefällt werden, ob bestimmte Kriterien erfüllt sind.

Diese Differenzierung in einzelne Lehrziele muss aber nicht zwingend für alle Lernschritte sein, so sind für intellektuelle Fähigkeiten komplexe bzw. ein ganzes Bündel an Lehrzielen zu definieren. Im Zentrum des Lernangebots steht das Anwendungsszenario, um das herum entsprechende Wissenseinheiten und Fertigkeiten anzuordnen sind.

Affektive Lehrziele stehen für Interessen, Einstellungen sowie die Fähigkeit, angemessene Werturteile bilden zu können und eigenes Verhalten danach auszurichten. Psychomotorische Lehrziele spielen hier eine geringe Rolle, da die Bedienung des Werkzeuges Geographisches Informationssystem hier nicht im Vordergrund steht und durch Übungen im GIS-Labor abgedeckt wird.
Folglich entstehen auf dieser Grundlage Lernszenarien und -tätigkeiten, die Inhalte und Methoden in eine sinnvolle Zuordnung in die Lernzieltaxonomie erfordert (R. ALBRECHT 1998, S. 31-33):

- zu 1. Das Wissen (Informationen, Fakten, Formeln, Regeln, Begriffe), das einen Hauptteil der Theorie ausmacht, hat bei der didaktischen Transformation einen Lehrbuchcharakter und lässt diesen "trocken" erscheinen. Das Erinnern und die Wiedergabe dieses Wissens ist hier Ziel und kann erreicht werden durch Wiederholungen, abwechselnde Lernaufgaben und angemessene hierarchische Gliederung und Abfolge der Inhalte, die zur Entwicklung von kognitiven Strukturen führt. Die streng lineare Abfolge ist dabei nur für komplexe Sachverhalte und Strukturen einzusetzen und ist ansonsten so kurz wie möglich zu halten.
- zu 2. Eine didaktisch aufgearbeitete Strukturierung und Gliederung der Lehrinhalte erleichtert es dem Lernenden, weitere Informationen durch andere Medien, wie Lehrveranstaltungen, in die Systematik einzuordnen und einzugliedern. Es bildet sich ein Verstehen von der Thematik und kommt damit einer hohen Bedeutung neben dem grundlegenden Wissen zu.
- zu 3. Charakteristisch für diese Lernebene ist, dass Inhalte nicht nur dargestellt werden, sondern die Lernenden die Gelegenheit haben, zum Beispiel in Form interaktiver Simulationen, das Gelernte selbst anzuwenden und den Erfolg der Anwendung zu überprüfen. Dadurch werden einzelne Handlungsschritte angeeignet und erprobt. Das Lernangebot bietet selbst nicht die Möglichkeit dazu, derartige Simulationen zu erzeugen, stellt aber eine geeignete Benutzerschnittstelle und Funktionalität zur Verfügung, um diese Simulationsprogramme, z.B. in Form von Java-Applets, optimal in den Kontext von Information und Kommunikation einzubinden.
- zu 4. Die Bearbeitung und Bewältigung komplexer Szenarien entwickelt das Problemlösen, das Entscheiden und das begründete Wählen von Alternativen. Durch die Lernumgebung werden zum Erlangen dieser Fähigkeiten Informationen vermittelt, Experimentiermöglichkeiten geliefert und Aufgaben zur Bearbeitung gestellt, welche, im optimalen Fall, im Zusammenhang mit einer Lehrveranstaltung stehen.
- zu 5. Komplexe Prozesse sollen in ihren Ursachen und Wirkungen ganzheitlich verstanden werden können. Im Rahmen einer didaktisch induktiv orientierten Lernumgebung ist dies kaum zu leisten. Hierfür werden offene Lernumgebungen oder Simulationen benötigt, die im Sinne eines ergebnisoffenen Arbeitens und Forschens kein vordergründiges Richtig oder Falsch anzubieten haben. Gleichwohl kann aber die Lernumgebung als Werkzeug diese Funktionen erfüllen.
- zu 6. In diese, vermeintlich höchste Stufe, des Lernens fällt das komplexe (kooperative) Bearbeiten von Fragestellungen, wie dies beispielsweise in der Forschung stattfindet. Dabei ist die didaktische aufbereitete Lehr- und Lerneinheit kaum anwendbar. Weitere und fortführende Arbeiten mit dem Thema Geographische Informationssysteme haben dies als Aufgabe.

# **2.6.4 Didaktische Funktion von Aufgaben**

Die kognitiven Leistungen des Lernenden dienen als Grundlage für Aufgaben. Für das Verstehen, das nur durch eine Auseinandersetzung mit dem Lerninhalt erreicht werden kann, sind Aufgaben entsprechend zuzuschneiden, die gleichzeitig eine aktivierende Funktion erfüllen. Die Aufgaben haben zwei Funktionen zu erfüllen: Flexibilisierung von Wissen (Wissen reproduzieren und anwenden) durch konkrete, praxisnahe, möglichst unterschiedliche Aufgaben und Erkennen von Lerndefiziten und –fortschritten und haben darüber hinaus eine wiederholende Wirkung.

Aufgaben werden hier in einer geschlossenen Form präsentiert, d.h. die individuelle Kontrolle durch den Lernenden und ein Feedback ist gegeben. Zusätzlich werden offene Aufgaben gestellt, die eigenständig oder durch die Integration in Kurse, durchgearbeitet und diskutiert werden sollen. Aufgaben dienen hier der kritischen Reflexion von Inhalts- und Ergebniskomponente des Lehrziels und dienen somit in ihrer Gestaltung als Werkzeug zur Lehrzielanalyse. Als Aufgabentypen sind Multiple Choice (mehrere Antwortalternativen), Short/Long Answer (Eingabe von Wert oder Begriff, Ja oder Nein, Freitext) und Clickable Map (Auswählen, Verschieben durch "Drag-and-Drop") einzusetzen.

Eine Überprüfung des Lernerfolges bzw. Evaluierung ist nur bedingt und aus den zeitlichen Gründen der Diplomarbeit nur beschränkt möglich. Die Lehrzielanalyse kann hier nur bei einzelnen Personen durchgeführt werden, die Integration in einen universitären Kurs ist aus organisatorischen und zeitlichen Gründen nicht möglich.

# **2.7 Struktur des Lernangebots**

Die didaktisch aufbereiteten Lehrinhalte einer Lehr- und Lerneinheit unterliegen bestimmten Strukturen, die sich nach folgenden Fragestellungen unterteilen:

- Welche grundlegenden Aspekte sind bei der Entwicklung logisch strukturierter Lernangebote, die zu explorativem Lernen anregen sollen, zu berücksichtigen?
- Obwohl das Prinzip des Hypertextes als für das explorative Lernen förderlich betrachtet werden kann, sollte es nicht inflationär zur Anwendung kommen.
- Neben der Hyperstruktur ist die ausgewogene und sachgerechte Gliederung des Inhalts von zentraler Bedeutung.
- Die Frage, inwieweit die Kontrolle über den Lernweg vom Lerner übernommen oder vom System selbst gesteuert wird, sollte vom Leistungsniveau der Studierenden abhängig gemacht werden.
- Auf welche Weise kann die Navigation erleichtert werden?

So kann der sequentielle Lernweg und ein offener Interaktionsraum realisiert werden. Keine der beiden Möglichkeiten ist grundsätzlich vorzuziehen. Nach M. KERRES 1999, S. 4 existieren Befunde darüber (Tabelle 1) welche Entscheidungskriterien für die Struktur des Interaktionsraumes geben.

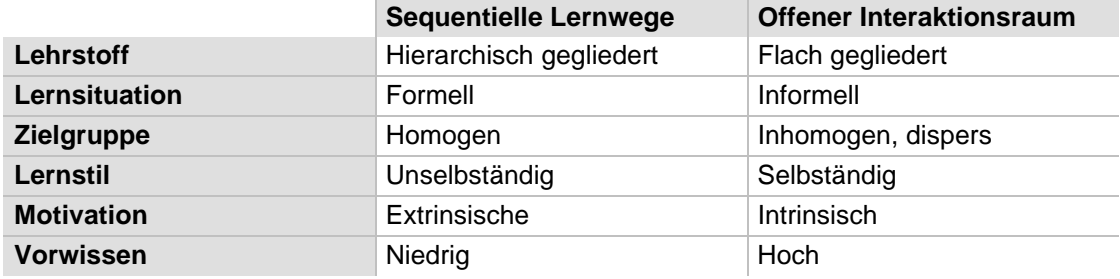

Tabelle 2: Entscheidungskriterien für die Struktur des Interaktionsraums

### **2.7.1 Logische Strukturierung – sequentieller Lernweg**

Die Lehr- und Lerneinheit gestaltet sich hauptsächlich nach einer logischen Struktur der Informationsbestandteile, was bedeutet, dass der Lernende weitgehendst den Lernprozess selber bestimmt und damit explorativ vorgeht. Je nach Wissens- und Kenntnisstand des Lernenden kann ein linearer Weg oder ein hypermedialer, sich an den Bedürfnissen des Lernenden orientierender, Weg eingeschlagen werden. Die Struktur und Gliederung der Lehr- und Lerneinheit stellt nur einen sogenannten Idealweg dar und hat im großen und ganzen nur eine leitende und organisierende Funktion. Die sachlogische Strukturierung der Inhalte und Medien dient der Orientierung, die sich wiederum an der Systematik des Lerngegenstandes orientiert. Die Themen und Lehrmaterialien (Funktionalitäten) werden hier nach Wichtigkeit bzw. Schwierigkeit angeordnet.

Das Resultat der logischen Strukturierung ist die Bildung von Motivation und Sinnverständnis, Gewährleistung von schneller Navigation, Orientierung, Kontrolle und Rückmeldung, Möglichkeit der Wiederholung, Integration in Lehr- und Lernkontext sowie Curriculum und damit die Förderung einer sekundären Motivation. Einen möglichen Ablauf stellt GAGNÉ bereits in den 70er Jahren auf (Tabelle 3).

In Computer Based Trainings (CBTs) findet diese Möglichkeit, den Lernfortschritt laufend durch Tests zu prüfen, meist Verwendung. Lernangebote mit hypertextuell verknüpften Interaktionselementen ermöglichen es anderseits dem Lernenden die Informationen bzw. die entsprechenden Aufgaben aufzurufen, die ihn im Moment interessieren.

Tabelle 3: Instruktionale Ereignisse (nach GAGNÉ)

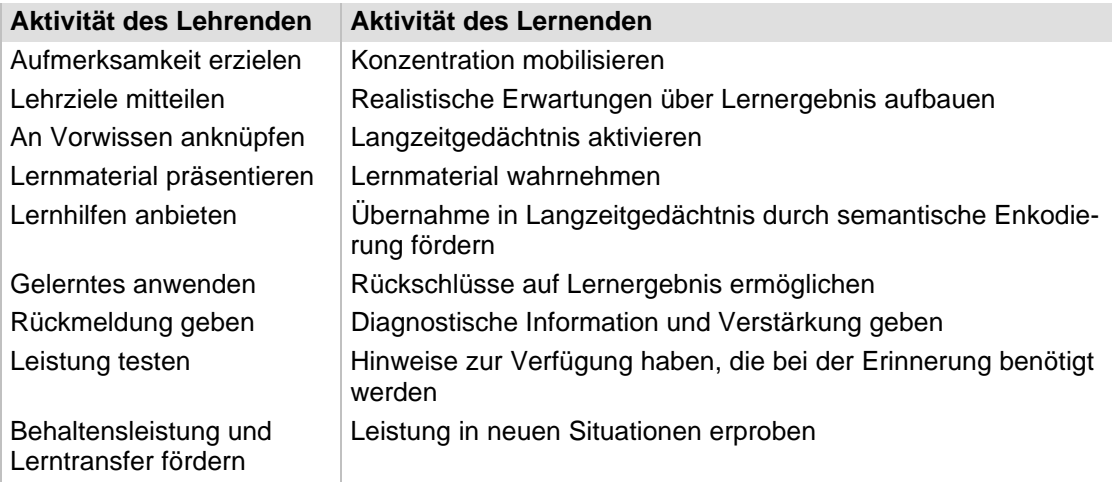

# **2.7.2 Hypermediale Struktur – offener Interaktionsraum**

Für Lernende, die es bevorzugen bzw. gewohnt sind, selbständig zu lernen und eine intrinsische Motivation haben, bietet sich der offene Interaktionsraum an. "Obwohl das Prinzip des Hypertexts als für das explorative Lernen förderlich betrachtet werden kann, sollte es nicht inflationär zur Anwendung kommen: zunächst ist eine hierarchische Struktur zu entwickeln, an der sich die Lernmaterialien konsequent orientieren. Erst anschließend sollten Hyperlinks hinzugefügt werden, mit denen auch zwischen den Ebenen gesprungen werden kann." (R. ALBRECHT 1998, S. 34 und 35). Es können jedoch Probleme auftreten, wo der Hyperlink die Bedeutung und die Beziehung zur Semantik nicht eindeutig darlegt. Man kann aber zwischen internen und externen Hyperlinks differenzieren, wobei sich interne nochmals nach unterschiedlichen Aktionen weiter gliedern lassen. Diese Hyperlinks müssen graphisch prägnant symbolisiert (Piktogramme) oder ausgeprägt (hier mit farbiger Differenzierung) sein und erhalten somit eine Qualifizierung. Folgende Aktionen resultieren aus der inhaltlichen Konzeption:

- Link zu einer anderen Seite innerhalb des Lernangebots
- Verweis auf einen Eintrag im Glossar
- Link zu weiterführenden Informationen (Literatur)
- Link zu externen Webseiten
- Verweis auf Übungen und Tests

Weitere Ausführungen dazu siehe Kapitel 3.4.

## **2.7.3 Anzahl an Hierarchien - Kapitelstruktur**

Neben der Hyperstruktur ist die ausgewogene und sachgerechte Gliederung des Inhalts von zentraler Bedeutung. Die Hierarchie muss in einem ausgewogenen Verhältnis zu den Inhalten stehen. Eine zu tiefe Hierarchie erschwert die Navigation, die Orientierung, das Einsehen von bestimmten Informationen und wirkt sich damit als zeitraubend und unnötig aus. Die Anzahl der Seiten für eine Einheit kann als Orientierung für die Anzahl der Hierarchien dienen und kann als Anleitung (Tabelle 4) gesehen werden.

Eine zu flache Hierarchie ist ebenfalls nicht zu verfolgen, da Übersichtlichkeit vollends verloren geht. So sollten von jedem Punkt mindestens drei Unterpunkte abzweigen. Ein unausgewogenes Bild des Hierarchiebaumes stört das mentale Modell. Ein ausgewogen und symmetrisch gestalteter Hierarchiebaum erhöht vor allem die Orientierung und weckt eine gewisse Gewohnheit. Sackgassen in der Hierarchie wie auch eine zu hohe bzw. geringe Vernetzung der Lehr- und Lerneinheit durch Hyperlinks sind zu vermeiden.

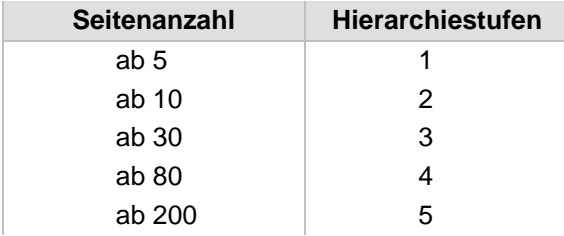

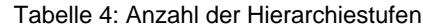

### **2.7.4 Orientierung im Lernsystem**

Für die Anfänger ist der vorstrukturierte Lernweg konzipiert, dagegen ist für Fortgeschrittene die Kontrolle über den Lernweg zuzuweisen und wirkt sich beiderseits optimal auf den Lernerfolg aus. Diese Regulierung kann durch den Zugriff auf bestimmte Seiten erfolgen. So können bestimmte Seiten nur durch das lineare Abarbeiten von Gliederungspunkten erreicht werden, bzw. sie treten beim Strukturbaum erst gar nicht auf. Es kann auch eine Struktur für Anfänger und Fortgeschrittene zur Wahl gestellt werden.

Elemente zur Orientierung sind neben der Navigation und Struktur unter anderem ein sogenannter Advanced Organizer. Mit dieser Hilfe wird der Lernende zu Beginn jedes Kapitels bzw. Abschnitts über Inhalte durch eine Zusammenfassung, Ziele, evtl. Aufgaben und sonstige Informationen unterrichtet. Weiterhin sollen kognitive Landkarten vorangestellt werden, die eine Übersicht über die Lernschritte und deren Relation zueinander beschreiben. Das Schaffen einer individuellen Plattform durch z.B. Setzen von Lesezeichen, Auswahl bestimmter Seiten (oder Aufgaben) u.a. ist eine weitere Unterstützung der Orientierung.

Ein wesentliches Element zur Orientierung ist die Titelei, die deshalb ein verhältnismäßig großer Raum zugesprochen wird. Die Titelei wird weiterhin durch den "History"-Bereich in der Funktionsleiste unterstützt. Neben dem aktuellen Titel stehen hier auch die zwei voran gegangenen. Die Seitenzahlen in den Web-Seiten weisen auf den aktuellen Standpunkt im Lernschritt dar.

### **2.7.5 Navigation im Lernsystem**

Nach R. ALBRECHT 1998, S. 6 und 7 sind folgende Kriterien für die Navigation und Orientierung in der Lehr-/Lerneinheit erforderlich:

- An welcher Stelle der Lernumgebung befinde ich mich derzeit? (Orientierung)
- Welche Möglichkeiten der Steuerung und Interaktion stehen mir gegenwärtig zur Verfügung? (Funktionen)
- Wie umfangreich ist das Informationsangebot der Lernumgebung? (Überblick)
- Wie "bewege" ich mich in der Lernumgebung? (Navigation)
- Wie sind die interaktiven Elemente zu benutzen, was kann/soll ich dabei lernen? (Instruktion)
- Habe ich die angepeilten Lernziele erreicht? (Feedback)
- Wo und wie erhalte ich weitergehende Informationen? (externe Links, Literaturhinweise, Support per Email)
- An wen kann ich mich wenden, wenn ich inhaltliche oder technische Fragen habe? (Support per Email)

Ziel der Strukturierung ist, die Erleichterung bzw. Optimierung der Orientierung und Navigation. Dies kann mittels zahlreicher Design- und Funktionselemente realisiert werden (s. 4.3 und 4.4). Dabei werden folgende Aspekte berücksichtigt:

- Orientierung durch einführende Elemente (Gliederung mit Erklärung, Beispiel, usw.) oder Zusammenfassung mit Verweis auf die zentral zu vermittelnden Konzepte
- Graphische "Landkarten" stellen die Informationseinheiten, ihre Strukturierung und Verknüpfung dar und sind demnach konsequent in der Lehr- und Lerneinheit präsent. Die Verwendung erfolgt meist am Anfang jedes Kapitels und sollte nach Möglichkeit ständig zur Verfügung stehen. Die momentane Position innerhalb der graphischen Landkarte sollte dabei hervorgehoben sein.
- individuelle Benutzerhilfen, die durch Cookie-Technologie realisiert werden, ermöglichen es dem Lernenden Lesezeichen, sogenannte Bookmarks, zu setzen um eigene Lernstrategien aufbauen zu können. Ein Bereich für Notizen ist dabei von großem Nutzen.

# **2.8 Organisation des Lernangebots**

"Mit dem Aufkommen einer neuen Medientechnik wird immer wieder die Hoffnung verknüpft, dass dieses Medium in der Lage ist, Lernerfolge in besonderer Weise zu fördern. Derartige z.T. euphorische Hoffnungen haben sich in der Vergangenheit tatsächlich nach einer gewissen Zeit regelmäßig zerschlagen. Man sollte anerkennen, dass es nicht die Technik als solches ist, die den Lernprozess positiv beeinflusst, sondern die Art der Konzeption und die Nutzung des Mediums im didaktischen Kontext.

"Das bedeutet, dass die Wahl für oder gegen ein bestimmtes Medium (Text, Text/Bild, Text/Video, usw.) relativ zweitrangig im Verhältnis zu der Frage ist, in welchem Lehr-/Lernkontext Medien zur Anwendung gebracht werden – prinzipiell gibt es also keine notwendigen, sondern nur hinreichende Gründe für den Einsatz eines bestimmten Mediums; und zwar, dass man sich von dem jeweils eingesetzten Medium den effektivsten Transport der Inhalte erhofft.". (R. ALBRECHT 1988, S. 36).

### **2.8.1 Prinzipien der Organisation - Zusammenfassung**

Folgende Kriterien müssen für die Realisierung einer Lehr- und Lerneinheit eingehalten und beachtet werden und lassen sich wie folgt zusammenfassen:

- Lernzielorientiertes Veranschaulichen von Zusammenhängen und Prozessen durch sinnvollen Einsatz der Medien
- Möglichst große Zielgruppe durch Themenstellung (Anfänger/Fortgeschrittene), Darbietung und Hard-/Software (Standard)
- Individuelle Gestaltung des Lernprozesses (individuelle Nutzung der Elemente durch den Grad der Intensität)
- Zeit- und ortsunabhängige Nutzung (asynchron, online)
- Interaktivität (kontextsensitive Hilfe, Feedback, Kommunikation,...)
- Übertragbarkeit des Systems in andere Veranstaltungen/Hochschulen
- Betreuung und Erweiterung des Systems (Aktualität)
- Forum für Fragen, Diskussion, usw.

"Die didaktischen Szenarien der Hochschullehre mit Neuen Medien ergeben sich aus der Kombination der einzelnen Elemente der vorangestellten Matrix. Es wird dabei davon ausgegangen, dass in der horizontalen Dimension der Matrix Affinitäten bestehen, die allerdings durch den gezielten Einsatz Neuer Medien auch aufgebrochen werden können. Dazu ein Beispiel:

Vorlesungen sind auf der Ebene sozialer Interaktion für die Studierenden rezeptiv organisiert. Auf der Ebene des Lernens geht es hierbei überwiegend um das Verstehen- und Erinnernkönnen von Regeln und Fakten. Das für diesen Zweck am besten geeignete Medium wäre ein Übungsprogramm bzw. ein Tutorial. Verfolgt man nun die Absicht, den Studierenden einen aktiveren Umgang mit dem durch die Vorlesung aufbereitetem Wissen zu ermöglichen, könnte die Vorlesung durch Medien mit Werkzeug- oder Simulationscharakter ergänzt werden. Die Folge wäre auch eine Änderung auf der Ebene der sozialen Interaktion: Durch die Arbeit mit den Neuen Medien erhält das Lehr-Lernverhältnis einen diskusiven oder gar kooperativen Charakter. Dieses Beispiel soll deutlich machen, dass durch das Hinzutreten Neuer Medien und ihrem didaktischen Einsatz eine neue Lehr- und Lernkultur entstehen kann." (R. ALBRECHT 1998, 2)

# **2.8.2 Raum-zeitliche Organisation des Lehrangebots**

Hier sind Charakteristika des Lehrenden und Lernenden Teil, sowie die benötigten spezifischen Ressourcen für die Entwicklung und Durchführung des Lernangebotes zu bestimmen (Abb. 9).

Die Lehr- und Lerneinheit ist als ergänzendes Medium für Lehrveranstaltungen konzipiert und eignet sich somit:

- Zur Unterstützung der Veranschaulichung von Lehrveranstaltungen.
- Zur Vorbereitung von Lehrveranstaltungen (Intensivierung der Präsenzlehre, durch Erarbeiten grundlegender Begriffe, Konzepte,...)
- Zur Nachbereitung von Lehrveranstaltungen (Verfestigung der Präsenzlehre durch Wiederholung)
- Zur Prüfungsvorbereitung durch Durcharbeiten der Lerneinheit und der prüfungsrelevanten Aufgaben und Fragen

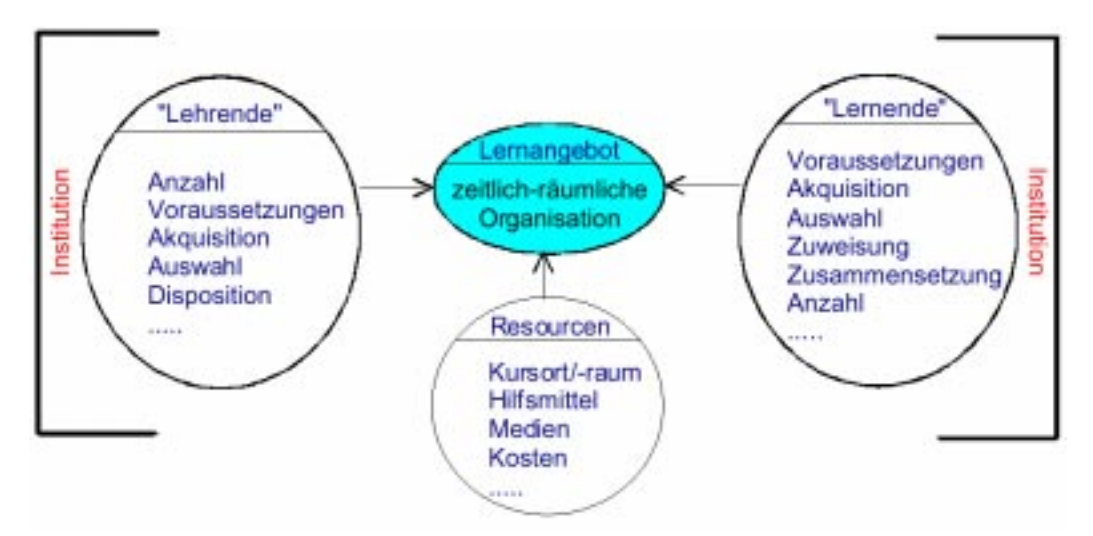

Abb. 9: Organisation von Lehr- und Lernangeboten. Aus: M. KERRES, Abb. 4.

Dabei stellt das Lernangebot ein Lexikon aus einer hypertextorientierten Datenbank (Glossar, FAQ) und im Online-Bereich Beratung und Diskussion der Lernenden per Email und Diskussionsforum. Um diese Eignung zu gewährleisten kann die Lehr- und Lerneinheit sowohl online wie auch offline in Lehrveranstaltungen, in Übungsräumen oder von zu Hause aus durchgeführt werden. Ein gezieltes instruktives Durcharbeiten einzelner Teile des Lernangebots durch die Lehrveranstaltung oder als Teil einer vorlesungsbegleitenden, durch einen Tutor betreuten, Übung können dabei mögliche Szenarien sein. Weiter kann das Lernangebot Teil des Erwerbs eines Leistungsnachweises durch integrierte Studienarbeiten, Hausarbeiten usw. sein.

# **2.8.3 Organisation der Kommunikation**

Lernen wird als sozialer Prozess stark durch kommunikative Elemente geprägt. Neue Kommunikationsformen und –mittel entstehen und beeinflussen den Lernprozess und letztlich den Lernerfolg. Darüber hinaus entwickeln sich vor allem neue Kommunikationsbeziehungen, denen besondere Aufmerksamkeit geschenkt werden sollte. Der Einsatz von Kommunikation an der richtigen Stelle ist ein wichtiger Teil der Lehrstrategie.

Die Kommunikationsform der Lehr- und Lerneinheit ist als 1:N konzipiert und ermöglicht somit einer unbegrenzten Zahl (N) Benutzer die Bedienung. Die Email kann einen gewissen Grad an "Begleitberatung" (nach Ortner, 1991) ermöglichen, sofern organisatorisch eine Betreuung vorgesehen ist. Dadurch können neben der Klärung von Sachfragen und der Überprüfung des Lernfortschritts auch eine Identifikation und Motivation des Lernenden ermöglicht werden. Eine 1:1 bzw. N:N Kommunikation ist durch eine Kommunikationsplattform (Communicator) denkbar, welche ein Schwarzes Brett für Notizen, Diskussionsforen (FAQs, Fragen-Antwort), Chat und damit Talk-Funktionalitäten aufweist, ebenso ist die klassische Email möglich. Diese telemedialen Lernangebote ermöglichen die bidirektionale Kommunikation zwischen lehrender und lernender Instanz.

Für den Ausbau der kommunikativ-methodischen Elemente müssen weitere Konzepte entwickelt und realisiert werden (Abb. 10), dabei stellt unter anderem M. KERRES & T. JECHLE 2000 (www.paed.ruhr-uni-bochum.de/kerres/articles/autoid.pdf) unter vielen Publikationen weiterführende Literatur. Didaktische zentrale Parameter sind dabei die Synchronität von Lehr- und Lernaktivitäten, die Betreuung und die Kommunikationswege einer telemedialen Lernumgebung. Diese Elemente müssen in einer sinnvollen Kombination stehen und sind durch didaktische Kriterien zu werten. Die Effektivität der Lehr- und Lerneinheit, und damit im Zuge einer "Virtuellen Hochschule" der Erfolg, hängt neben der Nutzung der Informationskomponente hauptsächlich von dem Grad der Nutzung dieser Kommunikationsformen ab. Die Kommunikationswerkzeuge zur Interaktion mit Software, Lehrenden und anderen Lernenden müssen dadurch auf die Kommunikation und Teamarbeit der Teilnehmer zugeschnitten und organisiert sein (P. BAUMGARTNER 1998, S. 118).

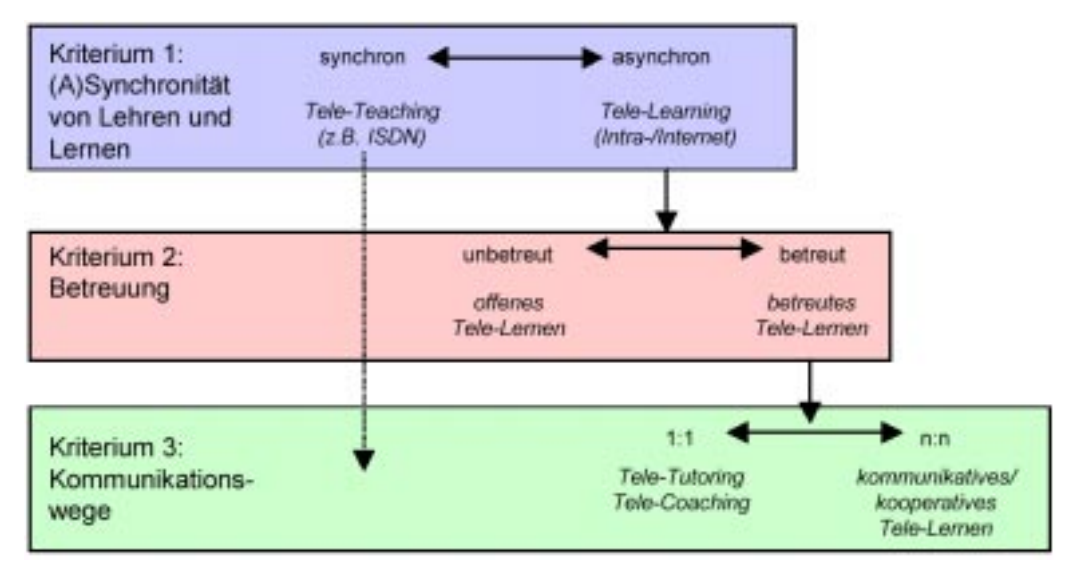

Abb. 10: Kriterien zur Beschreibung telemedialer Lernangebote. Aus: M. KERRES 2000, Abb. 2.

# **Mediales Design**

"...Daher meint Design gegenwärtig ungefähr jene Stelle, an welcher Kunst und Technik zur gegenseitigen Deckung kommen..." (V. FLUSSER, 1993, S. 11).

Design hat eine Funktion (Gebrauchswert) und ein Aussehen (Ästhetik). Kommunikationsdesign kann folgende Ziele umsetzen:

- Gefühle auslösen
- Einstellungen verändern
- Verhalten auslösen
- Wissen erwerben

Alle folgende Ausarbeitungen beziehen sich auf die Lehr- und Lerneinheit Einführung in GIS.

# **3 Graphische Benutzeroberfläche (GUI)**

Die graphische Benutzeroberfläche (Abb. 11) muss so gestaltet sein, dass sich sowohl beim ersten Anblick wie auch während der gesamten Lerndauer, ein Wohlgefühl beim Lernenden einstellt und er sich intuitiv in der Lernumgebung bewegen kann. Ästhetik und Prägnanz sollen zu einer Symbiose führen, damit Motivation und Orientierung durch Gestaltung entstehen und gefördert werden können. Farbe, Metapher und Navigation bestimmen dabei das Gesicht der Anwendung. Ein eher methodisches, funktionales und damit ein an dem Wissenschaftsbetrieb orientiertes Design ist dem marketing- und vertriebsorientiertem Design vorzuziehen. Entscheidend ist, dass die Gestaltung der Lernumgebung den Wissenserwerb indirekt beeinflusst.

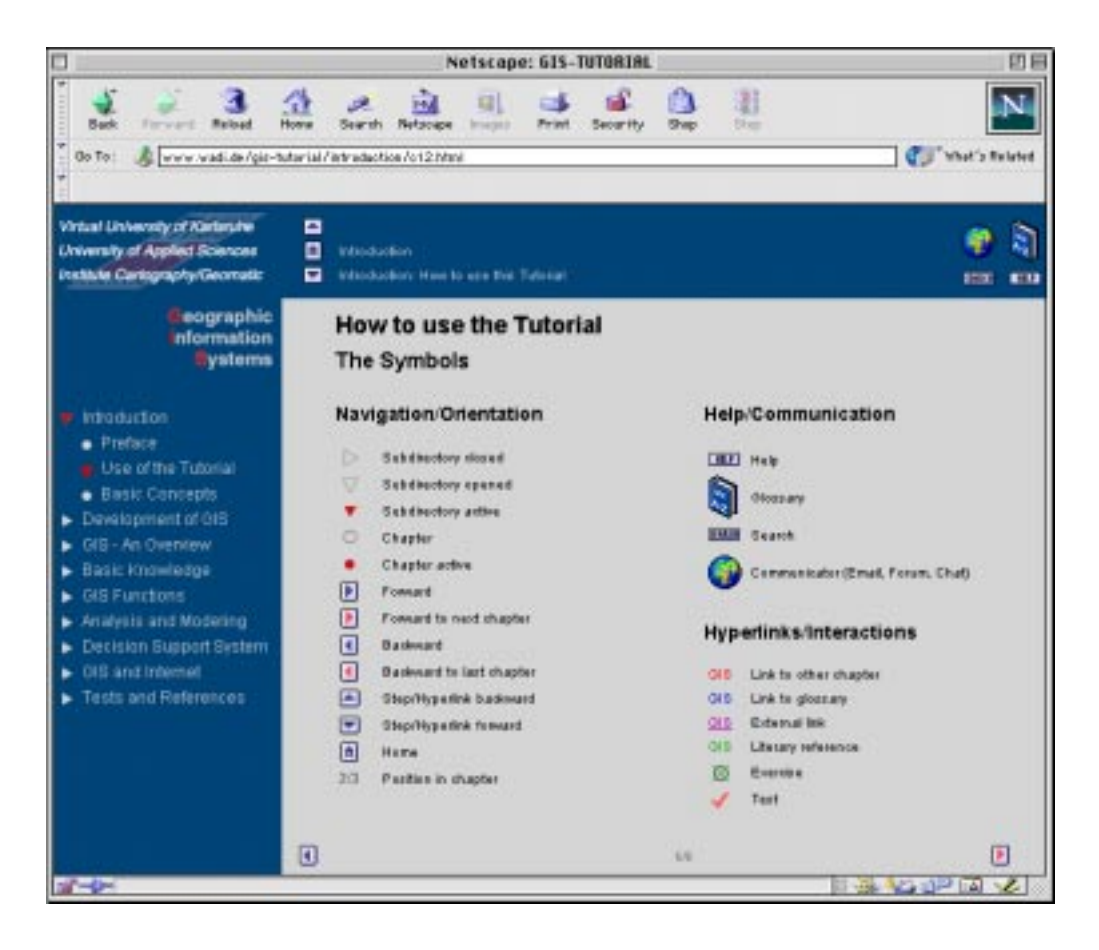

Abb. 11: Graphics User Interface (GUI). Eigene Quelle.

# **3.1 Graphische Kriterien und mediale Elemente**

Die graphischen Kriterien und die mediale Elemente der folgenden Abschnitte sind für die Lehr- und Lernumgebung des Lehr- und Lernmoduls Einführung in GIS zugeschnitten.

# **3.1.1 Farbe**

Die Farbe hat in der Realisierung des Lernangebots die Aufgabe, eine angenehme Atmosphäre zu schaffen und ein bestimmtes Image zu transportieren. Gleichzeitig wirkt sie motivierend, lenkt die Aufmerksamkeit durch Hervorhebung und erleichtert die Orientierung. Eine gewisse Ordnung kann geschaffen werden, indem die Farbe gezielt für Zusammengehörigkeit (Texte mit gleicher Funktionalität, Erläuterungen, usw.) oder Abgrenzung eingesetzt wird. Die Position von inhaltlich bzw. funktional gleichen Elementen sollte immer identisch sein. Als Hintergrundfarbe der funktionalen Bereiche der Lehr- und Lernumgebung für das Lehrund Lernmodul Einführung in GIS ist Dunkelblau gewählt worden. Als Kontrast und zum Hervorheben des Wichtigen ist der Inhaltsbereich mit einem hellen Hintergrund (Grau) versehen. Die Schrift der Bereiche ist jeweils in der Negation des Hintergrundes. Die Schriftfarbe für die Navigation und die kommunikative Elemente ist helles Grau, die mit dem dunkelblauen Hintergrund einem harmonischen Rahmen bildet. Der Text im Inhaltsbereich ist Schwarz. Dadurch wird eine gute Lesbarkeit garantiert. Verweise zu Elementen wie Kommunikation, Navigation oder Inhalt sind farbig gekennzeichnet (s. Kapitel 3.4.3).

# **3.1.2 Text**

Das mediale Element Text ist einer der wichtigsten Informationsträger bei herkömmlichen Lernprozessen. Allerdings wird das Lesen am Bildschirm schnell als anstrengend empfunden. "Die Lesegeschwindigkeit nimmt um 25 % gegenüber derjenigen beim Lesen eines Buches ab und das Auge ermüdet wesentlich schneller." (B. BRUNS & P. GAJEWSKI 2000, S. 76). Der Text muss somit neben der inhaltlichen Prägnanz möglichst lesefreundlich (Verwendung von serifenlosen Schriften, höchstens drei verschiedene Schriften auf dem Bildschirm, usw.) dargestellt sein. Der Textanteil sollte demnach möglichst gering gehalten werden, ohne dabei einen inhaltlichen Verlust hinnehmen zu müssen. Das Sprachniveau (Fremdwörter, Abkürzungen, usw.) ist an der Zielgruppe auszurichten. Alternative Darstellungsformen sind gezielt einzusetzen. Platzierung, Ausrichtung (linksbündig), Menge, Aufteilung (zwei Spalten) und die Verwendung von Sinnabschnitten sind Kriterien für eine gute Typographie. Schriftart, -größe und –schnitt sind Ausprägungen, die nur gezielt einzusetzen sind. Freitext sollte demnach in Arial oder Helvetika (min. 12 Punkt) sein und keine Hervorhebungen haben. Die Farbe des Freitextes ist Schwarz, farbige Schritteile sind internen und externen Links vorbehalten. Überschriften sind nach ihrer hierarchischen Bedeutung gesehen entsprechend hervorzuheben. Generell gilt auch hier eine serifenlose Schrift mit einer Größe ab 12 Punkt und mit der Hervorhebung in Fett oder Halbfett. Die Schriftschnitte Kursiv und Mager sind eher zu vernachlässigen und nur für besondere Kriterien einzusetzen. Unterstreichungen erfolgen nur bei externen Links. All diese Empfehlungen und eigenen Erfahrungen sind bei der Realisierung des Lehr- und Lernmoduls berücksichtigt. So sind ausschließlich dunkle und kräftige Farben für den Inhaltsbereich gewählt worden. Nur serifenlose Schriften sind eingesetzt.

### **3.1.3 Bild und Graphik**

Eine Alternative zu Text ist das Bild und hat dabei Zeige-, Situierungs- oder Konstruktionsfunktion. Das Bild kann einen abstrakten Charakter haben (Diagramm, Chart, usw.), sollte aber dementsprechend in einer kongruenten Text-Bild-Beziehung stehen. Der assoziative Charakter von Bildern als Situierungsfunktion sollte ein schnelles Erfassen der Situation ermöglichen. Weiter sind Bilderfolgen für mentale Modelle von Vorteil. Die Dateigröße der Bilder für den Online-Betrieb ist möglichst gering zu halten. Dabei wurde bei dem Lehr- und Lernmodul für Graphiken vermehrt das Format Shockwave Flash von Macromedia verwendet. Das vektororientierte Programme bietet bei geringer Dateigröße eine einfache Darstellung von Vektoren und Schrift, die zusätzlich animiert werden können (s. Kapitel 3.1.4).

# **3.1.4 Ton, Video und Animation**

Ton bzw. Musik als mediales Element ist eher geringfügig einzusetzen. Für die Kennzeichnung von gleichen, wiederkehrenden Aktionen kann Ton als mentale Brücke eingesetzt werden. Sprechertext ist am idealsten und, soweit sinnvoll, so häufig wie möglich als weiterer Kanal einzusetzen. Aufgrund des hohen Produktionsaufwands wird die Realisierung der Sprechertexte in einer folgenden Version zu realisieren sein. Animationen sind durch Macromedia Flash einfach zu erstellen und zu integrieren. Der Einsatz ist hier gut gerechtfertigt, da die Dateigröße von Flash-Dateien sehr gering ist. So wurde zum Beispiel das Intro der Lehrund Lerneinheit mit Macromedia Flash 4.0 erzeugt. Die in Kapitel 4.5 bestimmten Methoden beschreiben den Einsatz dieser Medien in der Lehr- und Lerneinheit. Unter Kapitel 6.4 ist die Realisierung und der Einsatz eines Flash-Filmes für das Lehr- und Lernmodul Einführung in GIS beschrieben.

# **3.2 Technische Kriterien**

Die Darstellung der Lernumgebung und des Lernangebots für die Lehr- und Lerneinheit Einführung in GIS erfolgt durch die Standard-Browser des WWW. Die Implementierung (Cross-Browser-Programmierung) ist auf die beiden gängigen Browser von Microsoft (Internet Explorer ab der Version 4.0) und Netscape (Navigator ab der Version 4.0) abgestimmt. Die Programmierung muss auf beiden Browsern stabil sein. Darüber hinaus muss der Einsatz der Computersysteme PC und MAC möglich sein.

Die Graphische Gestaltung, das Design der Lehr- und Lerneinheit basiert auf der Bildschirmauflösung von 800X600 Pixel. Die Menge der Informationen pro Lernschritt sollte so begrenzt sein, dass in dieser Auflösung keine Scrollbalken erscheinen. Um dieses Kriterium erfüllen zu können, müssen die Schriftgrößen standardisiert werden, was bei der Lehr- und Lernumgebung mittels Cascading Style Sheets (kurz: CSS) umgesetzt wurde.

Für die korrekte Farbwiedergabe sollten mindestens 32768 besser 16,7 Millionen Farben eingestellt sein. Die Lehr- und Lernumgebung beinhaltet einen Farbumfang von 32768 Farben. Für das Abspielen der Videos in der Lehr- und Lerneinheit sind 16,7 Millionen Farben für eine optimale Wiedergabe vorzuziehen.

# **3.3 Aufteilung der graphischen Benutzeroberfläche**

Die Bildschirmaufteilung, welche konsistent in der ganzen Lehr- und Lerneinheit ist, hat als Aufgabe die graphischen und typographischen Elemente zu positionieren und eine klare Unterteilung des Bildschirms in Navigations-, Orientierungs- und Präsentationsbereich zu gewährleisten. Resultierend soll das Design den Lernenden führen und ihn auf das Wesentliche aufmerksam machen. Es werden somit inhaltliche und funktionale Zusammenhänge geschaffen.

Das Layout der Lehr- und Lerneinheit (schematische Darstellung s. Abb. 12) teilt das Fenster in vier Frames ein, die mittels JavaScript gesteuert werden (s. Kapitel 7.3). Der linke, untere und obere Frame stellen die funktionalen Flächen, wogegen der rechte mittlere ausschließlich für den Inhalt vorbehalten bleibt. Der funktionale Teil, bis auf den unteren Frame, hat als Hintergrundfarbe einen dunklen Blauton, der sich dadurch von dem hellen Inhaltsbereich abhebt und somit eine klare Grenze zwischen Navigation und Inhalt schafft. Der helle Ton für den Inhalt wirkt dabei anziehend und gewährleistet eine gute Lesbarkeit durch die schwarze Schrift.

Das gesamte Layout richtet sich dabei an die Raummetapher Buch. Dabei ist der Aufbau der graphischen Benutzeroberfläche ähnlich dem Buch. Die inhaltliche Elemente eines Buches (Index, Inhaltsverzeichnis, usw.) sind gleichfalls in der Lehr- und Lernumgebung vorhanden. Es existiert ein Inhaltsverzeichnis (linker Frame) und ein Index (Glossar/Suchfunktion) und der Lernende kann die einzelnen Seiten im Inhaltsbereich "umblättern". Durch die visuelle und navigationsbedingte Darstellung des Layouts wird hier ein Wiedererkennungsgrad hervorgebracht, wodurch sich der Lernende problemlos zurecht findet.

Der linke Teil, ca. 150 Pixel breit, dient ausschließlich zur Navigation und bietet einen Überblick über Gliederung und Inhalt des Lernangebots. Dabei werden die momentane Position und die schon besuchten und abgeschlossenen Lernschritte angezeigt. Im oberen Teil des linken Frames ist zusätzlich die Titelei positioniert. Die Gliederung ist nicht statisch, sondern durch JavaScript und CSS (s. Kapitel 7) dynamisch und entsprechend den Gewohnheiten durch viel verwendete Betriebssysteme und Programme individuell nutzbar. Ordner der oberen Hierarchien können individuell geöffnet (Einsicht der Unterpunkte) und geschlossen werden. Dabei wird die momentane Position durch eine Hervorhebung des Symbols (Kapitel/Abschnitt) und des Gliederungstextes (Rot) in der Lehr-/Lerneinheit angezeigt.

Der rechte obere Frame steht zum einen als Element zur Navigation für die "History" bereit, welche den Verlauf der besuchten Seiten beschreibt, und anderseits für die funktionalen Tools Suchen, Kommunikation, Glossar und Hilfe.

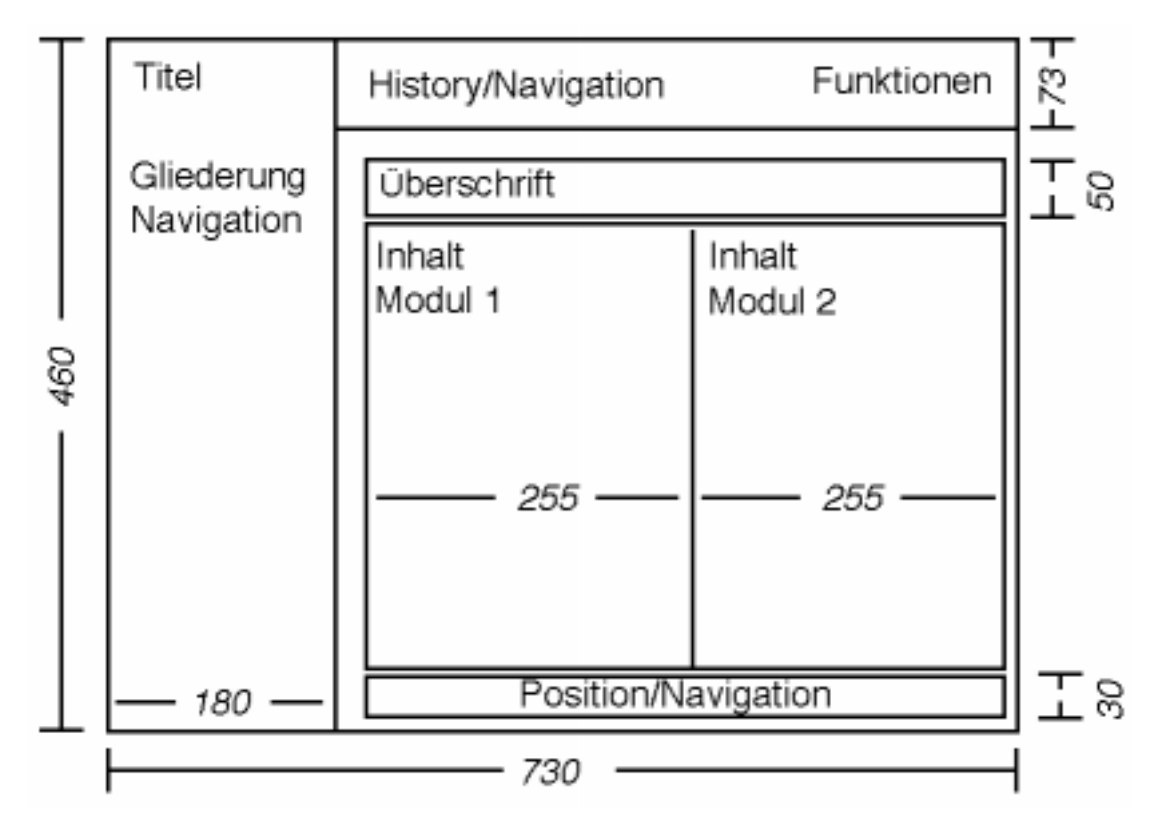

Abb. 12: Schematische Aufteilung der graphischen Benutzeroberfläche mit Angabe der Seitenlängen in Pixel. Die Angaben beziehen sich auf eine Bildschirmauflösung von 800x600 Pixel. Eigene Quelle.

Der untere rechte Teil beinhaltet die Lehrinhalte zusammen mit weiteren Informationen, Animationen, Audio- und Videosequenzen sowie interaktiven Simulationen. Die Farbe des Hintergrunds ändert sich leicht im Ton entsprechend den inhaltlich-methodischen Elementen Übersicht, Inhalt des Lernangebots, Beispiele, Übungs- und Testbereich, Glossar und Literatur. Da das Scrollen im Lernprozess als störend empfunden wird, sind die Lernschritte auf mehrere Seiten verteilt. Dadurch findet innerhalb dieses Teils eine weitere graphische Unterteilung in drei Teile statt. Der obere Teil ist dem Titel des aktuellen Lernschritts zugewiesen. Damit sind das Thema und weitere Informationen über die Position innerhalb der Lehrund Lerneinheit definiert. Der mittlere ist dem Inhalt zugewiesen, der sich durch den unteren, seitenweise wie in einem Buch, "umblättern" lässt. Die Angabe der Seitenzahl ist dabei ein weiteres Hilfsmittel zur Orientierung. Der Inhaltsbereich ist, wenn möglich, gemäß einer sachlogischen Trennung des Textes oder von Text und Beispiel oder Text und Test in zwei Spalten aufzuteilen. Dadurch wird das Erfassen von größeren Textblöcken erleichtert, eine klare Trennung zwischen zwei inhaltlich-methodischen Elementen gegeben und zusätzlich der Buchmethaper wie oben beschrieben noch näher angeglichen.

Die Gestaltung des Inhalts sollte möglichst viele optische Freiräume und ein ausgewogenes Bild aufweisen, wodurch Übersichtlichkeit, Orientierung und Verständlichkeit entsteht. Ein Scrollen ist durch die Aufteilung des Inhalts auf mehreren Seiten zu unterdrücken, da gerade einmal 10 % der "Surfer" scrollen (D. BEYER & R. HÜSKES 1997, S. 150).

# **3.4 Symbole**

Symbole sind abstrahierte Objektbilder (Sinnbilder) oder konventionelle Zeichen, die man allen graphischen Variationen unterziehen kann. Dabei können Symbole bildhaft (sprechend, anschaulich, abgeleitet), geometrisch, abstrakt (Kreis, Dreieck, etc.) sein oder aus Ziffern, Buchstaben Unterstreichungen bestehen. (HAKE G. & D. GRÜNREICH 1994, S. 99 und 100). Jedes Schrift- oder Bildzeichen muss dabei eine verabredete oder unmittelbar einsichtige Bedeutung haben, um damit eine verkürzte oder bildhafte Kennzeichnung und Darstellung eines Begriffs, Objekts, Sachverhalts u. a. zu vermitteln. Für die Lerneinheit werden folgende Symbole verwendet für:

1. Navigation:

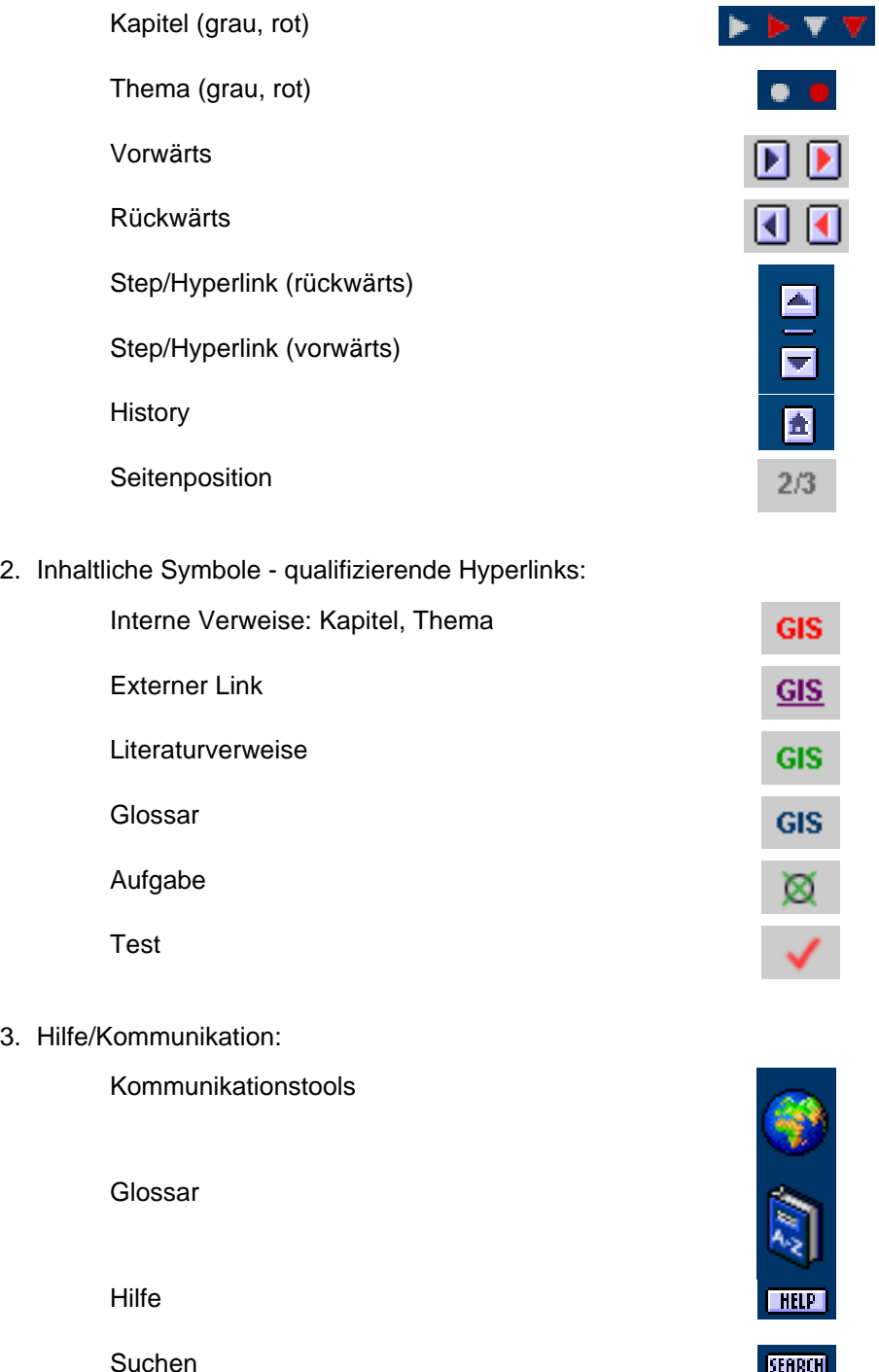

**SERRIT** 

# **3.4.1 Gliederung**

Der linke Frame enthält neben Titel (Institution, Fach, Thema der Lehr-/Lernveranstaltung) die Gliederung mit folgendem Inhalt:

### **Symbol Beschreibung**

Hierarchische Gliederung der Inhalte entsprechend der Fachsystematik bzw. der thematischen Abfolge.

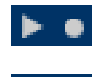

Geometrische Differenzierung zwischen Kapitel/Abschnitt (Gliederungsebene) und Lernschritt (Gliederungspunkt).

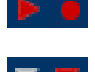

Farbige Markierung des Symbols für Kapitel/Abschnitt und Lernschritt zur Darstellung des aktuellen Inhaltsbereichs.

Durch die Symbole für Kapitel/Abschnitt können die Gliederungsebenen geöffnet und geschlossen werden (hier: geöffnet).

# **3.4.2 History- und Funktionsleiste**

Der rechte obere Frame, die History- und Funktionsleiste, beinhaltet die Symbolschaltflächen (Buttons) zu Hilfen und Kommunikationstools und den Verlauf des Lernenden durch die Lerneinheit.

# **Symbol Beschreibung**

# **Communicator**

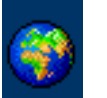

Ein Fenster mit den angebotenen kommunikativ-methodischen Elementen öffnet sich. Portal für Chat, Forum, Schwarzes, Brett, Email-Formular, etc. je nach Lehrund Lernumgebung sind hier zentral erreichbar.

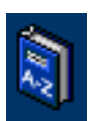

#### **Glossarv**

Beim Aktivieren gelangt man zum Glossar der Lerneinheit. Durch Hyperlinks (Blau) im Inhalt gelangt man automatisch in das Glossar. Die Begriffe im Glossar weisen wiederum auf den Ursprung des erklärten Begriffes zurück.

#### Search **BRITAIT**

**Help** 

Kontextorientierte Suche von Begriffen in der Lerneinheit.

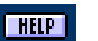

Ein Fenster mit allen wichtigen Hilfefunktionen (Email-Formuale mit technischem und inhaltlichem Support)

### **History**

Δ 査 ▼

Der Verlauf des Lernenden in der Lerneinheit wird angezeigt. Beim Betätigen der Schriftzusätze, den Titeln der einzelnen besuchten Seiten, gelangt man zu der entsprechenden Seite. Mit dem oberen und unteren Button kann durch die "History" gescrollt werden. Der mittlere Button führt zur Startseite der Lerneinheit.

### **3.4.3 Inhaltsbereich**

Der dritte Frame beinhaltet neben Titel des Lernschritts, dem Inhalt und der Kontrolle (Umblättern) für den Lernschritt folgende weiter sensitive Elemente und Symbole:

#### **Symbol Beschreibung**

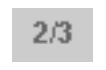

Die erste Zahl legt die Position innerhalb des Lernschritts fest und die zweite die Anzahl der Seiten des gesamten Lernschritts.

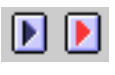

Pfeil nach rechts, um eine Seite im Lernschritt weiter zu blättern. Der rot gefüllte Button weist auf das Ende des Kapitels/Abschnitts/Lernschritts und damit auf den Beginn eines folgenden Kapitels/Abschnittes (Guided Tour).

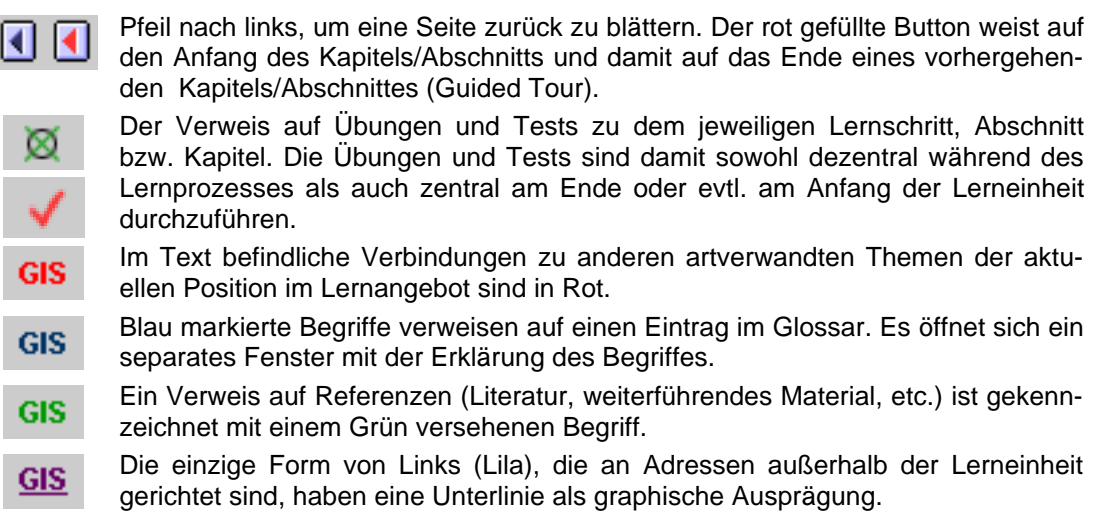

# **3.5 Benutzerführung**

R. ALBRECHT 1997, Abb. 2 (Abb. 13), stellt ein Ablaufschema einer hypermedialen Lernumgebung bereit. Das Ablaufschema der Lernumgebung des Lehr- und Lernmoduls Einführung in GIS verläuft dem identisch und wird aus diesem Grund hierfür verwendet. Beim Starten des Lehr- und Lernmoduls wird dem Lernenden nach einer kurzen Begrüßung und Übersicht über das Modul, über Leistungsfähigkeit und Grenzen des Systems sowie über die technischen Voraussetzungen informiert, damit der Lernende alle medialen Elemente der Lerneinheit nutzen kann. Weitere Informationen findet der Lernende jederzeit im Einführungsteil bzw. unter dem Hilfebutton. Dazu zählen Downloadmöglichkeiten für den Offline-Betrieb, verwendete Plug-Ins und die entsprechenden Adressen zum Downloaden, usw.

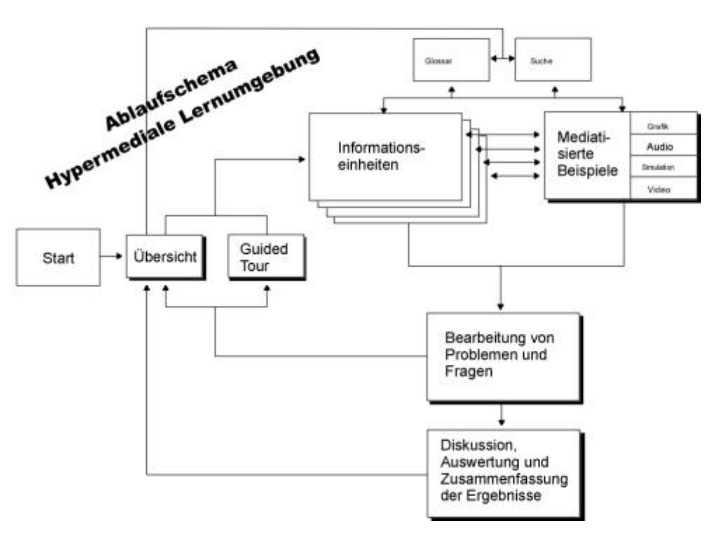

Abb. 13: Ablaufschema in hypermedialen Lernumgebungen. Aus: R. ALBRECHT 1997, Abb. 2.

Steuerungsmöglichkeiten, die ein zügiges und gezieltes Bewegen durch das System ermöglichen (s. 2.7.5), sind das Gliederung/Inhaltsverzeichnis, die History in der Funktionsleiste, die Symbole für das "Durchblättern" der Seiten innerhalb eines Gliederungspunkts und die internen Hyperlinks. Für eine bessere Orientierung werden zu Beginn jedes Kapitels und teils in jedem Abschnitt kognitive Landkarten eingesetzt. Die graphisch oder textlich realisierten kognitiven Landkarten stellen dabei einen Überblick und den genauen Ablauf der Lerneinheit dar. Weitere Hilfsmittel zur Standortfrage sind die in rot eingefärbten Gliederungspunkte und der History-Bereich in der Funktionsleiste sowie die Seitenummer und Seitenzahl eines Gliederungspunktes. Auf die vorherig besuchten Seiten kann der Lernende entweder durch die Seitenbuttons (zurück) oder durch das Scrollen in der History (Funktionsleiste) und dem Anwählen des entsprechenden Gliederungspunktes gelangen. Die graphischen Landkarten und die Inhaltsangaben/Zusammenfassungen lassen das Wichtige im Lernangebot hervorheben. Die Suchmaschine erweitert diese Funktionalitäten.

Der Lernende kann sich nun explorativ durch die Gliederung oder durch Hyperlinks im Text manövrieren oder sich durch die vorgegebene Struktur (Guided Tour) führen lassen. Eine optimale Aufbereitung und Verknüpfung der verschiedenen Medien und Inhalte ist dabei wesentlich, ebenso wie die stringente Verwendung von Befehlen, Begriffen und Symbolen innerhalb des gesamten Lernangebots. Lernende mit Vorwissen müssen Wissenslücken diagnostizieren können und geleitet durch das System diese bestmöglichst ausschließen können. Durch die in Rot gekennzeichneten Gliederungspunkte und der History (Orientierung), die vielseitige Navigation, verbunden mit dem Glossar und den kognitiven Landkarten ist dies umgesetzt.

# **3.6 Funktionen zur Interaktion**

Es können verschiedene Kommunikationsformen aufgrund unterschiedlicher Kommunikationspartner (Mensch, Maschine) klassifiziert werden:

- 1. Mensch-Mensch-Kommunikation Durch die Sprache (Syntax) wird der Inhalt (Semantik) übermittelt
- 2. Mensch-Maschine-Kommunikation (Interaktion) Eine intuitive Nutzung ist möglich, wenn das Modell der Mensch-Mensch-Kommunikation gleicht
- 3. Maschine-Maschine-Kommunikation (Datenaustausch)

Multimediales Lernen am Computer stellt eine Kombination aus allen drei Kommunikationsformen dar (B. TRITSCH, H.-W. RICHTER, u.a. 1996)

Interaktion gilt als Qualitätsmerkmal neuer Bildungsmedien und ist folglich ein wichtiges Element im Lernprozess. J. HAACK 1995, S. 153 unterscheidet verschiedene Stufen des Interaktionsniveaus:

- Passives Rezipieren, Lesen, Zuhören, Anschauen von Inhalten
- Zugriff auf bestimmte Informationen durch Navigationselemente
- Frage-Antwortmöglichkeit mit Hinweis auf entsprechende Zusatzinformationen
- Markieren von Informationen und Aktivieren von Zusatzinformationen
- Freier Eintrag komplexer Antworten mit intelligentem tutoriellem Feedback
- Dialog mit Tutoren oder Lernpartnern

Durch geschickte Interaktionen (Notizen, Lesezeichen) kann ein Lernender seine ganz persönliche Lernumgebung schaffen und somit ein Gefühl der Verantwortlichkeit für den Lernprozess entwickeln.

Durch die Lernumgebung und die Lerneinheit sind Interaktionen durch Simulationen und durch die Übungs- und Testumgebung bereitgestellt. Bei Simulationen sollte der Lernende nicht alleine gelassen werden. So soll eine begleitende Strategie entwickelt werden, die den Lernenden unterstützt. Ein qualifiziertes Feedback (z. B. Ergebnisse, Abläufe, usw.) ist Teil der Strategie. Übungen und Testfragen basieren hauptsächlich auf JavaScript-Lösungen. Dadurch ist gewährleistet, dass eine sofortige Rückmeldung den Lernenden vom Lernerfolg in Kenntnis setzt und durch eine Qualifizierung des Feedbacks Informationen über den Lernschritt mit dem fehlenden Wissens gibt. Die Ergebnisse sind zu sammeln und für den Lernenden und nach Möglichkeit auch für den Lehrenden jederzeit abrufbar.

Ziel ist es dabei eine persönliche und benutzerfreundliche Lernumgebung zu schaffen, in der sich der Lernende optimal zurecht findet. Dabei ist anzumerken, dass umso intensiver und vielfältiger Interaktionen bereitgestellt werden, desto aufwendiger ist die Herstellung eines Lehr- und Lernmoduls. Diese Kriterien werden für das Lehr- und Lernmodul Einführung in GIS in Kapitel 4.5 und 5.3 genauer zu den jeweiligen Lernschritten definiert.

# **Inhaltliche Konzeption**

# **4 Ziele, Inhalte und Methoden des Lernangebots**

Der Inhalt der Lehr- und Lerneinheit wird durch das Prinzip Ziel-Inhalt-Methode entwickelt. Die kognitiven Lehrziele und die damit verbundenen Parameter sind dabei für jeden Lernschritt zu definieren (Was soll gelernt werden?) und zu formulieren (Was kann geprüft werden?). Daraus folgen die Auswahl und Vorbereitung der Lerninhalte (Mit was erreiche ich die Lernziele?), die sich nach den Lernschritten richten, die durch Grob-, Richt- und Feinziele untergliedert sind. Resultierend aus den Zielen und den Inhalten erfolgt letztendlich die Auswahl der Methoden und Medien (Wie und auf welchem Wege sollen welche Lernziele erreicht werden?), was der Feinabstimmung entspricht. Hierzu sind folgende Lernformen möglich:

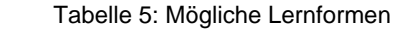

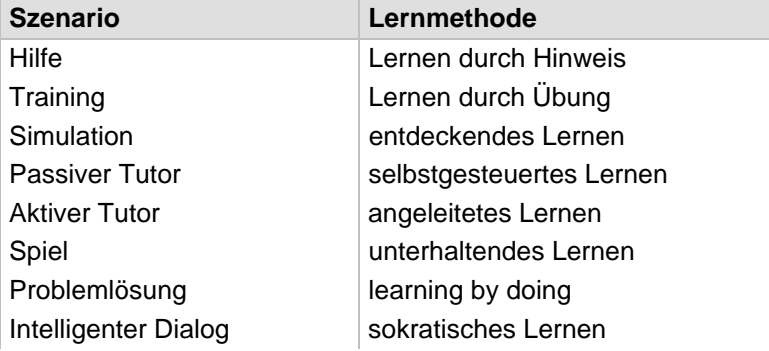

Wichtig ist, das der Lernende sich aktiv mit dem Lehrstoff auseinandersetzt. Dies kann durch Vermittlung des Wissens in authentischen Situationen, in verschiedenen Zusammenhängen und unterschiedlichen Perspektiven geschehen. Lernziel und Lernweg müssen problemorientiert und eigenständig bestimmt werden können. Die Wirkung von handelndem Lernen ist zu berücksichtigen. Dabei wird am vermuteten Vorwissen angeknüpft, um kognitives Lernen zu ermöglichen, was als aktiver, dynamischer Prozess zu verstehen ist, der Inhalte in die vorhandene Wissensstrukturen einbaut. Dabei wird nach dem Problemlöseparadigma vorgegangen. Die Vorbereitungsphase beinhaltet Kursinformationen, Lernziele, Beispiele, Tests und Aktivierung des Vorwissens. Die zweite Phase ist der Aneignung der Lerninhalte vorbehalten. Die letzte Phase, die Nachbereitung, stellt das Anwenden des erworbenen Wissens, Aufgaben, Wiederholungen, Zusammenfassungen, Tests, Kommunikationsangebote und weiterführende Informationen zur Verfügung. (B. BRUNS 2000, S. 16, 34 bis 37). Die Abfolge der Lernschritte soll vom Allgemeinen zum Besonderen (deduktives Verfahren), vom Bekannten zum Unbekannten, vom Einfachen zum Komplexen, entsprechend natürlicher Prozessfolgen oder entsprechend der Fachsystematik erfolgen. Weiterhin kann der induktive Weg zur Gewinnung allgemeiner Aussagen herangezogen werden. "Der induktive Weg, dessen Verwendung sich hauptsächlich im schulischen Unterricht findet, kann insgesamt als "hinführend, aufbauend" bezeichnet werden, der deduktive Weg, eher in wissenschaftlichen und universitären Bereichen, als "anwendend, überprüfend, transferierend. Neben Mitteilungsverfahren und exemplarischem Ansatz ist vor allem der Modell-Ansatz umzusetzen. Dabei ist zwischen konkretem (Abbild von Wirklichkeit) und abstraktem (Abbild von Theorie über Wirklichkeit) Modell zu unterscheiden (J. BIRKENHAUER 1986).

# **4.1 Analyse über die Struktur und Aufbereitung der Inhalte vorhandener Lernangebote**

Die untersuchten Lernangebote aus 2.2 (s. Anhang B) werden hier als Recherche für die inhaltliche Gliederung und die spätere Aufbereitung der Inhalte untersucht. Entsprechend den unterschiedlichen Strategien sind gezielt Tutorials bzw. Einführungen in Geographische Informationssysteme ausgesucht worden. Wichtig war dabei neben einfachen Einführungen (1. und 2., s. Kapitel 2.2, Seite 27), ohne dem Hintergrund für den Einsatz in die Lehre,

vollständige Computer Based Trainings (CBTs) bzw. Web Based Training (WBTs) (5.), Einführungen bzw. Seminare von Produktherstellern wie dem Marktführer ESRI (3. und 4.) auch in der Lehre (6., 7. und 8.) eingesetzte Lernangebote zu erfassen. Zusätzlich wurde einschlägige Literatur zur Recherche herangezogen:

- 1. Geographic Information Systems. An Introduction (BERNHARDSEN, T. 1999)
- 2. Geographical Information Systems and Computer Cartography. (JONES, C. B. 1997)
- 3. Exploring Geographic Information Systems (CHRISMAN, N. 1997)
- 4. GIS: a visual approach. (DAVIS, B. 1996)
- 5. The GIS Book. (KORTE, G. B. 1997)

Die Zielsetzung der Lernangebote ist dementsprechend sehr unterschiedlich gesetzt und ermöglicht somit gleichzeitig einen besseren Einblick in die Thematik.

Wenn man die recherchierten Lernangebote (WWW) betrachtet, stellt man fest, dass die Strukturen sich untereinander sehr ähneln. Die Einführung mit Beispielen und Definitionen wird meist begleitet von Geschichtlichem und den grundsätzlichen Konzepten der Geographischen Informationssystemen (Komponenten, Aufbau, usw.). Nach der Einleitung folgt eine Nennung des wesentlichen und notwendigen Grundwissens für das Verständnis von GIS. Somit werden Dateneingabe, kartographische Aspekte wie Georeferenzierung, Raster-Vektor-Technologie, Datenstruktur, Topologie, Metadaten, usw. eingeführt. Bereits hier differieren die einzelnen Lernangebote in Bezug auf die Tiefe der Ausarbeitung. Besonders ausführlich ist dieser Teil an der University of Northern British Columbia (6., s. Kapitel 2.2, S. 27) ausgearbeitet. Der folgende Bereich betrifft die Funktionalitäten von Geographischen Informationssystemen. Hier werden Selektionsverfahren, Analysefunktionen, Topologiefunktionen, Ausbreitungsfunktionen und Modelle angesprochen. Auch hier fallen die Schwerpunkte sehr unterschiedlich aus und werden dabei oft in einem exemplarischen Verfahren erklärt. Häufig wird dieser Teil auch in den Teil für Anwendungen integriert. Der Bezug zur Praxis stellt den nächsten Punkt dar. Eine ausführliche Beschreibung erfolgt dabei meist für Geo-Marketing, Netz-Informationssysteme, Umwelt-Informationssysteme und Kartographie. Besonders gut aufbereitet ist dieser Teil beim GIS-Tutor (2). Ein Blick in die Zukunft schließt die Lernangebote ab. Weitere Themen die von den obigen abweichen, sind z.B. Ratschläge zu der Wahl eines GIS oder Beispiele anhand von Software (3, 4). Als Referenz sind Glossare, weiterführende Links, FAQ-Listen und weitere Hilfen angeboten.

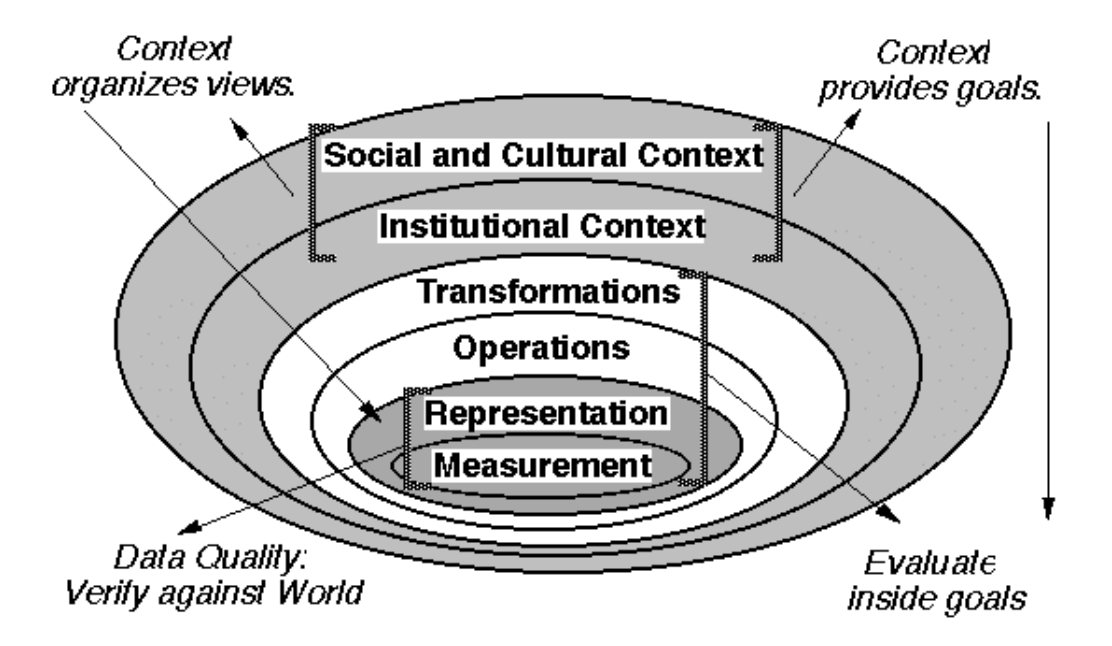

Abb. 14: GIS: The organized activity by which people measure, represent, operate, transform. Aus: N. CHRISMAN 1997, Rücken.

Die oben genannten Bücher sind im grundsätzlichen Aufbau nicht sehr verschieden. T. BERNHARDSEN handelt hauptsächlich die Grundlagen von GIS ab. Dabei verwendet er das EVAP-Prinzip (Eingabe, Verwaltung/Verarbeitung, Analyse und Präsentation) als Richtlinie. Das selbe trifft für das Buch von C.B. Jones zu. Das vierte und fünfte Büch, die vom selben Verlag sind, haben eher den Charakter eines Lexikons, besonders jenes von B. Davis. G.B. Korte stellt ein eher praxisorientiertes Buch zur Verfügung. Einen ganz anderen Ansatz setzt N. CHRISMAN an (Abb. 14): "GIS: The organized activity by which people

- 1. measure aspects of geographic phenomena and processes;
- 2. represent these measurements, usually in the form of a computer database, to emphasize spatial themes, entities, and relationships;
- 3. operate upon these representations to produce more measurements and to discover new relationships by integrating disparate sources; and
- 4. transform these representations to conform to other frameworks of entities and relationships.

These activities reflect the larger context (institutions and cultures) in which these people carry out their work. In turn, the GIS may influence these structures." (N. CHRISMAN 1997).

# **4.2 Geographische Informationssysteme und Geographische Informationsverarbeitung**

Das Thema Geographisches Informationssystem ist, wie der Versuch, dafür eine Definition zu finden, eine besonders vielseitige Angelegenheit. Anhand des Versuchs, eine Definition für Geographische Informationssysteme zu finden, erkennt man, dass der Begriff nur sehr schwer einzugrenzen ist und durch die unterschiedlichen Zugänge zur Geographischen Informationsverarbeitung eine heterogene Terminologie zu beobachten ist. Eine Definition und eine Beschreibung von Geographischen Informationssystemen ist Teil des Lehr- und Lernmoduls und wird hier zum Verständnis der Problematik und des daraus resultierenden inhaltlichen Ziels genannt.

# **4.2.1 Informationsverarbeitung und Datenverarbeitung**

Nach MEYER LEXIKONVERLAG ist Informationsverarbeitung eine "Auswertung von Informationen, die durch Rezeptoren (Sensoren) aufgenommen und an eine zentrale Speicher- und Verarbeitungseinrichtung weitergeleitet werden. Eine auf technischen Hilfsmitteln beruhende Informationsverarbeitung ist die Datenverarbeitung. Auf den Menschen bezogen spricht man von Denken." Datenverarbeitung ist demnach "i. w. S. jeder Prozess, bei dem aus gegebenen Eingangsdaten durch Erfassung, Aufbereitung, Speicherung und Bearbeitung Ausgangsdaten gewonnen werden; i. e. S. die Gesamtheit der in einem Computer auf Grund log. bzw. mathemat. Verknüpfungen ablaufenden Prozesse, bei denen die Eingangsdaten sowohl von numer. als auch von nichtnumer. Charakter sein können."

### **4.2.2 Geographische Informationssysteme**

Die Abkürzung GIS steht sowohl für die Begriffe Geographisches Informationssystem als auch für Geoinformationssystem. Der erste Begriff wird eher im wissenschaftlichen Bereich der Geographie verwendet, da hauptsächlich ein Geographisches Informationssystem für geographische Sachverhalte dient. Hingegen ist die kürzere Form Geoinformationssystem allgemeingültiger und bezieht hauptsächlich andere Wissenschaften ein, die ihre Informationen in einen räumlichen Kontext einbeziehen. Im englischen Sprachraum spricht man dabei von "Geographic Information System". Üblicher ist hingegen im deutschsprachigen Raum der zweite Begriff und schließt dabei mit der Silbe 'Geo' alle informationsverarbeitenden Systeme mit geographischem Bezug ein.

Eine noch heute passende und prägnante Definition von Geographischen Informationssystemen stammt von GOODVHILD & KEMP 1990 und lautet: "Ein GIS ist ein System, das aus Hardware, Software und Verfahren besteht, welches raumbezogene Daten erfasst, speichert, manipuliert, analysiert, modelliert und ausgibt, um komplexe Planungs- und Managementprobleme zu lösen."

# **4.3 Richt-, Grob- und Feinziele des Lernangebots**

Der Arbeitskreis Geographische Informationssysteme stellt eine Konzeption einer GIS-Ausbildung im Fach Geographie bereit, die hier neben den oben analysierten Lernangeboten Verwendung findet. Bei der Einführungsveranstaltung in GIS soll ein "allgemeiner informatischer Background" geschaffen werden, der die Schwerpunkte auf Daten, Strukturen und Verfahren setzt. Der folgende Auszug beschreibt die genaue Aufgliederung:

- Einführung: u.a.: von Computerkartographie und CAD hin zu GIS, Entwicklungsgeschichte
- Grundkonzepte, Definitionen, Klassifizierungen
- Systemanforderungen und Möglichkeiten (Hardware, Software, Peripherie)
- Vektor-GIS, Raster-GIS, Hybride GIS, Einsatzbereiche, Konzeptionen (Beispiele)

Jeweils bezogen auf Vektor- und Raster-Systeme:

- Methoden und Probleme der Datenerfassung
- Datenstrukturen und ihre Leistungsfähigkeit, Speicherung und Verwaltung geographischer Information und Sachdaten, Datenbankkonzepte
- Bearbeitungs- und Analysefunktionen von GIS, Abfragemöglichkeiten
- Ausgabefunktionen (insbesondere kartographisch)
- technische Aspekte: Koordinatensysteme und Transformationen, einfache und komplexe Strukturen, Objekte, Algorithmen (z.B. Verschneidungen), Genauigkeit, Generalisierung, Datenaustausch, Standards
- Praktische Probleme (Systemauswahl, -beschaffung, -implementation, Kosten/Nutzen-Aspekte)
- Ausblick, künftige Perspektiven (G. PEYKE 1996).

Darüber hinaus ist das Ziel dieses Moduls, den Lernenden zu einem sogenannten "GIS-Manager" auszubilden, der neben grundlegendem theoretischen Wissen, der Anwendung in der Praxis auch die relevanten Kriterien für den Aufbau (Kosten, benötigte Komponenten, usw.) eines Geographischen Informationssystem in seinem Arbeitsumfeld benötigt.

# **4.4 Richtziele – Kapitel**

Aus den oben genannten allgemeinen Zielen lassen sich die einzelnen Richtziele (s.a. 2.6.2) für die Lehr- und Lerneinheit ableiten, die wiederum zu der Gliederung bzw. Struktur und letztendlich zu den Kapiteln führen. Die folgenden Punkte stellen den Gegenstand, die Ziele, den groben Inhalt und die möglichen Methoden der einzelnen Kapitel kurz dar.

### **4.4.1 Einführung**

Vorrangig ist hier die formale und thematische Orientierung des Lernenden das Ziel. Dieser Teil soll einen umfassenden Überblick über Herkunft, Motivation, Ansatz, Zielsetzung, Inhalte und Ablauf des Lernangebots geben. Darüber hinaus soll eine Einführung in Geographischer Informationsverarbeitung (GIV) zur Motivation, Kenntnis über Zielsetzung und Ansätze von GIV in das Thema einleiten. Typische Anwendungsgebiete und zentrale Konzepte von Geographischen Informationssystemen und deren Definitionen ist ein Teil davon. Die Darstellung der Inhalte, die Methode, beschränkt sich hier hauptsächlich auf die Präsentation von Informationen. Bei den Anwendungsbeispielen kann hier durch Simulation, Video oder Animation eine Motivation beim Lernenden aufgebaut werden. Definition und zentrale Konzepte von Geographischen Informationssystemen soll möglichst in Form von Modellen präsentiert werden.

## **4.4.2 Entwicklung – Vergangenheit, Gegenwart und Zukunft**

Das zweite Kapitel und damit der Einstieg in die Thematik soll dem Lernenden die wichtigsten historischen Entwicklungslinien vermitteln. Die Entwicklung von Geographischen Informationsverarbeitung und von Geographischen Informationssystemen sind hier in mehreren Phasen unterteilt. Die gegenwärtige Situation auf dem Markt mit Produkten, Anwendungen und Lösungen beinhaltet der zweite Teil des Kapitels. Ein kleiner Ausblick in die Zukunft (s.a. GIS und Internet) schließt das Kapitel ab. Der zeitliche Ablauf ist als Animation bzw. Zeitstrang realisiert. Ergänzende Bilder dienen zur Untermalung. Studien in Tabellenform sind weitere mediale Elemente.

# **4.4.3 Geographische Informationssysteme – eine Übersicht**

Die Übersicht über Geographische Informationssysteme hat als Aufgabe, die Einblicke des ersten Abschnitts weiter auszuformulieren. Ziel ist hierbei vor allem, Geographische Informationssysteme in einem breiteren Kontext von Management und Anwendungsbereich mit räumlichen Daten zu sehen. So sind die Konzepte von Geographischen Informationssystemen, das große Feld an Anwendungen und das Werkzeug GIS als solches ausführlicher ausgearbeitet worden. Der Lernende sollte die Relevanz und den Wert eines Geographischen Informationssystems verstehen und eine klare Definition formulieren können. Die Art der Präsentation ist hier sehr vielfältig gewählt, da hier hauptsächlich viele Fakten hintereinander gereiht sind.

### **4.4.4 Basiswissen**

Das Vorwissen vom Lernenden soll hier geweckt bzw. gebildet werden, damit für den weiteren Verlauf im Tutorial das relevante Grundwissen beim Lernenden sichergestellt ist. Der vierte Abschnitt erweitert somit, wie der dritte Abschnitt, die Formulierungen der Einführung. Das Wesen von Daten in einem räumlichen Kontext steht hier im Mittelpunkt. Modelle, Strukturen, Attributdaten und Datenbankmanagementsysteme sollen den Begriff Daten mit ihren räumlichen Beziehungen erklären. Die Kartographie spielt für das Basiswissen jedes Anwenders von Geographischen Informationssysteme eine weitere wichtige Rolle. So sind Kartenprojektion, Kartenentwurf und Maßstab auch hier von Bedeutung. Die Auswirkungen für Geographische Informationssysteme finden hier Erklärung. Mediale Elemente sind hier vor allem Abbildungen, welche die Thematik visualisieren. Text wird aber auch hier überwiegen.

# **4.4.5 Funktionalitäten**

Die Funktionalitäten von Geographischen Informationssystemen sind hier aufgeführt. Die Aufteilung des Kapitels richtet sich nach dem Prinzip EVAP (Erfassen, Verarbeiten/Verwalten, Analysieren und Präsentieren). Die Aufgaben von Geographischen Informationssystemen finden hier ihre Beschreibung. So werden die grundsätzlichen Funktionalitäten für jeden Anwendungsbereich beschrieben und erklärt. Eine Differenzierung der betroffenen Wissenschaften (Geodäsie, Informatik, Statistik, Geographie und Kartographie) findet dabei statt. Die Funktionalitäten Analyse von Geodaten und das Erstellen von Modellen werden im folgenden Kapitel ausführlicher behandelt. Besonders hier finden eine Vielzahl an medialen Elementen ihren Platz, da dieses Kapitel, für die Darstellung des Umfangs von Geographischen Informationssystemen, einen wichtigen Teil des Lehr- und Lernmoduls darstellt.

### **4.4.6 Analyse und Modelle**

Das im vorherigen Kapitel eingeführte Element Analyse wird hier ausführlicher dargestellt. Der Lernende soll dabei über die bedeutenden Analysetechniken von Geographischen Informationssysteme unterrichtet werden. Die Abfrage der Daten nach geographischen und inhaltlichen (Attribute) Gesichtspunkte ist an Beispielen weiter ausgeführt. Die viel benutzten weiteren Analysetechniken nach toplogischen, geometrischen und statistischen Gesichtspunkten sind teil des Kapitels und werden im folgenden Kapitel anhand von Beispielen erklärt. Die Erstellung von digitalen Höhenmodellen (DHM) bzw. digitalen Geländemodellen (DGM) ist ebenfalls aufgeführt. Hier finden Simulationen und Videos eine Integration, da dies komplexe Prozesse sind.

# **4.4.7 Systeme zur Planung und als Unterstützung für Entscheidungen**

Aufbauend auf das Kapitel Analyse und Modelle soll anhand von Beispielen der Einsatz von Geographischen Informationssysteme verdeutlicht werden. Geographische Informationssysteme finden in der Planung und Entscheidungsfindung ihre Anwendung. Das Ermitteln von dem kürzesten Weg und dem besten Standort ist hier im Sinne von Geomarketing erklärt. Die Aufbereitung der Beispiele findet in einem kurzen chronologischen Aufbau statt. Der Projektablauf und die Bedeutung der Systeme für die Planung und Entscheidungsfindung sind wesentliche Bestandteile.

# **4.4.8 GIS und Internet**

Die Einbeziehung des Internets in den Wirtschaftskreislauf und der massive Auf- und Ausbau von Netzleitungen lässt folgern, dass die Kombination GIS/Internet Teil des Lernangebots sein muss. Der Lernende findet hier einen kurzen Überblick über die Entwicklung und Bedeutung von Geographischen Informationssystemen im Internet. Die unterschiedlichen Technologien (ArcExplorer und Java Applets) werden hier eingeführt und erklärt. Stand und Tendenzen sind dabei Teil des Kapitels. Beispiele werden hier hauptsächlich durch Abbildungen beschrieben.

### **4.4.9 Referenzen und weiterführende Literatur**

Für dieses Lehr- und Lernmodul sind hier alle benutzten Literaturangaben aufgeführt. Der Lernende hat somit die Möglichkeit, entsprechend seinem Interesse, sich mit der Thematik und einzelnen Themen intensiver zu beschäftigen. Weiterführende Literatur, sowohl traditionell durch Bücher als auch durch Quellen im Internet, findet hier in einer organisierten Form Platz.

# **4.5 Grobziele – Abschnitte**

Die Richtziele werden hier in die Grobziele weiterentwickelt. Eine spezifischere Ausarbeitung von Zielen, Inhalten und Methoden findet hier statt.

## **4.5.1 Introduction**

Die Einführung des Lernangebots unterteilt sich in ein Vorwort, organisatorische und technische Orientierung sowie den zentralen Konzepten von Geographischen Informationssystemen.

#### **Preface**

Das Vorwort stellt den organisatorischen Background bereit. Dabei werden Entstehung, Motivation und Zielsetzung des Lernangebots in Zusammenhang mit einer Lehr- und Lernumgebung erklärt. Der Aufbau der Inhalte kurz eingeführt sowie Verweise auf weitere organisatorische Informationen gegeben. Die Aufbereitung erfolgt ausschließlich in Textform. Kognitive Landkarten sollen hier die Übersicht vereinfachen.

## **How to use the Tutorial**

Hier steht der technische und didaktische Aspekt des Lernangebots im Vordergrund. Neben der Nennung der benötigten Hardware und Software, um einen optimalen Nutzen diese Lernangebots zu gewährleisten, sind hier vor allem die didaktischen Elemente sowie die interaktiven und kommunikativen Möglichkeiten genannt. Der Verweis auf die Lernmethoden und die daraus folgenden Lernwege, sowie weitere unterstützende Elemente für den Wissenserwerb sind Teil dieses Abschnittes. Die Benutzeroberfläche und ihre Elemente mit ihren Beziehungen sind genau zu spezifizieren. Neben kognitiven Landkarten, die diese Zusammenhänge visualisieren, sind die verwendeten Symbole im Lernagebot hier vereinbart.

#### **Basic Concepts**

Das Wesen der Geographischen Informationsverarbeitung, sowie das der Geographischen Informationssysteme werden hier kurz besprochen. Dieser Abschnitt soll neben einer motivierenden Einführung, den Lernenden einen groben Überblick über das Zusammenspiel geben. Elemente sind neben der Definition und der Anwendungsgebiete vor allem die zentralen Konzepte von Geographischen Informationssystemen. Methoden und Technologien sind kurz durchleuchtet sowie die spezifischen Stärken und Vorteile finden hier ihren Platz. Methoden zur Darstellung sind vor allem modellhafte Animationen, die im Stil von animierten Powerpoint-Präsentation realisiert sind, Simulation und Video sind weitere Möglichkeiten, die zum Einsatz kommen können.

### **4.5.2 Development of GIS**

Im Vordergrund steht der geschichtliche Verlauf von Geographischen Informationssystemen. Der gegenwärtige Markt und Tendenzen ist hier zusätzlich durchleuchtet.

#### **A brief History of GIS**

Die bisherige Entwicklung von Geographischen Informationssystemen ist anhand der Entwicklung der Geoinformatik nach N. BARTHELME, 1995, S. 7 in fünf Zeitabschnitte unterteilt. Erste Ansätze formalisierter Informationsverarbeitung und Folgewirkung werden dargestellt. Die Entwicklung ist dabei von 1955 bis heute in die Zeit der Pioniere, Behörden, Firmen und letztendlich Nutzer aufgeteilt und mittels eines Zeitstrangs dargestellt. Markante Organisationen, Firmen und Produkte werden aufgeführt und jeweils durch geeignete Medien visualisert.

#### **State of the Art**

Im Mittelpunkt steht der Ist-Zustand von Geographischen Informationssystemen, welcher sich stark an den GIS-Reports von 1999 anlehnt. GIS-Software ist in sogenannte Software Kategorien unterteilt. Markante Anbieter sind aufgeführt. Anbieter für Dienstleistungen und Daten erweitern die Darstellung der gegenwärtigen Situation. Wo und wie sich die heutige Nutzung von Geographischen Informationssystemen darstellt ist durch die Nennung repräsentativen Beispiele umgesetzt. Die mediale Aufbereitung beschränkt sich hier auf Tabellen und Text. Verweise auf die Hersteller, Anbieter und Dienstleister existieren für weitere Informationen.

#### **Future and Trends**

Wie im vorherigen Abschnitt sind Tendenzen und Perspektiven im Bereich Hardware, Software, Daten und Anwendung Ziel dieses Abschnitts. Die vermehrte Anwendung von Geographischen Informationssysteme steht dabei im Mittelpunkt. Der Versuch der Standardisierung durch OpenGIS und der Einsatz im Internet ist Teil dieses Abschnitts. Im achten Kapitel wird in diesen Bereich ausführlicher eingegangen.

### **4.5.3 GIS – An Overview**

Die vorangegangenen Definitionen und Beschreibungen von Geographische Informationssysteme werden dem Lernenden in einer ausführlicheren Form präsentiert. Informationssysteme und resultierend mit Raumbezug Geographische Informationssystem sind Thema.

#### **GIS Description**

Die Aufgaben eines GIS stehen eng mit den betroffenen Wissenschaften zusammen. Diese sind herauszuarbeiten und in Verbindung mit den Aufgaben Erfassen, Verwalten, Verarbeiten, Analysieren und Präsentieren zu bringen. Die Geodäsie, Fernerkundung u.a. sind für das Sammeln und Eingeben der Geodaten zuständig. Attributdaten werden hauptsächlich von den anwendungsspezifischen Organisationen erfasst. Der Aufbau des Datenbankmanagements ist Teil der Informatik. Ein weites Feld belegt die Geographie, die sich hier mit der Analyse beschäftigt. Methoden und Fragestellungen sind hier kurz behandelt. Die Kartographie ist hauptsächlich für die Präsentation der Produkte zuständig. Die einzelnen Wissenschaften prägen dabei die Aufgaben von Geographischen Informationssystemen.

#### **GIS Infrastructure**

Eine eher der Informatik zu zuschreibende Definition ist die Einteilung nach den Komponenten bzw. der Struktur eines Geographischen Informationssystems. Dem Lernenden soll der Umfang durch die Komponenten Hardware, Software, Daten und Anwendungen verdeutlicht werden. Die einzelnen Komponenten sind dabei ausführlich ausgearbeitet.

#### **Areas of Application**

Die Anwendungsbereiche von Geographischen Informationssystemen sind durch die oberen beide Abschnitte strukturiert. Schwerpunkt liegt dabei bei der geographischen Sichtweise. Bereiche (Landwirtschaft, Tourismus, Ver- und Entsorgung) die mit dieser Thematik konfrontiert sind und Projekte die ein Geographisches Informationssystem heranziehen sind hier ausgearbeitet. Die Unterschiedlichen Benennungen wie Umwelt Informationssystem (UIS), Regionalinformationssystem (RIS), usw. sind hier weiterführend erklärt. Beispiele illustrieren diese Typen von Geographischen Informationssysteme.

#### **Costs of a GIS**

Für das Erstellen eines Geographischen Informationssystems ist immer ein sehr hoher Aufwand erforderlich. Der Lernende soll hier Einblick auf den finanziellen Rahmen bekommen um ein solches Projekt einschätzen zu können. Grundlage sind dabei die Hardware und Software und besonders die Anfallenden Kosten für die Beschaffung von Daten. Die für die Anwendung erforderlichen personellen Resourcen sowie die Verwaltung und Fortführung solcher Systeme spielen dabei gleichfalls eine wichtige Rolle.

#### **Choosing a GIS**

In diesem Abschnitt soll der Lernende genauer in die Planung eines solchen Projektes eingeführt werden. Kriterien und Anforderungen dafür sind zu vermitteln. Die unterschiedlichen Phasen sind anhand eines Beispiels aufgearbeitet.

#### **Errors and Meta Data**

Mögliche Fehler bei einem Geographischen Informationssystems sind genannt, die den Lernenden darüber aufklären sollen, welche Gefahren bei einem solchen System für Erfassung, Verwaltung/Verarbeitung, Analyse und Präsentation zu berücksichtigen sind. Mögliche Fehlerquellen und ihre Auswirkungen sind durch Beispiele und Simulationen dargestellt. Für das Beheben bzw. Einkalkulieren von Fehlern sind sogenannte Metadaten unerlässlich. Konventionen und wesentliche Elemente dieser sind hier aufgeführt.

### **4.5.4 Basic Knowledge**

Das zentrale Element eines Geographischen Informationssystems sind die Daten. Der Aufbau, die Attribute und ihre Bedeutung in Anwendung sowohl im Raum als auch in Bezug auf die Thematik bilden das Basiswissen für den Lernenden. Kartographische Gesichtspunkte spielen dabei eine wesentliche Rolle.

#### **Themes or Layers**

Der Aufbau und die Verwaltung der Daten in einem Geographischen Informationssystem sind hier erklärt. Die Aufteilung der einzelnen Themen in verschiedenen Ebenen (Layer) ist ein besonderes Merkmal von Geographischen Informationssystemen, das die Funktionsweise und Vielseitigkeit beschreibt. Das An- bzw Ausschalten von Ebenen soll hier als Simulation visualisiert werden.

#### **Data Elements**

Einen Schritt tiefer in die Arbeitsweise von Geographischen Informationssysteme führt zu dem Kern dieses, den Daten. Verschiedene Datenelemente können eine Ebene füllen. Punkte stellen die kleinste Dimension dar. Die Linie, zweidimensional, wird durch das Verbinden von zwei und mehreren Punkten gebildet. Eine geschlossene Linie (Polygon) stellt eine Fläche dar. Die Terminologie kommt eine besondere Bedeutung zu, da im späteren Verlauf des Moduls diese häufig vorkommen. Die Unterteilung in Geodaten und Attributdaten und ihre möglichen Werte finden hier Platz. Die Thematik wird hauptsächlich durch Abbildungen dargestellt.

#### **Raster Data Model**

Die charakteristischen Elemente von Rasterdaten werden übermittelt. Die Bedeutung dieses Datenmodels und die damit verbundenen Vor- und Nachteile innerhalb eine Geographischen Informationssystems sind wesentliche Bestandteile des Abschnitts.

#### **Vector Data Model**

Nach den obigen Kriterien werden auch die Vektordaten durchleuchtet.

#### **Vector Topology**

Der bedeutende Vorteil von Vektordaten ist die Möglichkeit eine Topologie (Nachbarschaftsbeziehungen) aufzubauen. Der Lernende soll ein Verständnis für Topologie entwickeln. Die Bedeutung für die Analyse ist dabei zu entwickeln. Neben den Komponenten (Verbindung, Inhalt, Nachbarschaftsbeziehung) sind die Begriffe "Spaghetti Daten" und "Topologische Daten" aufgeführt. Wie die Topologie aufgebaut wird ist anhand von Beispielen umgesetzt.

#### **Conversion Raster/Vector**

Vor der Transformation von Rasterdaten in Vektordaten und umgekehrt ist ein direkter Vergleich der beiden Modelle aufgeführt. Die dadurch resultierenden Folgerungen sollen dem Lernenden erkenntlich werden. Der Ablauf einer Transformation von einem Model in das andere wird durch animierte Beispiele deutlich gemacht. Die Transformation in andere räumliche Referenzsysteme ist in diesem Zuge meist integriert und ist zusätzlich erwähnt.

#### **Attribute Data**

Attributdaten sind wesentliche Bestandteile von Informationssysteme. Geographische Informationssysteme versehen Attributdaten mit einer geographisch referenzierten Komponente. Dem Lernenden soll hier alle möglichen Attribute für räumlich Daten vermittelt werden. Der Bezug zu den verschiedenen Datenmodellen und Elementen der Daten ist teil davon. Die Verbindung zwischen Raumdaten und Attributdaten und deren Modifizierung ist weiterhin aufgeführt.

#### **Spatial Geo-Referencing – Projections**

Kartenprojektionen und –entwurf sind für das Erfassen und Präsentieren von Geodaten und ihren Attributen von besonderer Bedeutung. Daten beziehen sich meist auf unterschiedliche Projektionen. Der Zeitpunkt der Erfassung differiert dabei oft zusätzlich und erschwert somit den Abgleich von Daten in einem Geographischen Informationssystem. Eine kleine Einführung in Kartenprojektioen findet hier Raum und ist durch markante Beispiele zu verdeutlichen.

#### **Scale**

Der Maßstab ist bei der Erstellung von Karten ein wesentliches Kriterium für den Inhalt und seine Genauigkeit. Dies trifft auch für Geographische Informationssysteme zu. Dieser und die folgenden Abschnitte stellen einen Exkurs in die Kartographie bezogen auf Geographische Informationssysteme dar. Die Auswirkungen von Maßstab bei der Datenerfassung, Verwaltung/Verarbeitung, Analyse und Präsentation für Geodaten und Attributdaten wird durch Animationen visualisiert.

#### **Accuracy & Precision**

In Verbindung mit dem Maßstab und der Projektion läßt sich die Genauigkeit und Abweichung ermitteln. Dabei spielt die Genauigkeit der Karte und die mögliche Ablesegenauigkeit von Karten zwei unterschiedliche Rollen. Der so ermittelte allgemeine Fehler der Position soll dem Lernenden verdeutlicht werden. Hier sind die einzelnen Auswirkungen durch Maßstab un Projektion durch Beispiele zu vermitteln.

## **4.5.5 GIS Functions**

Nach dem Prinzip EVAP (Erfassen, Verarbeiten/Verwalten, Analysieren und Präsentieren) sind die Aufgaben von Geographischen Informationssystemen eingeteilt. Die Funktionalitäten zu jedem Gebiet sind hier dargestellt. Die einzelnen Wissenschaften sind zugewiesen, wobei zu beachten ist, dass auch interdisziplinär Personen arbeiten können.

#### **Data Input**

Das Erfassen von Daten, sowohl Geodaten wie auch Attributdaten, ist meist der kostenintensivste Teil eines GIS-Projekts. Für die Geodaten ist meist die Geodäsie und auch die Kartographie verantwortlich. Die Attributdaten werden dagegen meist von der jeweiligen Wissenschaft bzw. von dem entsprechenden Bereich eigenständig erfasst. Der Lernende soll dabei mit den üblichen Quellen von Daten und die damit verbundene Methode der Datenerfassung vertraut werden. Quellen können neben dem Erwerb von Daten vor allem Karten, Luftbilder, Daten aus der Fernerkundung u.a. sein. Für dem Erwerb von Daten sind hier mögliche Organisationen und Firmen genannt, die Daten kostenlos zur Verfügung stellen, bzw. für ein bestimmtes Entgelt verkaufen. Die Datenerfassung durch Scannen bzw. Digitalisieren ist ausführlich abgehandelt, da in der Praxis dieser Prozess hauptsächlich zutrifft. Kenntnisse von Standards und Datenqualität ist Teil dieses Abschnitts.

#### **Processing - Management & Manipulation**

Die weitere Verarbeitung und die Verwaltung (Archivierung, Strukturierung, Bereitstellung, Abfrage, usw.) der Daten ist hauptsächlich Teil der Informatik. Der Begriff des Datenbankmanagements und der damit verbundene Prozess zum Aufbau einer Datenbank für Geographische Informationssysteme wird hier näher erläutert. Auf Datenbankentwurf und –strukturen wird stärker eingeganen. Transformationen der Datenbestände in neue oder andere Basissysteme soll hier weiterführend erklärt werden. Basierend auf Hardware und Software werden die Organisation von Daten beschrieben.

#### **Analysis**

Die Analyse innerhalb eines GIS-Projektes nimmt eine zentrale Aufgabe ein. Der Zweck eines Geographischen Informationssystems ist eng mit dieser Anwendung verbunden. Ziel ist hier dem Lernenden einen Überblick über die Vielzahl an Analysemethoden (topologisch, statistisch, geometrisch, usw.) zu geben. Nachbarschaftsanalyse, Distanzfunktionen, Filter, Interpolation sowie Verschneidungen, Bewertungsverfahren, Zonierung, usw. sind nur eine Auswahl dessen, was mit Geographischen Informationssystemen möglich ist. Die Methoden, die gegenwärtig am meisten Verwendung findne werden im nächsten Kapitel durch Beispiele genauer erklärt. Eine Unterscheidung der Datenmodelle nach Raster und Vektor findet dabei statt. Der Lernende soll darüber hinaus die Qualität beurteilen und die Ergebnisse der Analyse interpretieren können. Die Interpolation zum Erlangen eines Digitalen Höhenmodels ist beschrieben und im nächsten Kapitel genauer ausgearbeitet.

#### **Visualization**

Die Visualisierung der Daten bzw. Ergebnisse aus der Analyse wird nach den Kriterien der Kartographie vorgenommen. Der Lernende soll demnach mit den wesentlichen Darstellungsmethoden vertraut werden. Der Prozess bei der Visualisierung ist besondere Aufmerksamkeit geboten. So ist der Zweck bzw. das Ziel der Visualisation, ob auf dem Bildschirm oder als Karte in Papierform, zu bestimmen. Dementsprechend läßt sich Maßstab und die enthaltenen Themen ableiten. Die zu verwendenden Symbole sowie das gesamte Layout werden definiert. Die Verschiedenen Ausgabemedien und –arten sind aufgeführt. Verschiedene Abbilfdungen sowie Animationen dienen als mediale Elemente.

#### **4.5.6 Analysis and Modeling**

Anhand von Beispielen sind die bedeutenden Analyseverfahren aus dem vorherigen Kapitel und das Erstellen eines Digitalen Höhen(-Gelände)models erklärt.

#### **GIS Queries**

Einfache bis komplexe Abfragetechniken durch die Bool'sche Logik sind hier ausführlicher behandelt. Der Lernende hat die Möglichkeit durch Animation und Simulation verschiedenen repräsentative Verfahren zu lernen und zu üben. Die Abfrage wird unterschieden nach den Geodaten und den Attributdaten. So kann ein Anwender nach bestimmten Attributen suchen oder in bestimmten Gebieten forschen, welche Attribute vorhanden sind.

#### **Overlay**

Das Verfahren der Verschneidung ist eine seht wichtige Funktionalität von Geographischen Informationssystemen. Der Lernende kann auch hier durch Animation und Simulation die unterschiedlichen Anwendungsgebiete lernen und üben. Die Szenarien werden anhand von Beispielen durchgeführt.

#### **Buffers**

Das Verfahren zur Erstellung von Puffern um bestimmte Typen von Daten ist hier Thema. Dabei können Puffer um Punkte, Linien und Flächen gezogen werden, deren Ergebnis für weitere Analyseverfahren nütze sind. Anwendungsgebiete sind genannt, die im folgenden Kapitel innerhalb von Projekten weiter erklärt werden.

#### **Classification**

Das Klassifizieren von Datenbeständen findet hauptsächlich bei Rasterbildern statt. Satellitenbilder oder Luftbilder werden durch verschiedene Klassifizierungsmethoden analysiert und Bearbeitet. Gängige Verfahren sind an Beispielen durchzuführen. Simulation und Animation sind als mediale Elemente eingesetzt.

### **Digital Evaluation Model**

Die Erstellung von digitalen Höhenmodellen (DHM) bzw. digitalen Geländemodellen (DGM) ist ebenfalls aufgeführt. Eine Unterteilung in punkthafte, linienhafte und flächenhafte Modelle findet statt. Interpolationstechniken sowie das Erstellen eines Triangular Irregular Networt (TIN) sind Teil davon. Der Prozess zum Erreichen eines Digitalen Höhenmodels und letztendlich eines Digitalen Geländemodels wird beschrieben. Beispiele wie Flugsimulationen, Schummerungen, Steigungskarten, usw. stellen meist die Präsentation von GIS-Projekten dar. Hier finden Animation, Simulationen und Videos eine Integration.

# **4.5.7 Spatial Decision Support System (SDSS)**

Für die Planung und zur Findung von Entscheidungen werden Informationssystem immer häufiger genutzt. Geographische Informationssysteme bei Projekten mit einem räumlichen Bezug. Geomarketing ist dabei das Schlagwort.

#### **Site Selection**

Die Wahl der besten Position für ein Bau- oder Nutzungsvorhaben steht im Vordergrund. Verschieden Verfahren werden erklärt, die der Lernende durch Animation und Simulation lernen und üben kann. Der Prozess und die damit verbundenen Kriterien, Probleme und Lösungsmöglichkeiten sind Ziel dieses Abschnitt.

#### **Network Analysis**

Das Ermitteln des kürzesten Weges hat im Alltag und in vielen Anwendungsbereichen eine situierte Anwendung gefunden. In Navigationssystemen und im Internet kann diese Analyseverfahren beobachtet werden. Anhand eines Beispiels wird das Verfahren beschrieben. Hier finden Animation, Simulation und Video wiederum Anwendung.

#### **Emergency Response Planning**

Pläne zur Evakuierung bei Katastrophen (Vulkan, Erdbeben, usw.) werden zunehmend durchgeführt. Anhand des Beispiels eines Erdbebens werden Evakuierungsmaßnahmen und –möglichkeiten analysiert. Das Ergebnis ist dabei zu interpretieren. Verbesserungen und spezielle Vorkehrungen sind dadurch zu bestimmen.

#### **Simulating Environmental Effects**

Für Vorhersagen von Umwelteinflüssen werden Geographische Informationssysteme zunehmend eingesetzt. Anhand eines Beispiels ist ein Verfahren dargestellt und simuliert.

## **4.5.8 GIS and Internet**

Das Internet hat auch für Geographische Informationssysteme eine zunehmend höhere Bedeutung. Wichtige Tendenzen und bestehende Technologien werden hier kurz vorgeführt.

#### **Java Applets**

Für die Darstellung von Geodaten und deren Attribute im Internet finden Java Appletts immer mehr an Verwendung. Die Funktionsweise dieser Technologie wird kurz beschrieben. Markante und repräsentative Beispiel sind ergänzend aufgeführt.

#### **ArcExplorer**

Der Viewer von ESRI für Geodaten und Attributdaten findet hier Raum . Eine kurze Systembeschreibung sowie Beispiele führen dieses Medium ein.

#### **GIS in the Internet**

Verschiedene Beispiele, Datenanbieter und Softwareanbieter werden aufgeführt. Es soll ein Einblick in den momentanen Stand geben. Weitere Tendenzen auch über das Internet hinaus finden hier Platz.

# **4.5.9 Tests, Key References and Further Reading**

Alle verwendeten Quellen werden hier aufgeführt. Eine Sammlung von weiterführender Literatur und Beispielen sowie alle weiteren Angaben können vom Lernenden hier eingesehen werden.

#### **Tests**

Alle Tests, die innerhalb des Lernmoduls Verwendung finden, sind hier zusammengefasst. Der Lernende kann vor dem Durcharbeiten sein Wissen testen und Wissenslücken schließen. Bei falsche Antworten wird auf die entsprechende Kapitel verwiesen.

### **Indicative Reading – Bibliography**

Hier sind alle gängige und wichtige Literatur, die in Buchform erschienen ist, aufgeführt. Neben verwendeter Literatur kann der Lernende Verweise auf ältere Quellen und Literatur über das Thema hinaus in Anspruch nehmen.

#### **Web-based Readings**

Links im Internet sind hier aufgeführt die auf Quellen und Literatur verweisen. Auf ausführliche Linklisten wird dabei verwiesen.

### **Example GIS Pages**

Verschiedene Beispiele, Datenanbieter und Softwareanbieter werden aufgeführt. Es soll ein Einblick in den momentanen Stand geben. Weitere Tendenzen auch über das Internet hinaus finden hier Platz.

# **4.6 Feinziele - Lernschritte**

Aus den Richt- und Grobzielen lassen sich letztendlich die Feinziele und damit die Lernschritte ableiten und sind hier ausführlicher in Bezug auf Inhalt und Methode erarbeitet. Die Kapitel Einführung und Geographische Informationssystme – Eine Übersicht sind hier exemplarisch von dem Lehr- und Lernmodul Einführung in GIS aufgeführt. Die weiteren sind nach dem selben Prinzip und Aufbau erarbeitet, aber nicht innerhalb der schriftlichen Ausarbeitung aufgenommen worden.

### **4.6.1 Introduction**

#### **Preface**

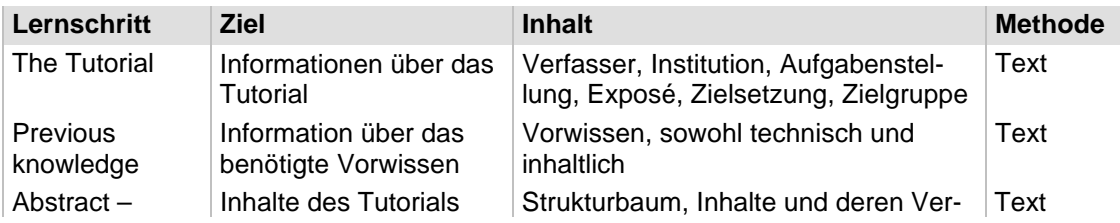

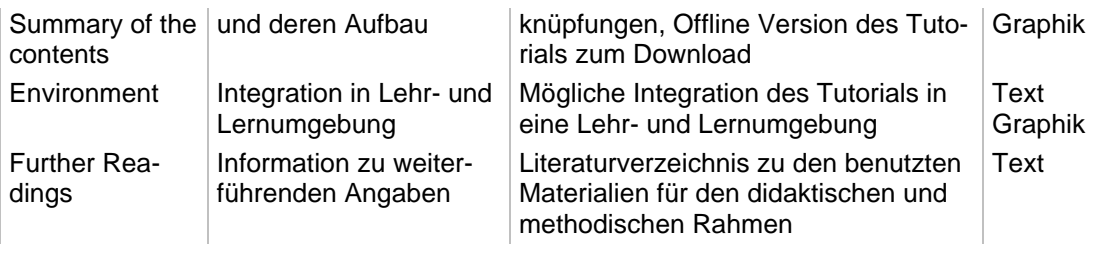

# **How to use the tutorial**

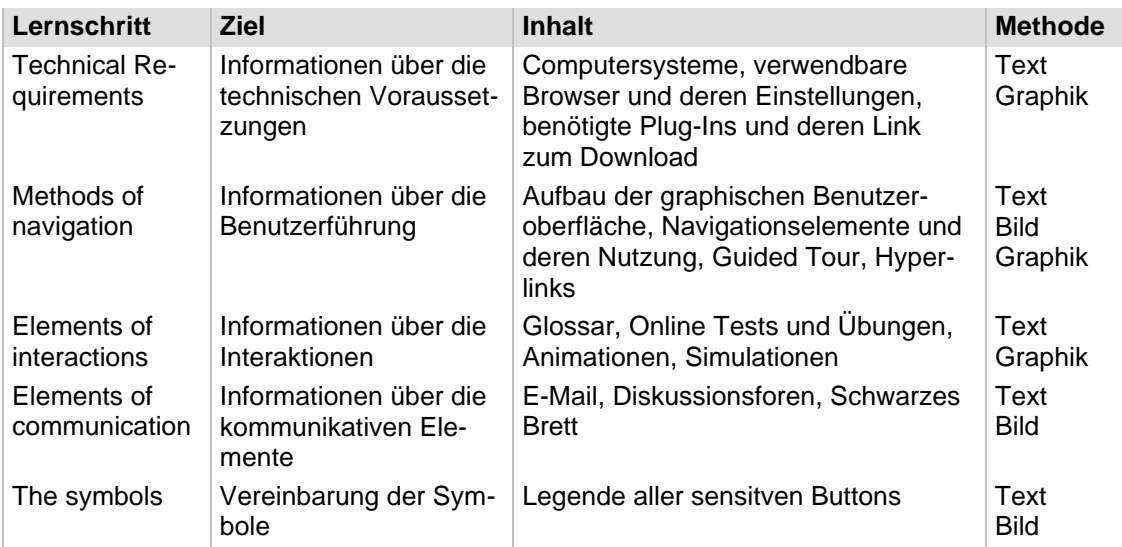

# **Basic concepts**

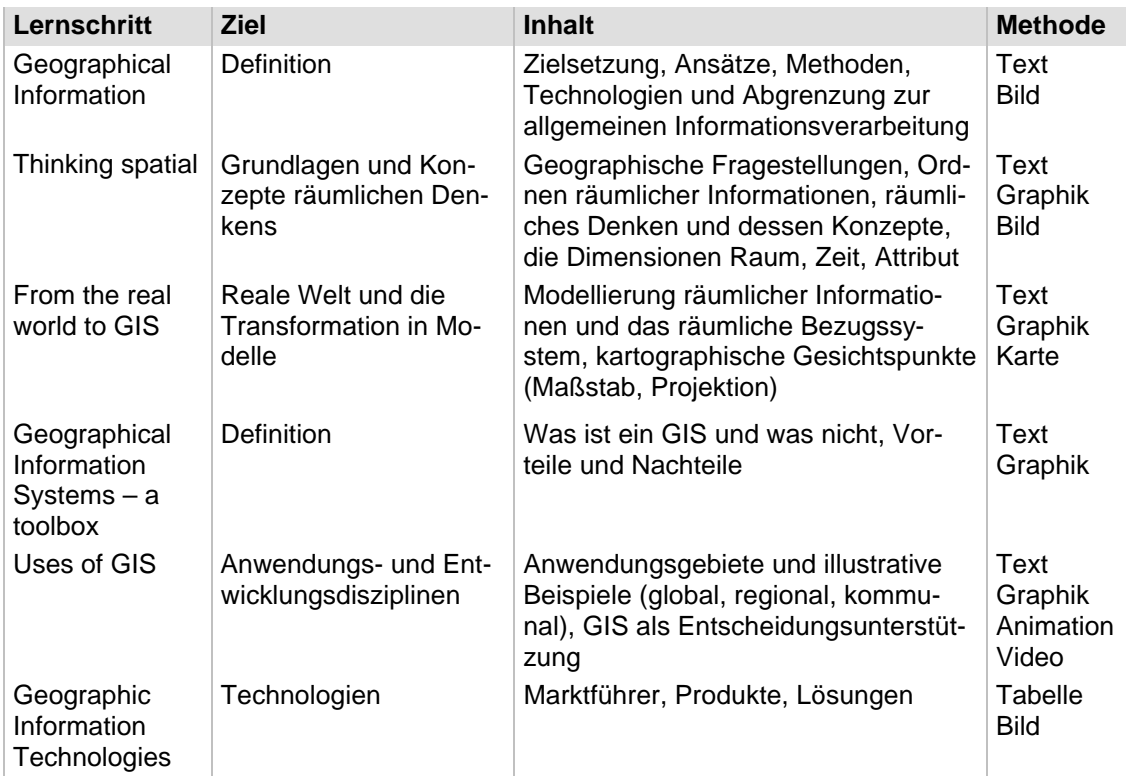

# **4.6.2 GIS – An Overview**

## **Overview**

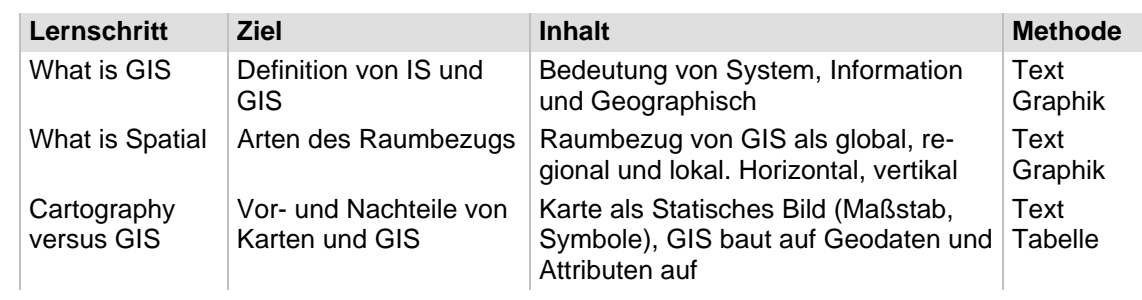

# **GIS Description**

Betroffene Wissenschaften mit den Aufgaben von GIS.

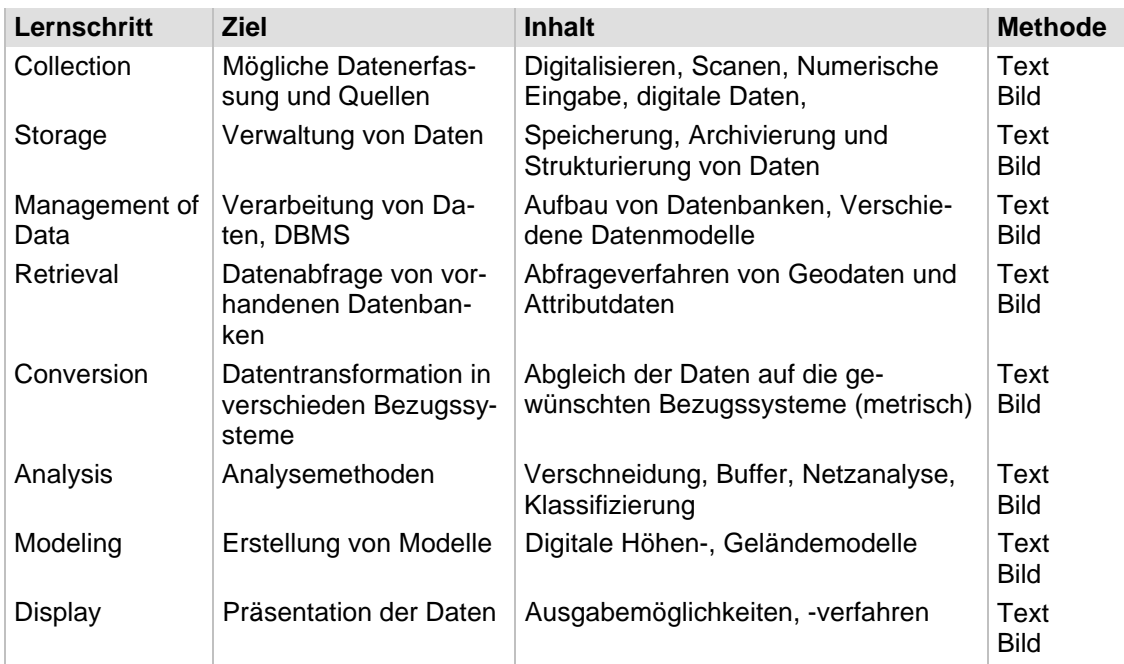

# **GIS Infrastructure**

Die Komponenten von GIS basierend auf das Prinzip EVAP.

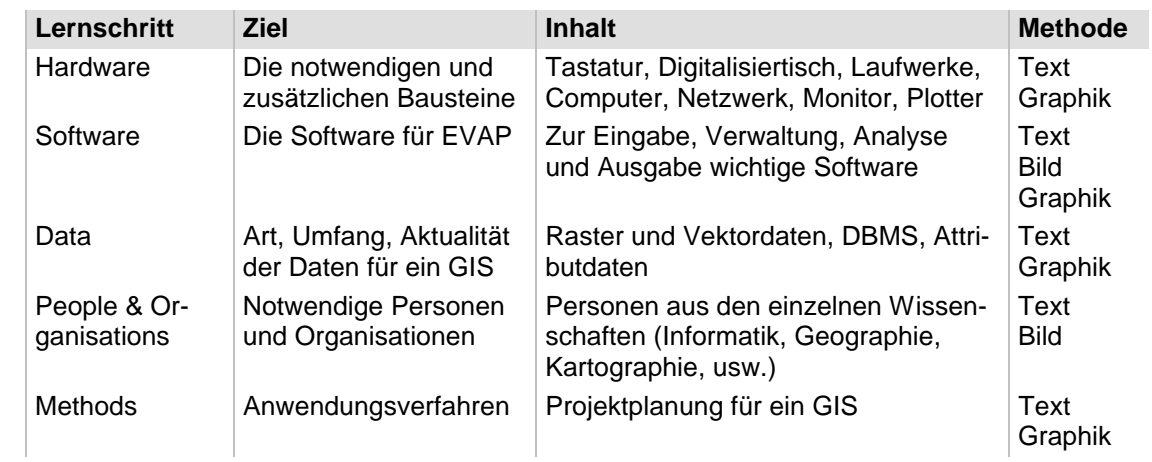

## **Areas of Application**

Anwendungsbereiche von GIS.

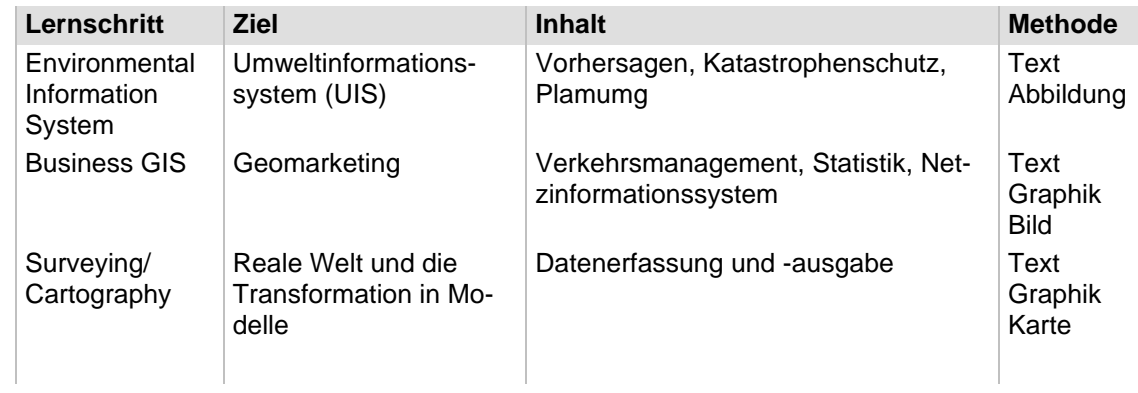

# **Costs of a GIS**

Kosten und Lebensdauer von GIS.

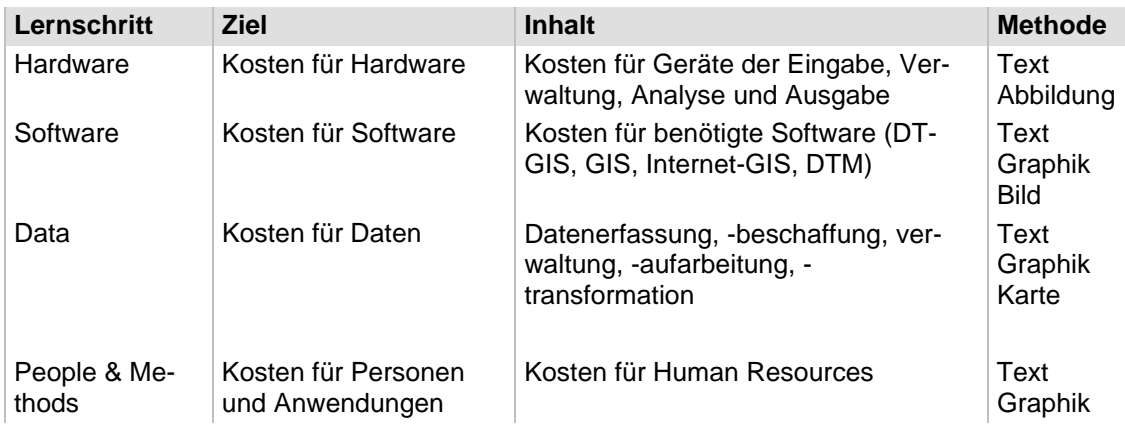

## **Choosing a GIS**

Planung eines GIS-Projektes.

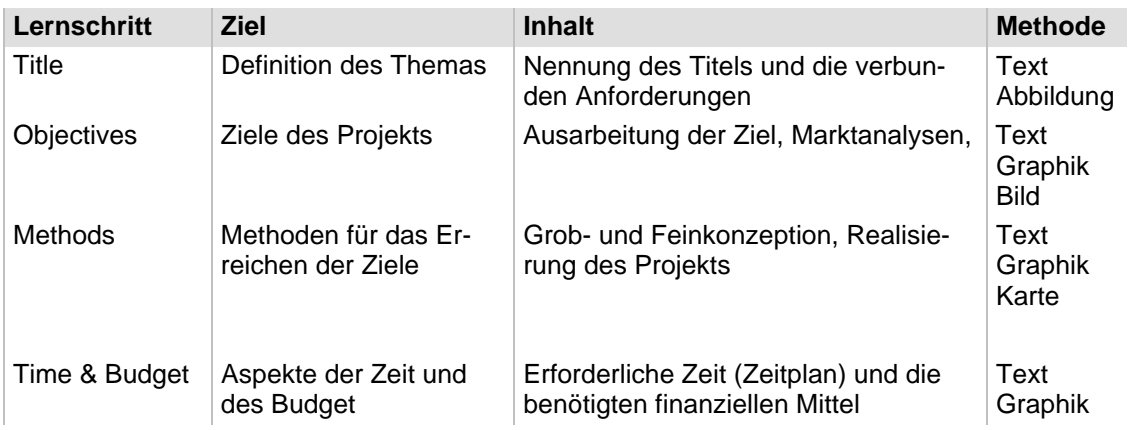

### **Errors and Meta Data**

Mögliche Fehler bei GIS.

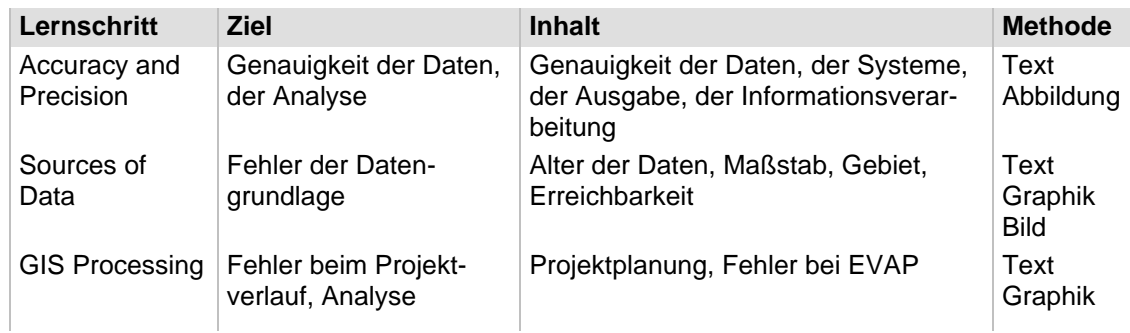

# **4.7 Strukturierung der Inhalte und des Lernangebots**

Die Strukturierung erfolgt durch eine Netzwerkmetapher. Die Netzwerkmetapher gibt eine Übersicht über die Gliederungspunkte bis zum Lernschritt wieder. Der Strukturbaum zeigt die entsprechenden Verbindungen zwischen den einzelnen Lernschritten bzw. Gliederungspunkten. Der gesamte Strukturbaum ist wegen der Größe nicht dargestellt. Als Beispiel wird das Kapitel Basic Concepts aus Introduction herangezogen (Abb. 15). Die komplette Struktur ist in der selben Weise aufgebaut. Alle "Verlinkungen" sind aufgeführt. Die Links zur Navigation wie auch Links zu den kommunikativen und inhaltlichen Elementen (Glossar), externe Links und Verweise auf das Literaturverzeichnis werden ebenfalls aufgeführt.

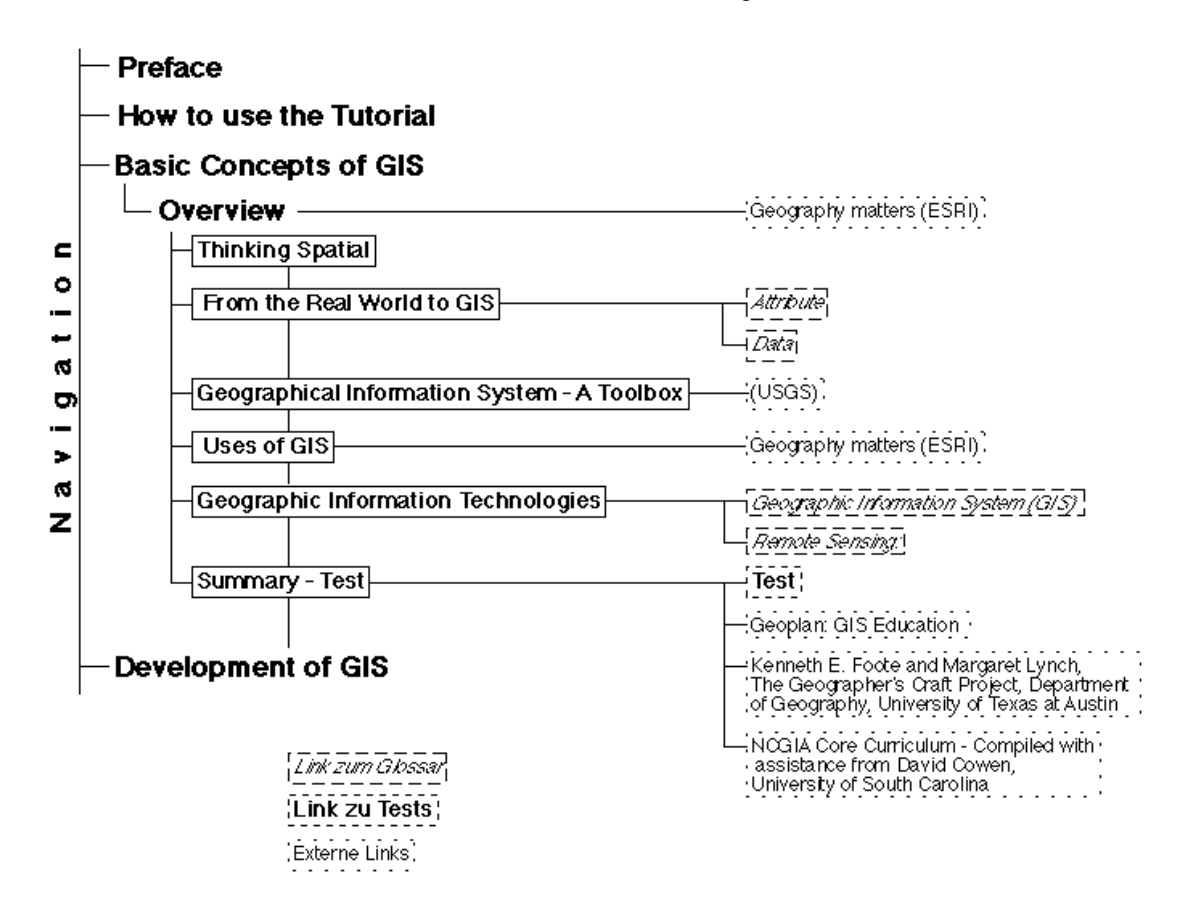

Abb. 15: Strukturierung der Inhalte und des Lernagebotes am Beispiel des Kapitels Basic Concept. Eigene Quelle.

# **5 Feinkonzeption**

Alle folgende Ausarbeitungen beziehen sich auf das Lehr- und Lernmodul Einführung in GIS. Unter der Adresse www.wadi.de/gis-tutorial/ ist das Ergebnis einzusehen.

# **5.1 Elemente zu Navigation, Inhalten und Kommunikation**

### **5.1.1 Hilfen**

Unter dem Begriff Hilfe stecken mehrere Punkte, die den Lernenden vor, während und nach der Bearbeitung des Tutorials unterstützen. Neben technischen (Bedienungsanleitung, Abb. 16) und auch inhaltlichen ("Was sie wissen sollten!") grundlegenden Voraussetzungen sind hier Lösungshinweise zu den Aufgaben, Zusatzinformation, Querverweise, News und eine FAQ-Liste bereitgestellt.

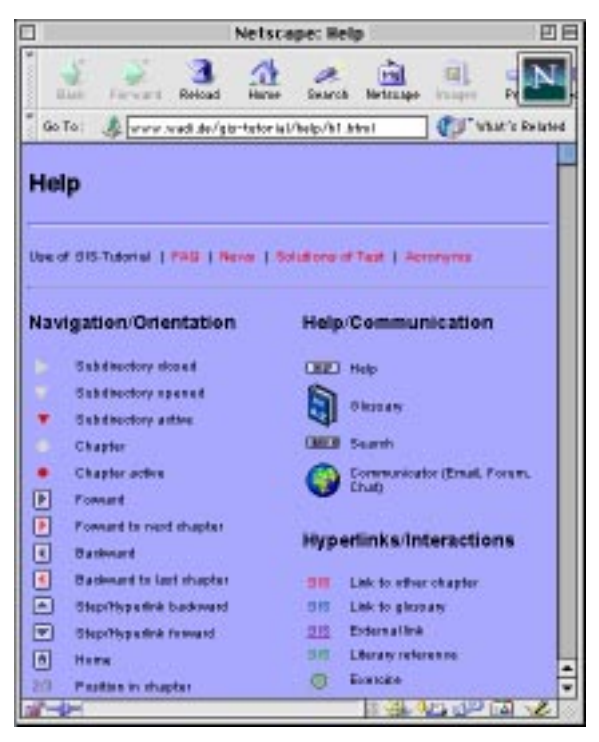

Abb. 16: Help, Use ot GIS-Tutorial. Eigene Quelle.

### **5.1.2 Suchen**

Mit Hilfe der Suchfunktion kann innerhalb des Tutorials frei, d.h. nach freier Wortwahl gesucht werden. Ein intelligentes Suchsystem ist für eine spätere Version denkbar, vor allem wenn das Tutorial ausgebaut und erweitert wird.

### **5.1.3 Glossar**

Das Glossar (Abb. 17) hat als Aufgabe alle wichtigen Begriffe, die nicht direkt im Tutorial erklärt oder definiert werden und besonders wichtige Schlagworte zu beschreiben. Das Glossar hat dabei eine doppelte Funktion. Einerseits kann vom Inhaltsbereich direkt auf das Glossar zugegriffen werden, anderseits kann vom Glossar, als Funktion eines Index wie in einem Buch als Lesezeichen, auf die entsprechende Seite im Tutorial zugreifen werden.

Die wesentlichen Begriffe für das Glossar sind aus dem Glossar von ATI entnommen. Weiterhin besteht ein Verweis auf diese Quelle, um die anderen Begriffe auch für weitereichende Studien verwenden zu können.

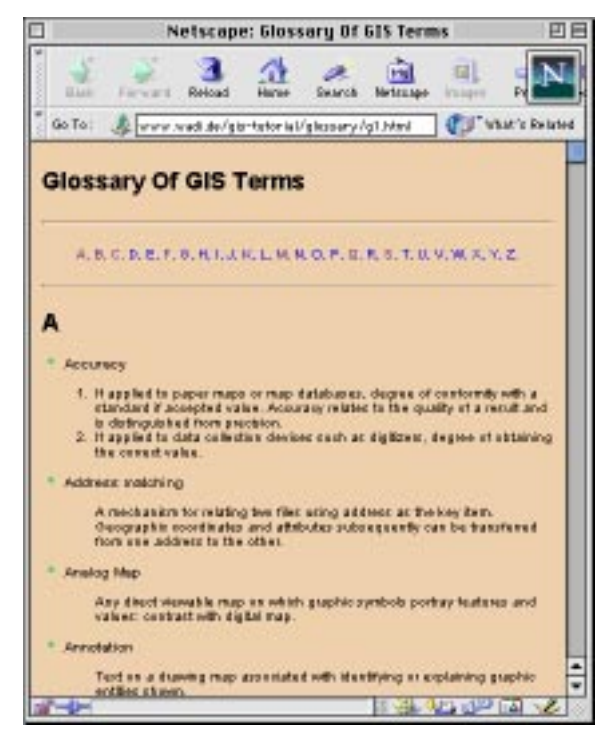

Abb. 17: Glossary. Eigene Quelle.

# **5.1.4 Kommunikationstools**

Das Kommunikationstool enthält in diesem Stadium der Realisierung einen technischen und inhaltlichen Support über E-Mail (Abb. 18).

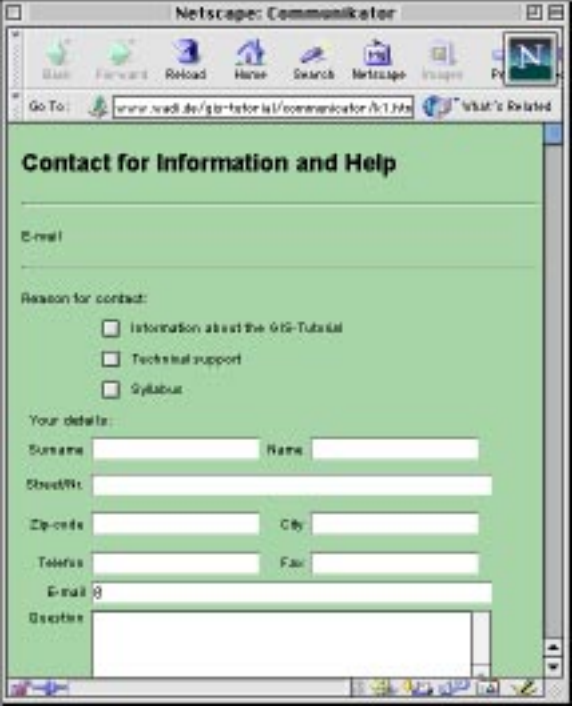

Abb. 18: Communication, E-Mail. Eigene Quelle.

Weiterhin wird ein Diskussionsforum realisiert, um den Lernenden eine Möglichkeit zum Austausch zu garantieren. Solange das Lehr- und Lernmodul keine Integration in eine Lehr- und Lerneinheit findet, sind keine weiteren Kommunikationstools sinnvoll und demnach in der Lehr- und Lernumgebung Einführung in GIS nicht realisiert.

## **5.1.5 Referenz**

Unter der Referenz bekommt der Lernende alle nützlichen und nötigen Informationen zur weiteren Recherche zu bestimmten Themen. Dabei wird unterschieden zwischen Büchern (Bibliothek), Zeitschriften und Magazinen (Abb. 19), Online-Publikationen (Beispiele, Projekte), sowie alle weiteren Referenzen.

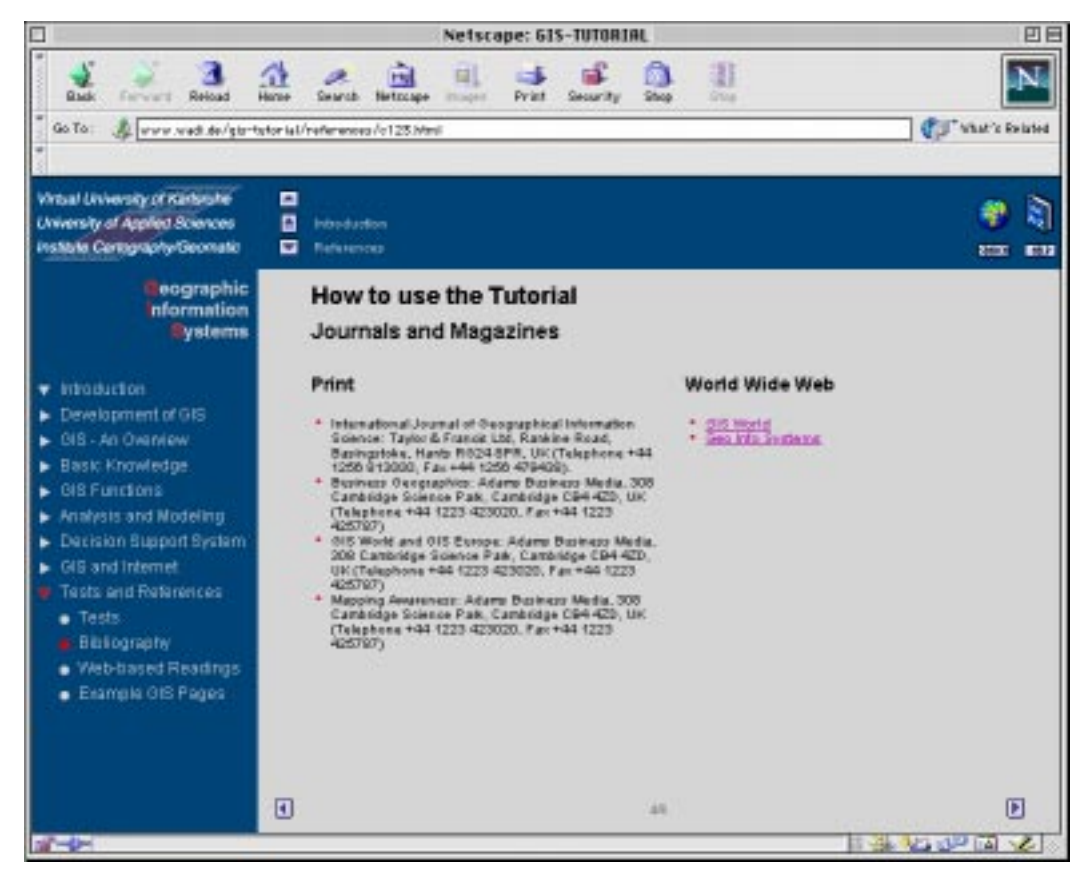

Abb. 19: References, Magazines and Journals. Eigene Quelle.

# **5.2 Festlegung der Lehrstoffdarbietung**

Für die Festlegung der Lehrstoffdarbietung wird gewöhnlich ein Drehbuch geschrieben. Da dies sehr umfangreich ist, wird hier nur kurz ein Beispiel aufgeführt. Jede Bildschirmseite ist auf die gleiche Weise auszuarbeiten. Der fertig ausformulierte Text, die Links und Graphiken bzw. Abbildungen sind auf der Seite fest zugeordnet. Auf der Basis der definierten Seitengestaltung werden entsprechend die Seiten programmiert (Abb. 20).

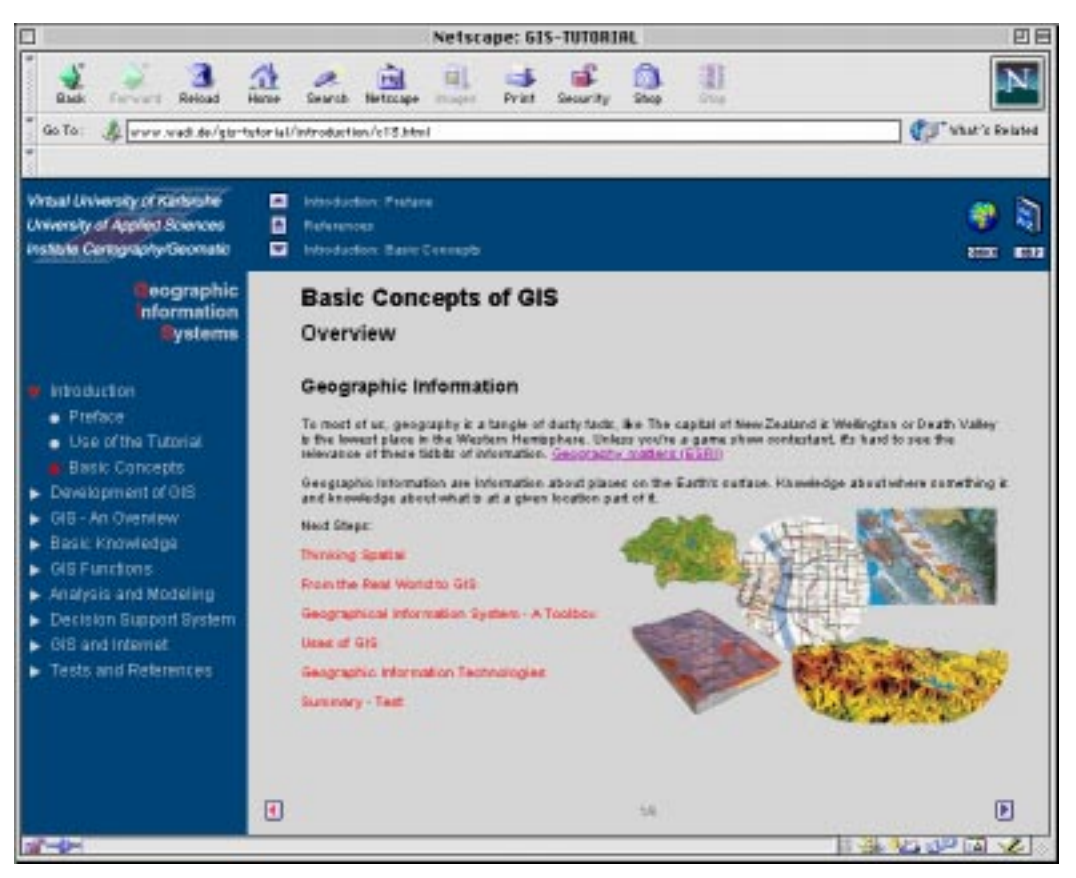

Abb. 20: Introduction, Basic Concepts. Eigene Quelle.

# **5.3 Interaktionen und Erfolgskontrollen**

Interaktionen und Aufgaben zum Lernstoff und deren Position innerhalb des Lernangebots sind festgelegt. Der Ablauf ist mit JavaScript realisiert. Dadurch ist ein sofortiges Feedback möglich (Abb 21 und 22).

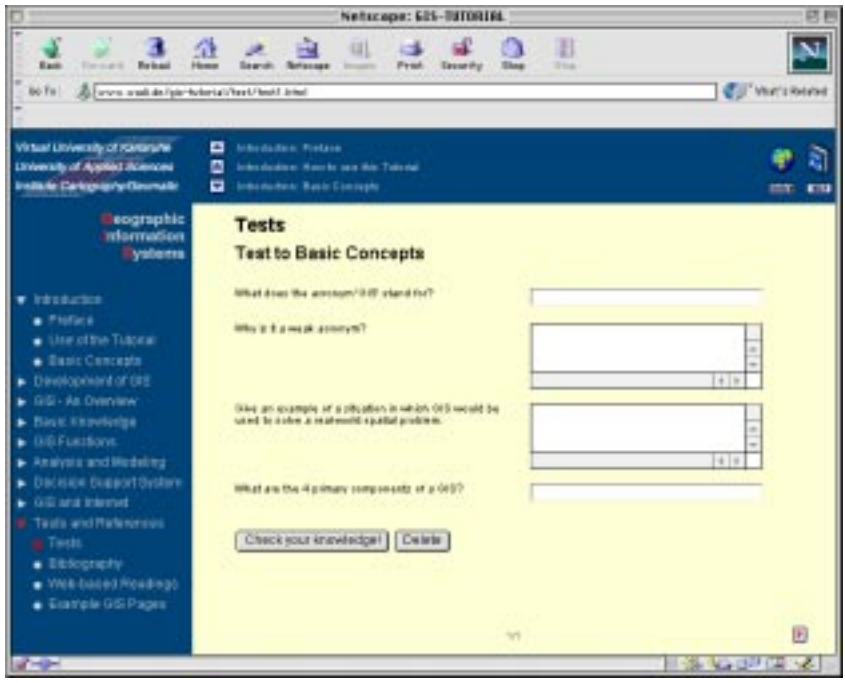

Abb. 21: Fragen zu dem Kapitel Basic Conzepts. Die Eingabe wird sofort ausgewertet. Eigene Quelle.

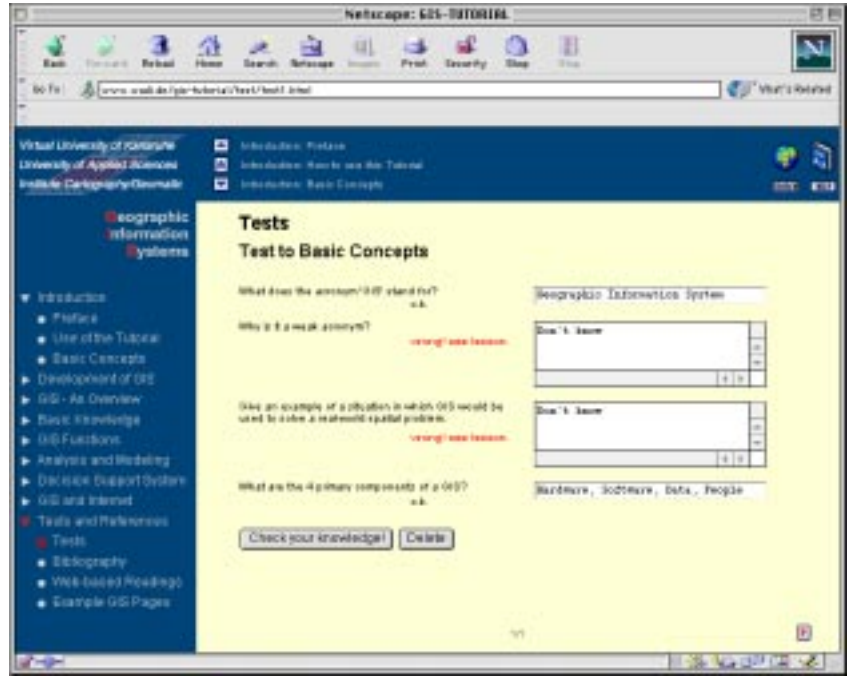

Abb. 22: Auswertung der Fragen mit dem Verweis auf die entsprechenden Lernschritte. Eigene Quelle.
# **Realisierung der Lehr-/Lernumgebung und des Lernangebots**

# **6 Versionsmodell – Version 1.0**

Der Verlauf der Konzeption und Realisierung dieses Lernangebotes verläuft nach dem Spiralmodell oder Versionsmodell (Abb. 23). Die Idee stammt aus der Software-Entwicklung und wiederholt die Prozessschritte Konzeption, Implementation und Test mit zunehmenden Detailierungsgrad, wobei diese stark ineinander greifen. Vorteil ist die Flexibilität während der Produktion, so können neue Ideen einfach integriert werden und eventuelle Korrekturen vorgenommen werden.

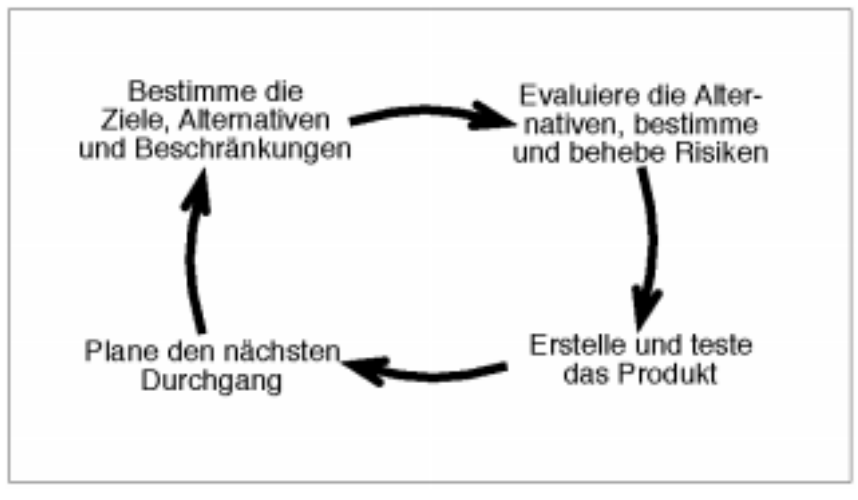

Abb. 23: Schematische Darstellung der Vorgehensweise im Versionsmodell. Aus: B. BRUNS, P. Gajewski 2000, S. 149, Abb. 5.2.

Die Implementierung der Lehr-/Lerneinheit erfolgt in den aktuellen Standards von Html, CSS und JavaScript. Dadurch kann die Lehreinheit flexibel Offline als auch Online eingesetzt werden. Die Kommunikationstools können nur Online genutzt werden. Stabilität wird durch Tests der Skripts und der anderen Funktionalitäten auf den verschiedenen Browsern gewährleistet. Skripts und Plug-Ins werden nur, wenn es didaktisch sinnvoll ist, eingesetzt. Eine optimale Verfügbarkeit auch in Zukunft ist durch den WWW-Browser als Plattform sichergestellt.

## **6.1 Hypertext Markup Language (Html)**

Die folgenden Elemente in den Html-Dateien sind für die späteren Erklärungen von Bedeutung:

```
Definition eines Layers (c1):
\langlediv id="c1">
  <table width="100%" border="0" cellspacing="0" cellpadding="2">
   <tr> <td><a href="javascript:openmenu('1','c11')"
       onmouseover="window.status='Introduction'; return true;">
       <img src="gif/chapter2.gif" border="0" name="p1"></a>
    \langle t \rangle <td width="100%"><a href="introduction/first.html" target="content"
        onClick="hisgis('1'); openmenu('1','c11'); doactive('1')"
       onmouseover="window.status='Introduction'; return true;">
       Introduction</a>
   \langle t \rangle\langle/tr\rangle </table>
\langlediv\rangle
```
Der gesetzte Layer beinhaltet, nach den Formatierungen in der CSS-Datei (s. unten), den sensitiven Link für den ersten Gliederungspunkt "Introduction".

Der Gliederungspunkt ist durch die Tabelle in die Bereiche "Dreieck" und Textlink unterteilt. Beim "Rollover" (onmouseover) über die sensitiven Bereiche, wird in der unteren Statuszeile im Browser der Hinweis "Introduction" gegeben. Beim Anklicken der beiden Schaltflächen öffnet sich das Menü. Zusätzlich beim Auswählen des Schriftzugs, wird die Inhaltsseite im Inhaltsfenster entsprechend ausgewechselt, ein Eintrag in die "History" geschrieben und der Gliederungspunkt als aktiv gesetzt. Die genaue Beschreibung und der Ablauf erfolgt im Teil JavaScript weiter unten.

Introduction

```
History
```
**Introduction** 

· Preface

Use of this tutorial

- Basic Concepts
- $\blacktriangleright$  History

## **6.2 Cascading Style-Sheets**

Die Datei mit den Anweisungen zu den Formatierungen wird in einer externen Datei gelagert, die von jeder Html-Datei durch folgenden Zusatz aufgerufen wird.

```
<link rel="stylesheet" type="text/css" href="jscss/gisnav.css">
```
Neben der Reduktion der zu transportierenden Daten (die Datei wird einmal geladen) können durch eine Veränderung der Attribute alle Schriften im Tutorial verändert werden. Mit den Cascading Style-Sheets werden in jedem Frame die Attribute Schriftart, -stil, -variante, -größe, gewicht, -dekoration, -farbe, -schatten sowie Wortabstand und Zeichenabstand für den Text festgelegt. Bsp:

```
td Html-Tag (hier: Text in Tabellen)
{
     font-family: Arial, Helvetica, sans-serif;
     font-size: 10pt;
     font-style: normal;
     font-weight: normal;
     color: #000000;
}
.head1 selbstdefiniert (hier: Überschrift)
{
     font-family: Arial, Helvetica, sans-serif;
     font-size: 18pt;
     font-weight: bold;
     color: #000000;
}
```
Alle Angaben sind optional, so kann wie oben auch die Linienhöhe und damit der Abstand zwischen den Zeilen festgelegt werden.

Weiterhin werden die Spezifikationen für Links wie oben besprochen gesetzt und zusätzlich ihre Visualisierung in folgenden Zuständen beschrieben:

- Aktivierter Link (activ )
- Link beim Überfahren (hover)
- Link im "allgemeinen" Zustand (link)
- Schon besuchter Link (visited)

Bsp.: **A** Formatierung der Links { text-decoration: none; font-family: Arial, Helvetica, sans-serif; font-size: 9pt; font-weight: normal; color: #BBBBBB; line-height: 10pt; } a:active { text-decoration: none} a:hover { text-decoration: none; color: #CC0000; } a:link { text-decoration: none; } a:visited { text-decoration: none; color: #888888; }

Zum einfachen Verändern der Layer in einer Html-Datei werden hier zusätzlich die Formatierungen Sichtbarkeit, Hierarchie, Positionsart, Position (x, y) und Ausdehnung (Höhe, Breite) für die Layer vorgenommen. Bsp.:

```
#c1 Layername (hier: c1)
{ 
  visibility: visible;
  z-index: 1;
  position: absolute;
  left: 0;
  top: 150;
  height: 19;
  width: 160;
}
```

```
6.3 JavaScript
```
Aus den selben Gründen wie bei den Cascading Style-Sheets (6.2) werden die Scripte (Java-Script) in einer externen Datei gelagert. Wie folgt wird in jeder Html-Datei dazu der Verweis gesetzt:

```
<Script Language="JavaScript" src="jscss/gis.js"></script>
```
Die Programmierung ist hauptsächlich für das Austauschen von Bildern, das Bewegen oder sichtbar/unsichtbar werden lassen von Layern und anderen Funktionen der Navigation angesetzt.

Da im Bereich der Cascading Style-Sheets die Browser Netscape Navigator und Microsoft Internet Explorer eine unterschiedliche Interpretation und Ansteuerung der Elemente benötigen, ist eine Abfrage im Vorfeld implementiert, die globale Variablen (docref, st und t) setzt, um die folgende Programmierung dadurch zu erleichtern, dass nicht immer eine Unterscheidung getroffen werden muss, sondern diese automatisch durch die Variablen geschieht.

```
if (navigator.appName == "Netscape")\{docref="document.";
      st=".";
      t = "."; }
if (navigator.appName == "Microsoft Internet Explorer")\{ docref="document.all['";
 st="'].style.";
 t="'].";}
```
Folgende Funktionen werden ständig durch Interaktionen benutzt:

```
Funktion für Layer (lay) unsichtbar:
function hidelayer(lay){
       eval(docref+lay+st+'visibility="hidden"');
}
Funktion für Layer (lay) sichtbar:
function showlayer(lay){ 
       if(document.layers) eval('document.'+lay+'.visibility="show"');
        else eval('document.all.'+lay+'.style.visibility="visible"');
}
Funktion für Layer (omenu) mit neuer Position (x):
function setpos(omenu,x){ 
       eval(docref+omenu+st+'top='+x);
}
Funktion zum Ermitteln der aktuellen Position eines Layers (menu) mit Rückgabewert
(postop):
function gettop(menu){ 
if(document.layers) var postop=eval('document.'+menu+'.top');
```

```
 else postop=+eval('document.all.'+menu+'.style.top');
return postop;
```

```
}
```
Die Funktion "eval()" berechnet die zu übergebende Zeichenkette und gibt das Ergebnis zurück. Die Abfrage "if(document.layers)" ist eine einfache Abfrage wie oben, um zu ermitteln, welcher Browser vom Lernenden benutzt wird. Da nur Netscape Navigator den Begriff "layer" kennt, führt er den folgenden Befehl aus; wenn dies nicht der Fall ist, nimmt die Funktion die Alternative und verwendet somit die Taxonomie für den Internet Explorer von Microsoft. Des weiteren wird exemplarisch die Programmierung für die linke Navigation beschrieben.

Funktion zum öffnen eines Untermenüs (omenu) entsprechend dem Menüpunkt (menu): function openmenu(menu,omenu){

```
if(gettop(omenu)==0){ \leftarrow Abfrage, ob der Gliederungspunkt schon offen ist
 cmenu='c'+menu; Setzen der Variabel cmenu durch "c"+Variable menu
  x=19+gettop(cmenu); neue Position des Untermenüs
 setpos(omenu,x); setzen des Untermenüs auf die Position x
  showlayer(omenu); den Layer des Untermenüs anzeigen
  pushlayers(+menu,omenu,'1'); darunterliegende Layer nach unten verschieben
  }
  else{ Alternative, das Untermenü ist schon offen
  hidelayer(omenu); den Layer des Untermenüs verbergen
 setpos(omenu,'0'); die Position des Untermenüs auf "0" setzen
  pushlayers(+menu,omenu,'2'); die unteren Layer nach oben schieben
}
}
```
Die Funktion öffnet und schließt die Gliederungspunkte, indem die unteren Layer nach unten bzw. nach oben verschoben werden und das entsprechende Untermenü auf die gewünschte Position gesetzt und anzeigt wird. Die Funktion "pushlayer" und alle weiteren Funktion für Navigation und alle anderen Steuerungen der Interaktionen sind dem Auszug aus der Datei im Anhang C zu entnehmen.

## **6.4 Flash-Dateien**

Flash von Macromedia ermöglicht das einfache Einbinden von Animation und vektororientierter Darstellung in Html-Dokumente. Auf die Erstellung der Flash-Dateien wird nicht weiter eingegangen. Die Einbindung in die Html-Datei erfolgt durch:

```
<object classid="clsid:D27CDB6E-AE6D-11cf-96B8-444553540000" codebse=
"http://download.macromedia.com/pub/shockwave/cabs/flash/swflash.cab#3,0,0,
0" width="650" height="360">
  <param name="SRC" value="detect.swf">
  <param name="QUALITY" value="high">
  <param name="LOOP" value="false">
  <param name="SCALE" value="exactfit">
<embed src="detect.swf" pluginspage="http://www.macromedia.com/ shockwa-
ve/download/" type="application/x-shockwave-flash" width="650" height="360"
quality="high" loop="false" scale="exactfit">
</embed>
</object>
```
Der Tag <embed> ist hier für den Netscape Navigator und <object> für den Microsoft Internet Explorer. Weiterhin werden Angaben über Größe, Flash-Datei, Skalierbarkeit, Autostart, usw. getroffen.

Das Intro der Lehr- und Lerneinheit (Abb. 24) ist zum Beispiel mittels Macromedia Flash realisiert.

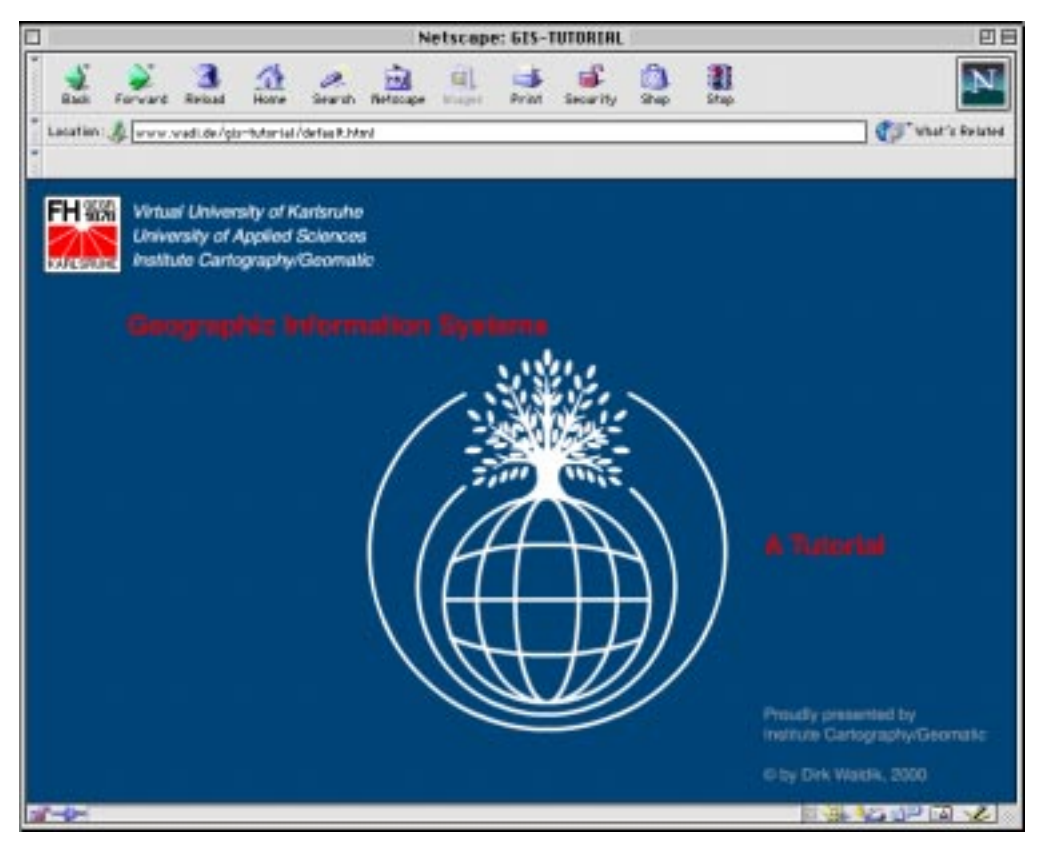

Abb. 24: Intro der Lehr- und Lerneinheit Einführung in GIS. Eigene Quelle.

Eine Animation für das Verständnis der Datengewinnung und ihre Integration in den Computer (Abb. 25) ist umgesetzt. Durch Animationen lassen sich Prozesse besonders gut visualisieren.

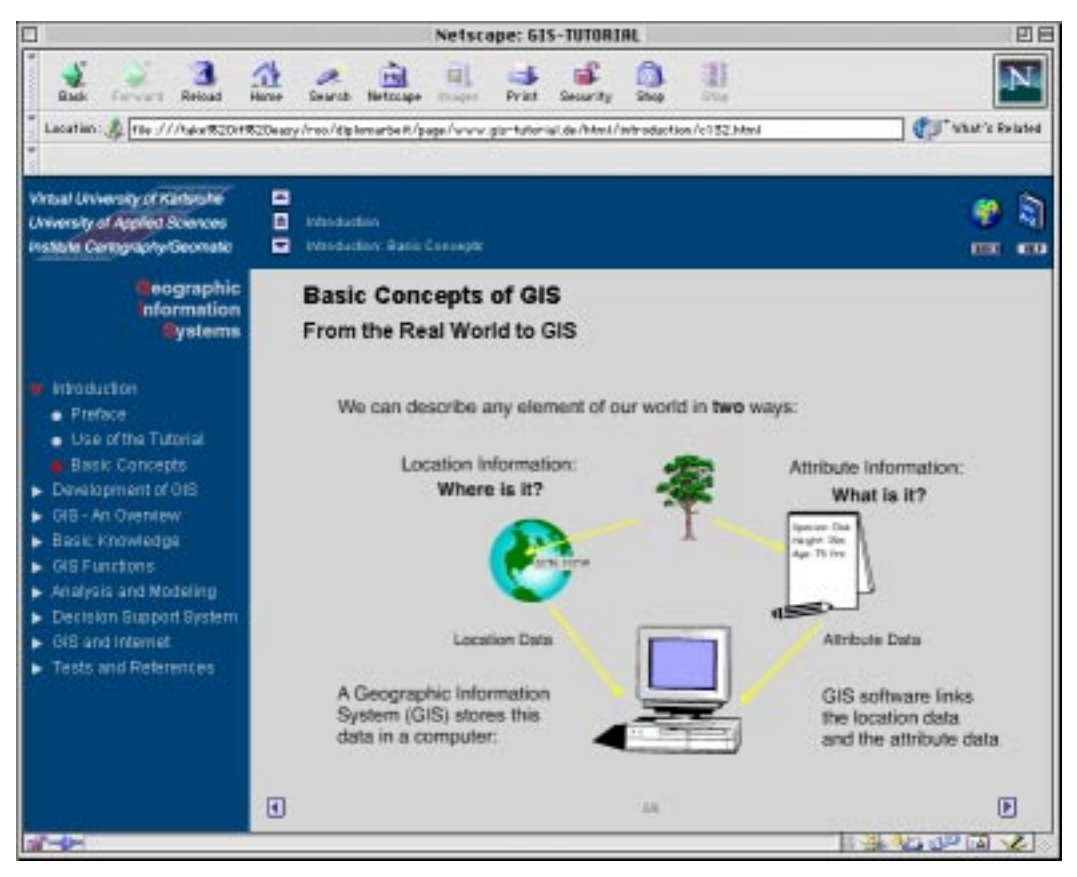

Abb. 25: Animation mit Flash. From the real world to GIS. Eigene Quelle.

# **Test, Evaluation und Integration**

### **Test und Evaluation des Lernangebots**

Diese Lehr- und Lerneinheit und besonders die Lehr- und Lernumgebung befindet sich im Status eines Pilotprojektes. In einer Pilotumgebung muss die Lehr- und Lerneinheit erprobt werden. Dabei muss eine Evaluation des Projektes stattfinden, in welcher der Lernerfolg als wesentliches Kriterium zu sehen ist. Diese Phase des Projektes kann aus zeitlichen Gründen nicht Teil der Diplomarbeit sein und muss somit von anderen Arbeiten abgedeckt werden. Eine Konzeption der Evaluation ist ebenfalls zu erstellen. Dabei steht diese eng mit der Integration in die Lernwelt zusammen. P. SCHENKEL & H. HOLZ 1995 bietet einen Leitfaden. U. BEHRENS 1999 gibt dazu und im besonderen zum Thema Teleteaching ein Qualitätsraster mit einer Anzahl an Qualitätskriterien. Mögliche Kriterien für einen Fragebogen könnten demnach sein:

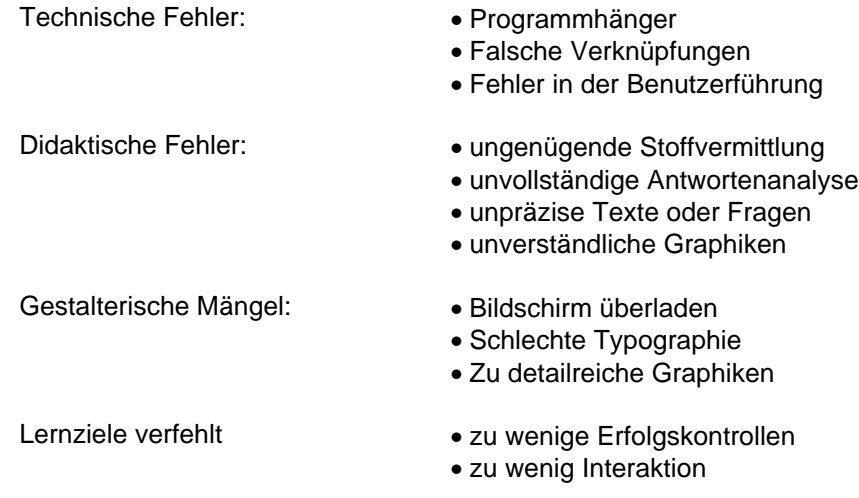

In Bezug zur Lehr- und Lernumgebung sind noch weiter Fragen zu prüfen. Bietet die Lehre durch neue Medien eine Qualitätsverbesserung und kann diese neue Form eventuell Vorlesungen ersetzen oder doch nur ergänzen? Ist das Kosten/Nutzen-Verhältnis zwischen Produktion und Einsatz Neuer Medien angemessen? Wie verändert sich das Verhältnis von Kommunikation und Information beim Lehren und Lernen? Ist der Vorteil von orts- und zeitunabhängiger Verfügbarkeit real? Diese Fragen und mehr sollen zu einer sicheren Evaluation führen, welche die technologische Seite durchleuchtet und die Einbindung der Neuen Medien in didaktische Szenarien bewertet. Die Evaluation hat letztendlich zur Aufgabe, aktiv an der Modellentwicklung einer Lehr- und Lernkultur mit Neuen Medien beizutragen.

#### **Integration des Lernangebots in die Lehr- und Lernwelt**

Die Lehr- und Lerneinheit Geographische Informationssysteme ist ein Baustein der Lernumgebung und muss eine Integration in die reale Lernwelt finden. Während der Durchführung der Diplomarbeit stand noch kein Konzept für eine Integration zur Verfügung. Die am Anfang beschriebenen Überlegungen in der Analysephase des Projektes sind somit als Ansätze und Richtlinien zu sehen. Besonders zu beachten ist: "Damit die Lernumgebung wie geplant und gewünscht von Studierenden Verwendung findet, sind insbesondere zwei Aspekte zu verfolgen: Die funktionale Integration der Lernumgebung in die jeweilige Lehrveranstaltung sowie die gezielte Entwicklung und Berücksichtigung motivationserzeugender und aufrechterhaltender Maßnahmen." (R. ALBRECHT 1998, S. 14).

Darüber hinaus sollte eine funktionierende Lehr- und Lernumgebung, besonders mit den kommunikativ-methodischen Elementen, konzipiert und eingerichtet werden, in der eine einwandfreie Evaluation des Lernangebotes durchführbar ist. Die Ergebnisse dieser Evaluation sollten im Sinne des Versions- bzw. Spiralenmodell (s. Abb. 15) einfließen und entsprechend zu einer überarbeiteten, neuen Konzeption und Implementierung führen.

# **Schlußfolgerungen und Ausblick**

Der Umfang einer Lehr- und Lerneinheit Geographische Informationssysteme, wie sie auch im aktuellen Stadium der Hochschule praktiziert wird, ist äußerst groß. Diese Diplomarbeit und auch das in diesem Projekt erlangte fachliche Wissen kann das Thema nicht hinreichend ausfüllen. "Die Schwierigkeit und Kosten, die bei der Zusammenstellung eines multimedialen Pakets für die GIS-Ausbildung anfallen, werden am Anfang des Projekts häufig unterschätzt. Dabei handelt sich um ein Problem des System-Ingeniuerwesens. Kein einzelner Fachmann ist heute in der Lage, eine so umfassende und anspruchsvolle Aufgabe alleine zu bewältigen. Vielmehr benötigt man ein Team von nicht weniger als 30 Personen (W. CARTWRIGHT 1995), die gemeinsam so unterschiedliche Funktionen übernehmen wie z.B. die des System-Managers, Projektleiters, ..." (L. MENG 1996, S. 229). Somit gibt es in diesem Bereich neben der Theorie und den praxisorientierten Teilen ein großes Potential an Lehrstoff.

Die Lehr- und Lernumgebung mit der Einführung in Geographische Informationssysteme stellt eine didaktisch-methodische und technisch realisierte Plattform zur Verfügung. Das Erweitern und Aktualisieren dieser Lehr- und Lerneinheit sowie der Ausbau der Lehr- und Lernumgebung sollen die Ziele weiterer Arbeiten sein. Darüber hinaus nimmt das Pflegen, Erweitern und Aktualisieren des Lernangebots einen hohen Zeit- und Kostenaufwand in Anspruch. Ein gezieltes Einbinden der Studenten durch Studien- und Diplomarbeiten in das Projekt Online-Lernen birgt ein vielfältiges Potential und ist auf jeden Fall zu nutzen.

Weiterhin ist eine weitreichende Änderung der Organisation von Lehrveranstaltungen in Richtung eines projektorientierten Lehrens und Lernens Pflicht. Dabei besteht die Möglichkeit viele Informationen und die Kommunikation über die Neuen Medien abzuwickeln. Der Lehrende ist zunehmend nicht mehr direkt für die Wissensvermittlung zuständig, sonder ist Bildungsorganisator und Informationsmanager. Für das Online-Lernen ist zur Organisation und Steigerung der Effektivität ein Autorensystem für Web Based Training mit Redaktionssystem, Organisationssystem für Content-Verwaltung und Anzeigemodul für Darstellung des Contents und der Interaktion durch die Teilnehmer unerlässlich. Beispiele und Lösungen dafür sind das CourseFactory Web - DistanceLearningSystem Version 4.0 (DLS) von ets GmbH oder das IBM DL System.

Die Konsequenz des gezielten Einsatzes neuer Medien in die Lehre ist das Entsteheneiner grundsätzlich anderen Hochschulkultur, an die es sich für alle Beteiligten zu gewöhnen gilt. Neben dem Selbstlernen sollte hier auch die Gruppenarbeit unterstützt werden. Die gewonnene Motivation durch Erkennen von Fähigkeiten und Schwächen mittels der sozialen Gruppe ist ein natürlicher Prozess und auf die Neuen Medien zu übertragen, zusätzlich muss diese auch die typischen Merkmale (Normen, Rollen und Gruppenhierarchie) einer Gruppe aufweisen, um auch hier zu seiner vollen Entfaltung zu gelangen.

An vielen Hochschulen findet eine parallele Entwicklung statt, somit ist eine übergreifende Koordination und evtl. Organisation, vor allem wegen der Komplexität dieses Projekts, zu unterstützen und gleichzeitig unausweichlich. Koordination und Organisation von Mediendidaktik, Pädagogik, Programmierung und dem jeweiligen Inhalt sind dabei zu beachtende Elemente. Das Potential in der überörtlichen und asynchronen Vernetzung von Ressourcen des webbasierten Lernens muss ausgeschöpft werden. Die Konzeption sollte demnach nicht zu sehr an eine Lehrveranstaltung gebunden sein, damit sie auch an anderen Orten, in anderen Lehrveranstaltungen integrierbar ist.

## **Literaturverzeichnis**

ALBRECHT, Rainer 1998, 1: Didaktische Konzeption -Lernumgebung. Unter: Arbeitsstelle für Hochschuldidaktik. Universität Braunschweig. Im WWW publiziertes Manuskript unter: www.tu-bs.de/AfH/albrecht/lu\_kon.htm

ALBRECHT, Rainer 1998, 2: Perspektiven der Evaluation aus didaktischer Sicht. Unter: Arbeitsstelle für Hochschuldidaktik. Universität Braunschweig. Im WWW publiziertes Manuskript unter: www.tu-bs.de/AfH/albrecht/evaluat.htm

ALBRECHT, Rainer 1997: Didaktische Konzeption zum Arbeitspaket Beratung. Unter: Arbeitsstelle für Hochschuldidaktik. Universität Braunschweig. Im WWW publiziertes Manuskript unter: www.tu-bs.de/AfH/albrecht/did\_kon.htm

BACK, Andrea 1998: Szenario Bildungslandschaft 2005. In: INFORMATIK/INFORMATIQUE 5 (1998) 6; 1998, S. 27-29.

BARTHELME, N 1995: Geoinformatik-Modelle, Strukturen, Funktionen. Springer-Verlag, Berlin/Heidelberg.

BAUMGARTNER, Peter 1998: Lehr- und Lernqualität von Internetanwendungen. Im WWW publiziertes Manuskript unter:

www.uni-klu.ac.at/~pbaumgartner/pdf/learnt98.pdf

BEHRENS, Ulrike 1999: Teleteaching is easy!? Pädagogisch-psychologische Qualitätskriterien und Methoden der Qualitätskontrolle für Teleteaching-Projekte. Verlag Empirische Pädagogik, Landau.

- BERNHARDSEN, Tor 1999: Geographic Information Systems. An Introduction. Second Edition. John Wiley & Sons, Inc. New York, Chichester, Weinheim.
- BEYER, D. & R. HÜSKES 1997: Die goldenen Mitte. In: c't 97/3, S. 150 bis 158.
- BIRKENHAUER, Josef 1986: Induktion-Deduktion-Modellbildung. In: 40 Texte zur Didaktik der Geographie. SCHULTZE, Arnold (Hrsg.) 1996. 1. Auflage, Perthes, Gotha. (Geographische Bausteine, Neue Reihe, Heft 43), (Pädagogische Schriften, Heft 3). S. 168-175.
- BRÜCKNER, Thomas & Frank SCHUSTER 2000: Companion eine integrierte Lern- und Autorenumgebung für den Virtuellen Hochschulverbund Karlsruhe (ViKar). Fakultät für Informatik, Universität Karlsruhe. Im Internet publiziertes Manuskript unter:

zemm.ira.uka.de/%7Ebrueckner/documents/papers/CompanionLearntec2000.html#autorenumgebung BRUNS, Beate & Petra GAJEWSKI 2000: Multimediales Lernen im Netz. Leitfaden für Entscheider und Planer. 2. Auglage mit 28 Abbildungen. Springer-Verlag Berlin, Heidelberg, New York.

BUNDESMINISTERIUM FÜR WIRTSCHAFT UND TECHNOLOGIE 2000: Netzbasiertes Lernen ist notwendig für Weiterbildung und Wettbewerbsfähigkeit im Mittelstand. Pressemitteilung im WWW vom 03. März 2000 unter:

www.bmwi.de/presse/2000/0303prm1.html.

- CARTWRIGHT, W. 1995: Hardware, software, and staffing requirements of multimedia cartography. In: Proceedings of the Seminar on Teaching Animated Cartography, Madrid, Spain. S. 1-9.
- CHRISMAN, Nicholas 1997: Exploring Geographic Information Systems. John Wiley & Sons, Inc. New York, Chichester, Brisbane.

faculty.washington.edu/chrisman/index.html

DAVIS, Bruce E. 1996: GIS: a visual approach. OnWord Press, Santa Fe.

DREYFUS, Hubert L. & Stuart E. DREYFUS 1987: Von den Grenzen der Denkmaschine und dem Wert der Intuition. Reinbek b. Hamburg.

ECKERT Angelika 2000: Weiter Bildung. In: Screen Business Online 02/2000.

- FARANCE, Frank & Joshua TONKEL 1999: LTSA Specification. Learning Technology Systems Architecture, Draft 5. Learning Technology Systems Architecture (LTSA). Im WWW publiziertes Manuskript unter:
	- www.edutool.com/ltsa/.
- FLUSSER, Vilém 1993: Vom Stand der Dinge. Eine kleine Philosophie des Design. Steidl, Göttingen. HAKE, Günter & Dietmar GRÜNREICH 1994: Kartographie. 7., völlig neubearb. Und erweiterte Aufl.
- Berlin, New York. (= De-Gruyter-Lehrbuch). HAUBRICH, H., G. KIRCHBERG, u.a. 1997:Didaktik der Geographie konkret. 3. Neubearbeitung. Oldenbourg, München.
- JONES, Christopher B. 1997: Geographical Information Systems and Computer Cartography. Addison Wesley Longman.

KERRES, Michael 1996: Weiterbildung im Internet – einfach und billig? Zur Organisation des Tele-Lernens. In: Grundlagen der Weiterbildung, 7. S. 247-251. Luchterhand Verlag.

www.paed.ruhr-uni-bochum.de/kerres/articles/wb-inet.pdf

KERRES, Michael 1998: Multimediale und Telemediale Lernumgebungen. Konzeption und Entwicklung. München.

- KERRES, Michael & Elke GORHAN 1999: Status und Potentiale multimedialer und telemedialer Lernangebote in der betrieblichen Weiterbildung. In: QUEM (Hg.), Kompetenzentwicklung 1999 (Bd. 4). Waxweiler, München.
	- www.paed.ruhr-uni-bochum.de/kerres/articles/status-wb.pdf
- KERRES, Michael 1999: Didaktische Konzeption multimedialer und telemedialer Lernumgebungen. In: HMD – Praxis der Wissenschaft.
- www.paed.ruhr-uni-bochum.de/kerres/articles/dk-mmtl.pdf
- KERRES, Michael & Thomas JECHLE 2000: Betreuung des mediengestützten Lernens in telemedialen Lernumgebungen. In: Unterrichtswissenschaft. Zeitschrift für Lehr-Lernforschung. www.paed.ruhr-uni-bochum.de/kerres/articles/autoid.pdf
- KÖCK, Helmuth 1991: Didaktik der Geographie: Methodologie. 1. Auflage. Oldenbourg, München.
- KORTE, George B. 1997: The GIS Book. 4th edition, updated and expanden. OnWord Press, Santa Fe.
- MANDL, Heinz & Gabi REINMANN-ROTHMEIER 2000: Soll Internet Schulfach werden? Pro: Computer fördern soziales Lernen über regionale und kulturelle Grenzen hinweg. In: Zeit Punkte, das Magazin zu Themen der Zeit, 1/2000. Hamburg.
- MEISSNER, Andreas 1997: Datenvisualisierung in Offenen GIS Umgebungen. Diplomarbeit an der Freien Universität Berlin, Geographisches Institut unter der Betreuung von G. O. Braun, Agnès Voisard, Heinz Schweppe.
- MENG, Liqiu 1996: Wirkungen und Nebenwirkungen von Multimedia auf die GIS-Ausbildung. In: Kartographische Nachrichten 6/96, 46. Jahrgang. Kirschbaum Verlag GmbH, Bonn. S. 225-232.
- MICHEL MEDIENFORSCHUNG UND BERATUNG/PSEPHOS 1998: Computerlernprogramme: Bereits jeder zehnte lernt mit dem Computer. Studie prognostiziert großen Marktanteil. Pressemitteilung im WWW unter: www.mmb-michel.de/txt\_007.htm.
- NIEDERSÄCHSISCHES MINISTERIUM FÜR WISSENSCHAFT UND KULTUR (Hrsg.) 1999: Multimedia an den Hochschulen. Hannover.
	- www.lak-nds.de/lak/dokumente/Medien2.pdf
	- PEYKE, Gerd 1996: Zur Konzeption einer GIS-Ausbildung im Fach Geographie. In: Freiburger Geographische Hefte, Heft 34, 51, 1991. überarbeitet 1996. Bzw. Arbeitskreis Geographische Informationssysteme. Im WWW publiziertes Manuskript unter: www.akgis.de/literatur/akgis/texte/gis-teaching.htm
	- SCHENKEL, Peter & Heinz HOLZ (Hrsg.) 1995: Evaluation multimedialer Lernprogramme und Lernkonzepte. Bericht aus der Berufsbildungspraxis.BW Bildung und Wissen, Verlag und Software GmbH, Nürnberg.
	- SCHÖNERT, Ulf 2000: Der Draht zum Profi. In: Zeit Punkte, das Magazin zu Themen der Zeit, 1/2000. Hamburg. S. 58-63.
	- SCHMITT, Emanuel 1996: Zum Aspekt der Ordnung in der geographischen Informationsverarbeitung. Diplomarbeit ausgeführt am Geographischen Institut der Universität Zürich, begutachtet von Prof. Dr. Kurt Brassel und mag. phil. Dagmar Reichert. Hrsg. v. Geographisches Institut Universität Zürich. (= Geo-Processing Reihe. Vol. 28).
	- TERGAN, S-O 1998: Lernen mit Multimedia/Hypermedia. In: Bewertung von multimedialen Lernanwendungen für den Einsatz in kleinen und mittleren Unternehmen. Von Proqua, Technologieberatungsstelle des DGB Hessen. Dokumentation der Expertinnentagung "Bewertung von CBT's für den Einsatz in KMU" am 2. Dezember 1997 in Kassel, Kassel. S. 10-15).
	- TRITSCH Bernhard, Hermann-Wolf RICHTER, u.a. 1996: Das virtuelle Lernsystem. Konzepte und Realisierung. Im WWW publiziertes Manuskript unter: www.zgdv.de/grz/devnsol/projects/mit/mit.htm
	- WEIDEMANN, Bernd 1995: Abbilder in Multimedia-Anwendungen. In: Information und Lernen mit Multimedia. Von L. Issing & P. Klimsa. Psychologie-Verlags-Union, Weinheim.
	- WOLF, Karsten 1998: Aufsatz über die fünf Ks des Gruppenlernen. www.erziehung.uni-giessen.de/kdwolf.html, Karsten.D.Wolf@erziehung.uni-giessen.de

# **Internetverzeichnis**

## **Virtuelle Hochschulen und Projekte Virtuelle Hochschulen:**

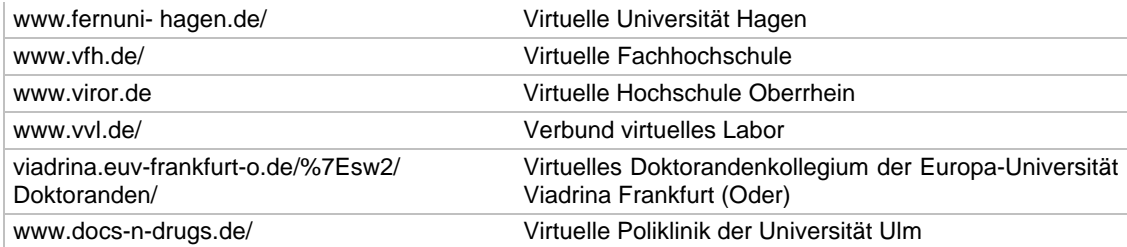

## **Virtuelle Studiengänge/Seminare:**

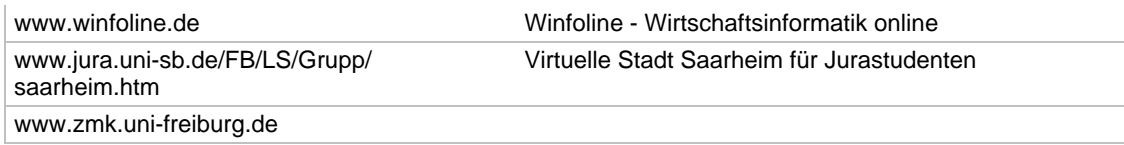

## **Didaktik**

## **Online-Kurse und Lehrmaterialien:**

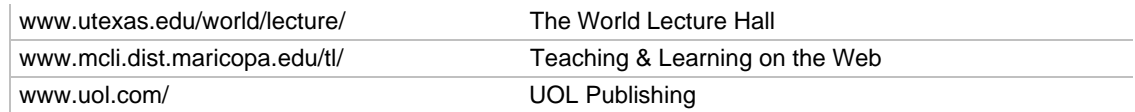

## **Organisationen und Servicezentren**

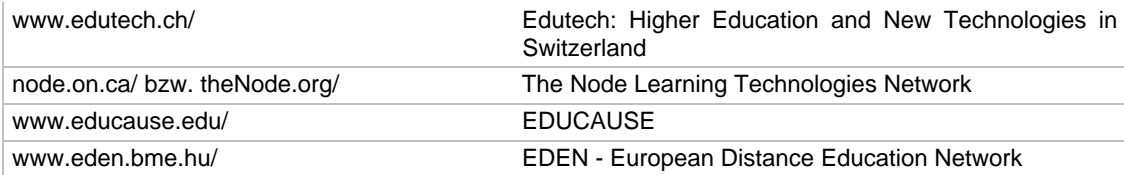

## **Ressourcen/Verzeichnisse**

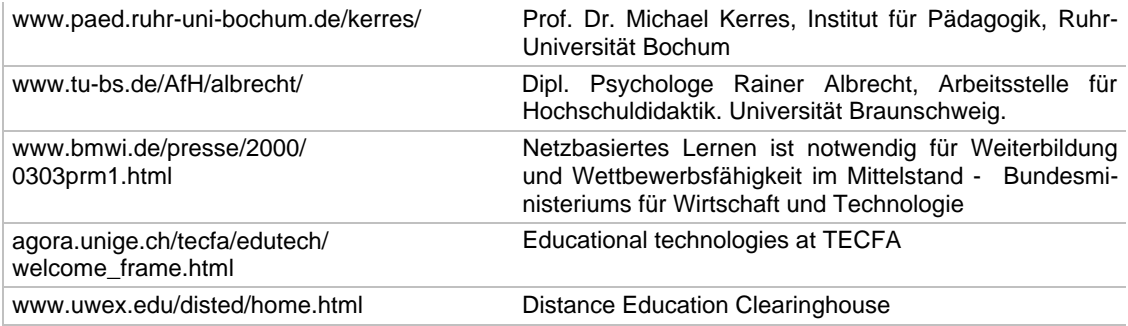

# **Lernangebote über Geographische Informationssysteme**

# **Marktanalyse**

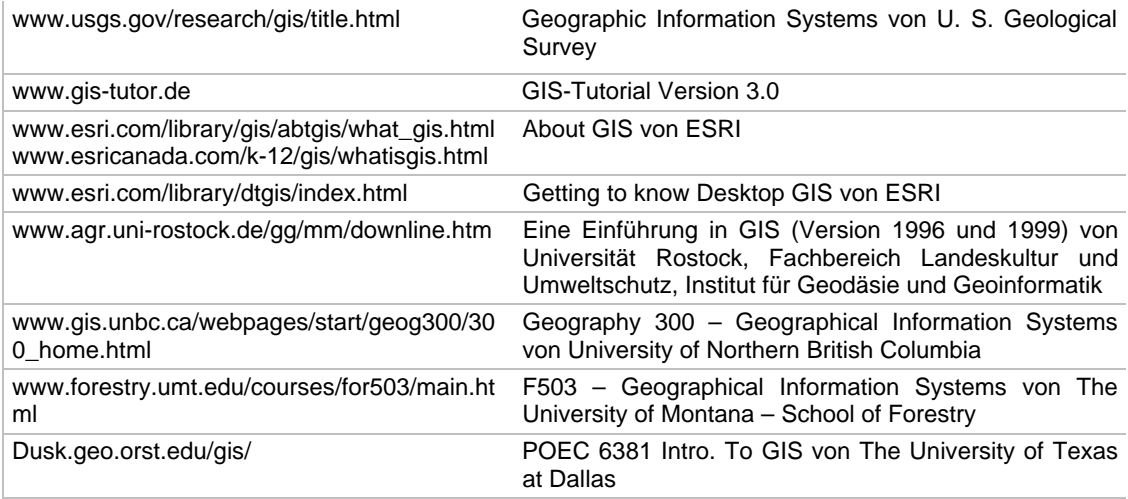

# **Anhang A**

Auszug aus P. BAUMGARTNER 1998: Lehr- und Lernqualität von Internetanwendungen. Im Internet publiziertes Manuskript. Abrufbar unter: www.uni-klu.ac.at/~pbaumgartner/pdf/learnt98.pdf

### **1. Fakten und Regeln/erinnern, rezipieren:**

Als Beispiel dafür könnten fast beliebige Informationsserver und -systeme genannt werden, wie etwa Angebote von Institutionen, elektronische Zeitschriften, Projektdarstellungen, Firmenkataloge usw. Wir erwähnen hier exemplarisch einen Informationsserver mit pädagogischer Zielsetzung: Die Ausstellung "Auschwitz - Endstation Vernichtung", zusammengestellt und im WWW realisiert vom Institut für Wirtschafts- und Sozialgeschichte der Universität Linz. Der Server ist einfach und überwiegend hierarchisch aufgebaut. Von einer Inhaltsübersicht gelangt man zu den einzelnen Kapiteln, die aus Originalfotos und leichtverständlichen Texten bestehen. Schwierige Begriffe, z.B. aus dem "Lagerjargon", können durch Anklicken in einem Glossar nachgeschlagen werden.

http://www.wsg-hist.uni-linz.ac.at/Auschwitz/HTML/Seite1.html

### **2. Regeln, Handlungsschritte/anwenden, nachahmen:**

Ein Beispiel für eine solche Anwendung ist das "Mülltrennungsspiel". Im "Lernteil" dieses Spiels wählt der Benutzer eine Sorte von Müll (z.B. Schi, Spraydosen, Speiseöl,...), die richtige Entsorgung wird grafisch hervorgehoben und muss mit Mausklick bestätigt werden. Im abschließenden "Quiz" müssen Müllsorten an den passenden Ort gebracht werden. Die korrekte Wahl wird grafisch und akustisch bestätigt.

http://www.kraftwerk.co.at/mllmanagerspiel.html (nicht mehr vorhanden!)

### **3. Problemlösen/entscheiden, auswählen:**

Beispiele dafür sind Tutorials, die Aufgaben und interaktive Übungen beinhalten, wie etwa das Hypertext-Lehrbuch zum VSNS BioComputing-Kurs der Universität Bielefeld. Dieses Lehrbuch ist das Grundelement eines komplexen mediengestützten Fernkurses und enthält "Hausaufgaben", die auf Lösungsblättern im WWW abgegeben werden müssen. Die Übungen in diesem Kurs werden aber nicht automatisch, sondern von den Betreuern und Lehrenden ausgewertet, wofür auch Kommunikationswerkzeuge zur Verfügung stehen. Diese Integration der "menschlichen" Tutoren in die Lernumgebung ist eine gelungene Lösung für das Problem, auf dieser bereits recht komplexen Stufe des Lernens Handlungen und Entscheidungen der Lernenden maschinell zu analysieren und zu unterstützen – ein Problem, an dem auch die Forschung zur Künstlichen Intelligenz bis jetzt weitgehend gescheitert ist.

http://www.techfak.uni-bielefeld.de/bcd/Transfer97/welcome.html

## **4. Mustererkennung, Gestaltwahrnehmung/entdecken, verstehen:**

Ein interessantes Beispiel dafür ist der an der britischen Open University entwickelte "Art Explorer", zu dem ein erläuternder Artikel

sowie eine Demoversion im "Journal of Interactive Media in Education" (JIME) Internet offen zugänglich sind. Der "Art Explorer" ist eine interaktive Einführung für Studenten der Kunstgeschichte, bei der es um die Veränderung gewohnter und die Aneignung neuer Sehgewohnheiten geht. Die Lernenden können in den einzelnen Episoden Bilder verschiedenen Kategorien zuordnen, aus geometrischen Figuren Muster entwickeln oder einzelne Objekte in Gemälden verschieben, vergrößern und verkleinern. Es gibt für die einzelnen Übungen keine vorgegebenen Lösungen und kein Feedback: Diese Offenheit ist Teil des didaktischen Konzepts, das die Studierenden bei der Aneignung dieser Fertigkeit – selbständig zu sehen und zu analysieren, ohne von "fremden" Interpretationen gesteuert zu werden – unterstützen will.

http://www-jime.open.ac.uk/jime/01/jime-01.html

Eine ganz anders geartete Anwendung ist "Flying North". Bei diesem speziell für Schulen entwickelten Projekt aus den USA wurden im Frühjahr zehn Wildgänse mit Sendern ausgerüstet. So kann anhand der empfangenen Signale ihr Zug nach Norden verfolgt werden. Die Routen und aktuellen Aufenthaltsorte der Gänse können laufend im WWW abgefragt werden. Sie erscheinen für jede Wildgans auf einer Landkarte der USA eingezeichnet, so dass die Kinder z.B. "ihre" ausgewählte Wildgans ständig begleiten können. Hintergrundinformation etwa über die Lebensgewohnheiten der Wildgänse, ein Diskussionsforum und ein "Wettbüro", in dem die Kinder ihre Tipps abgeben, welchen Bundesstaat eine bestimmte Gans als nächstes besuchen würde, ergänzen diesen Server. Auch hier ist das "Ergebnis" – naturgemäß – offen: es konnte z.B. am Anfang niemand wissen, wie viele der markierten Wildgänse überhaupt den Zug nach Norden überleben würden. Der Server ermöglicht es, ein Naturphänomen über zeitliche und geographische Grenzen hinweg zu entdecken und verstehen zu lernen.

http://north.audubon.org/

### **5. Komplexe (reale) Situation/erfinden, bewältigen, kooperieren:**

Typisch ist auch das "CyberLab" der Universität Osnabrück 19, das ein physikalisches Experiment zur Untersuchung magnetischer Kristalloberflächen und Schichtsysteme steuert und visualisiert. Der Rechner, der die Messdaten verarbeitet und das Experiment steuert, ist direkt über das Internet ansprechbar. Das komplexe Experiment kann so von allen beteiligten Wissenschaftern aus der Ferne durchgeführt werden. Die Messdaten werden nicht nur grafisch dargestellt, sondern auch in Dateien mitgeschrieben, welche die Wissenschafter anschließend bei sich auswerten können. Solche "ferngesteuerten Experimente" oder ganze "virtuelle Laboratorien" werden zweifellos eine immer wichtigere Rolle im Internet spielen, schon weil dadurch die immer komplexer und teurer werdenden Labors und technischen Ausstattungen ökonomischer von vielen Wissenschaftern und Studierenden verwendet werden können.

http://marvin.physik.uni-osnabrueck.de/CyberLab/ (nicht mehr vorhanden!)

# **Anhang B**

Marktübersicht von Einführungen/Tutorials in Geographische Informationssysteme:

## **1. U. S. Geological Survey**

- Name: Geographic Information Systems
- Typ: Einführung
- Institution: U.S. Geological Survey, 804 National Center, Reston, VA 20192, USA
- Adresse: www.usgs.gov/ research/gis/title.html
- Sprache: Englisch
- Medium: Internet (Html, GIF)

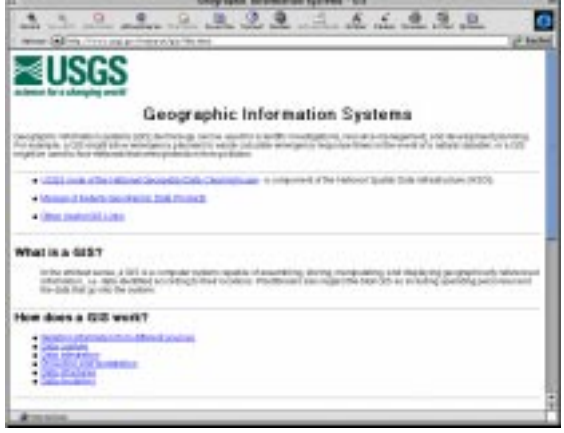

• Einsatz: Die meisten Institutionen und Firmen im englischsprachigen Raum verweisen auf diese Adresse. Diese Einführung dient einem kurzen und oberflächlichen Einblick in die Geographischen Informationssysteme.

## **Bewertung:**

- Didaktische Form Diese Einführung in Geographische Informationssysteme bezieht sich auf keine didaktischen Grundlage. Die Navigation beschränkt sich entsprechend der Menge des Inhalts auf Inhaltsübersicht und Guided Tour. Die Lernmethode basiert auf der induktiven Form, wobei der Inhalt durch das Aufführen von Beispielen aufgearbeitet ist.
- Inhaltliche Inhaltsübersicht:

**Gestaltung** Nach einem Einsatzbeispiel von GIS und einer kurzen Definition folgen die drei Teile "How does a GIS work?", "What's special about a GIS" und "Applications of GIS". Im ersten Teil wird Basiswissen (Datenquellen, Dateneingabe, Manipulation, Datenstrukturen) behandelt. Der zweite Teil erklärt die Funktionalitäten von GIS, die sich hier auf Selektionsfunktion, Topologie, Netzwerke, Verschneidung und Datenausgabe beschränken. Der dritte Teil ist etwas ausführlicher gestaltet und handelt neben der Geschichte und der Zukunft von GIS die Einsatzmöglichkeiten (Kartenherstellung, bester Standort, Katastrophenplanung, Simulation von Umwelteinflüssen) ab.

#### Der Inhalt:

Die Einführung beschränkt sich auf eine sehr oberflächliche Darstellung des Themas. Dabei werden die einzelnen Punkte durch einfache, kaum ausgearbeitete Beispiele erklärt und mit ergänzenden Kartenausschnitten illustriert.

• Mediales Design An die graphische Gestaltung wurde kein großer Aufwand gestellt und wirkt somit wie die ersten Sites im Internet.

### **2. GIS-Tutorial Version 3.0**

- Name: Das GIS-Tutorial
- Typ: Einführung/Tutorium
- Institution: Roland Stahl, Klaus Greve Uni Bonn, Geographie
- Adresse: www.gis-tutor.de<br>Sprache: Deutsch
- Sprache:
- Medium: Internet (Html, GIF)

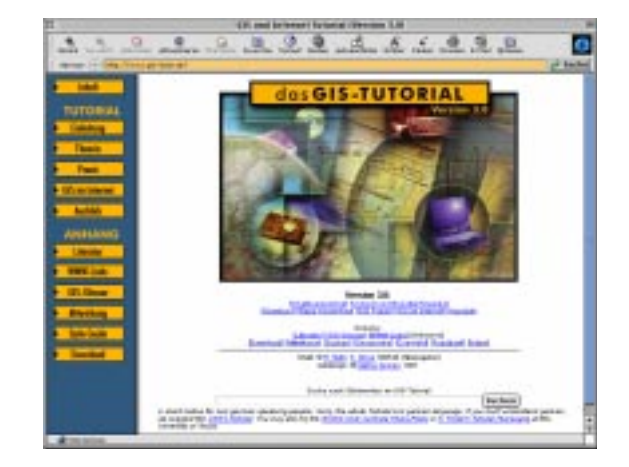

• Einsatz: Die meisten Institutionen und Firmen im deutschsprachigen Raum verweisen auf diese Adresse. Seit der Version 3 ist das Tutorial eine Non-Profit-Initiative von mittlerweile über 30 GIS-Experten aus verschiedenen Disziplinen und Standorten. Durch den definierten Style Guide werden die Autoren sowohl inhaltlich als auch technisch unterstützt. Es wird darauf hingewiesen, dass dieses Tutorial nur als Überblick für Interessierte und als Erweiterung für die Lehre gedacht ist.

#### **Bewertung:**

- Didaktische Form Durch den Style Guide wird das Grundkonzept definiert und zeichnet sich somit durch eine klare Navigation und einer graphischen Einheit aus. Allerdings stehen die einzelnen Themen in keiner direkten Verbindung zueinander, da sie von unabhängigen Autoren erarbeitet wurden, es existieren kaum interne Hyperlinks zu anderen internen, verwandten Themen. Die Interaktivität beschränkt sich damit auf die übergeordnete Navigation, die in ihrem Aufbau in Verbindung mit dem Inhaltsverzeichnis Schwächen zeigt. Die einzelnen Themen sind darüber hinaus sehr unterschiedlich in Vollständigkeit und Qualität abgehandelt und beschränken sich meist auf eine Darstellung in Textform mit illustrierten Graphiken.
- Inhaltliche Inhaltsübersicht:

**Gestaltung** Das Tutorial gliedert sich in fünf Teile und einen Anhang. Nach der Einführung (Vorwort und Benutzerhinweise, Einführung GIS und GIS Historie) folgen drei Hauptteile über GIS. Intensiv sind die Teile Theoretische Grundlagen (Grundlagen für GIS, GIS Daten und GIS Funktionalitäten) und Umsetzung in die Praxis (GIS Projektmanagement und GIS Anwendungsbereiche) aufgeführt. Die Themen "GIS-Systemarchitekturen", "GIS und Methoden der künstlichen Intelligenz (KI)", "Spatial Decision Support Systems" und "Geomarketing" sind bereits besonders gut ausgearbeitet. Bei den meisten ist das Thema sehr kurz und oberflächlich gestaltet.

> Der Teil "GIS und Internet" beinhaltet eine allgemeine Einführung in das Medium, sowie einen sehr ausführlichen gut dokumentierten Beitrag über GIS im Internet. Ein kurzer Ausblick (Trends, GIS und Java, OGIS) schließt den 5. Teil ab. Der Anhang stellt Literaturliste, WWW Link Liste und ein deutschsprachiges Glossar, Aus- und Weiterbildungsmöglichkeiten und eine Übersicht über den GIS-Markt zur Verfügung. Weiterhin folgen die organisationstechnischen Informationen für das Tutorium, sowie der Style Guide.

#### Der Inhalt:

Die inhaltliche Struktur zeigt ein gut aufbereitetes Grundkonzept. Allerdings entstehen durch die unterschiedlichen Feinkonzepte, mit ihren methodischen und medialen Designs, Spannungen zwischen den verschiedenen Themen.

• Mediales Design Durch den ausführlichen Style Guide ist eine homogene Navigation innerhalb des Tutoriums gewährleistet. Allerdings schränkt dies die Autoren in der Wahl von Unternavigation sowie den Einsatz von verschiedenen methodischen und medialen Design ein. Eine gewisse heterogene Navigation stellt sich heraus, welche die Benutzerführung und damit Benutzerfreundlichkeit einschränkt. Weiterhin sind viele inhaltliche und graphische Elemente definiert.

## **3. ESRI - Environmental Systems Research Institute, Inc.**

Das Lehr- und Lernangebot der Firma ESRI bietet eine Vielzahl von Einführungen, Tutorien und Übungen an. Allerdings sind diese mehr oder weniger auf ihren Produkten ArcView, ArcInfo und ArcExplorer zugeschnitten. Neben dem firmeneigenen Campus stehen Lehr- und Lernmaterialien der unterschiedlichsten Art zur Verfügung.

- Name: About GIS
- Typ: Einführung
- Institution: ESRI Environmental Systems Research Institute, Inc. • Adresse: www.esri.com/library/gis/abtgi
- s/what\_gis.html www.esricanada.com/k-12/gis/whatisgis.html • Sprache: Englisch
- Medium: Internet (Html, GIF)

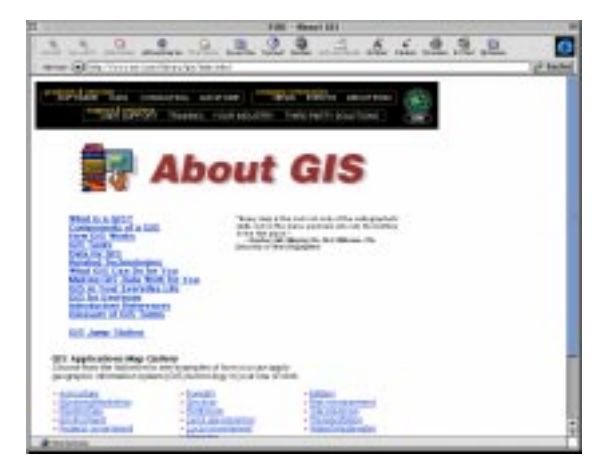

• Einsatz: Die firmeninterne Einführung in GIS steht für einen oberflächlichen Einblick in GIS.

#### **Bewertung:**

- Didaktische Form Kein didaktisch methodisches Design. Die Einführung sticht in Aufbereitung heraus und stellt die Thematik sehr kurz und prägnant dar. Als mediales Element steht der Text im Vordergrund. Besonders die gut positionierten Illustrationen fallen auf, die zu einer kongruenten Text-Bild-Beziehung führen.
- Inhaltliche Inhaltsübersicht:

**Gestaltung** Acht Abschnitte behandeln in kurzen Zügen das Wesen von GIS. Nach der Definition werden die Komponenten, das Konzept, die Aufgaben und die Daten von GIS beschrieben. Weiterhin sind verwandte Technologien und der Bezug von GIS zum Benutzer und zum Alltag aufgeführt.

> Der Inhalt: Die Einteilung des Inhaltes entspricht den meisten Einführungen. Die einzelnen Themen bestechen in ihrer Kürze und Prägnanz und werden somit als Einführung gerecht.

• Mediales Design Die graphische Umsetzung richtet sich hier hauptsächlich nach der Cooperate Identity von ESRI. Der Einsatz von Text und Bild wiegt sich in einem harmonischen Gesamtbild, das durch die lockere Formatierung des Textes und die inhaltlich und graphisch gut aufbereiteten Graphiken entsteht.

## **4. ESRI - Environmental Systems Research Institute, Inc.**

- Name: Getting to know Desktop GIS
- Typ: Einführung (Tutorium)
- Institution: ESRI Environmental Sy-
- stems Research Institute, Inc. • Adresse: www.esri.com/library/dtgis/fro
- nt.html
- Sprache: Englisch
- Medium: Internet (Html, GIF)

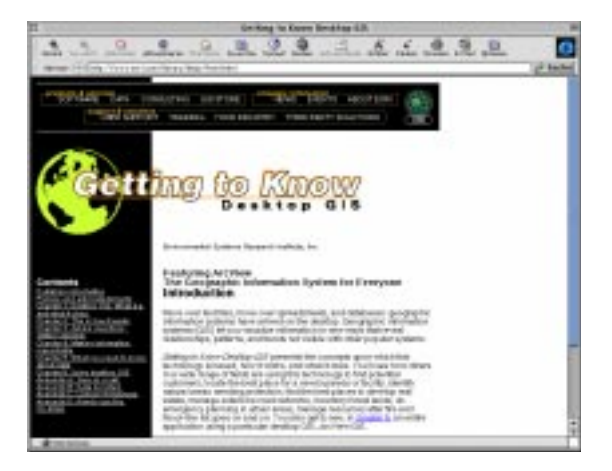

• Einsatz: Im Rahmen der produktspezifischen Aus- und Weiterbildung von ESRI wird hier das Thema Desktop GIS ausführlich dargestellt. Das hausinterne Produkt ArcView steht hier als Referenz und wird mit seinen Funktionalitäten beschrieben. Desktop GIS besitzt zwar nicht die vollständigen Möglichkeiten eines GIS, aber die Funktionalitäten Selektion, Analyse, Präsentation sind hier stark ausgeprägt.

#### **Bewertung:**

- Didaktische Form Kein didaktisch methodisches Design. Eine Guided Tour und die Navigation über das Inhaltsverzeichnis stehen als inhaltlich-methodische Elemente zur Verfügung. Die Themen sind sehr inhaltsreich und werden meist anhand von Beispielen erklärt, die mit dem Programm ArcView lösbar sind. Wie im oberen Beispiel steht das mediale Element Text im Vordergrund. Gut positionierte Illustrationen bilden eine kongruente Text-Bild-Beziehung, wobei jedoch der Text zu sehr an Gewicht erlangt und durch mangelnde Interaktion zu Ermüdung führt.
- Inhaltliche Inhaltsübersicht:

**Gestaltung** Sechs Kapitel stellen den Inhalt dar, gefolgt von Informationen über das Produkt. Das erste Kapitel beinhaltet eine Einführung (Beispiele, Definition, Geschichte) und einen sehr ausführlichen Teil über die Anwendungen von Desktop GIS. Kapitel zwei liefert einen Exkurs in die Kartographie und reißt dabei das Wesen von Karten (Position, Attribut, graphische Formen, Symbole) an und vergleicht diese mit Desktop GIS in seiner Form der Präsentation und Organisation. In Kapitel drei werden die Funktionalitäten (Selektion, Analyse, Topologie,...) von GIS beschrieben. Die Präsentation findet in Kapitel vier ihren Platz. Dabei werden Zielgruppe, Quantität, Qualität und Organisation der Information in einer oder mehreren Karten erläutert und Alternativen dazu gegeben. Eigenschaften, Georeferrenzierung, Dateneingabe und der Erwerb von Daten sind Thema des fünften Kapitels. Abschließend werden in Kapitel sechs die Anwendungen von Desktop GIS (ArcView) anhand einer realistischen Situation umschrieben.

#### Der Inhalt:

Inhaltlich sehr gut aufgearbeitetes Material, das immer mit Beispielen unterlegt ist. Ein abschließendes Beispiel über den besten Standort eines Ladengeschäftes rundet diese Einführung ab.

• Mediales Design Die graphische Umsetzung richtet sich hier hauptsächlich nach der Cooperate Identity von ESRI. Der Einsatz von Text überwiegt nachhaltig. Durch beispielhafte Bilder und einer guten Struktur des Textes entsteht ein verhältnismäßig gutes Gesamtbild.

### **5. Universität Rostock, Fachbereich Landeskultur und Umweltschutz, Institut für Geodäsie und Geoinformatik (Version 1996 und 1999)**

- Name: Eine Einführung in GIS (Version 1996 und 1999)
- Typ: Tutorium (CBT/WBT)
- Institution: Institut für Geodäsie und Geoinformatik Fachbereich Landeskultur und Umweltschutz, Universität Rostock Justus-von-Liebig-Weg 6 18051 Rostock • Adresse: www.agr.uni-ro-
- stock.de/gg/mm/downline.htm
- Sprache: Deutsch
- Medium: Internet oder CD-ROM mit Plug-In AUTHORWARE

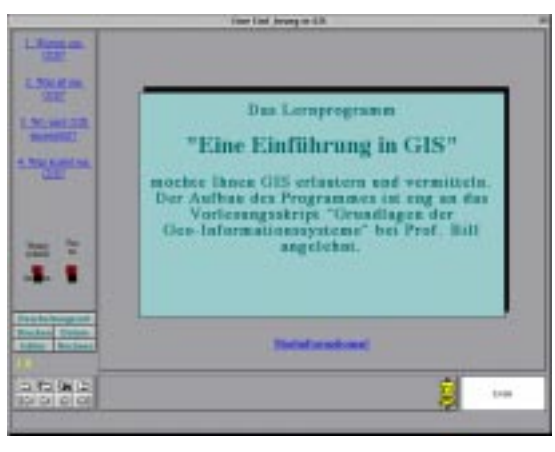

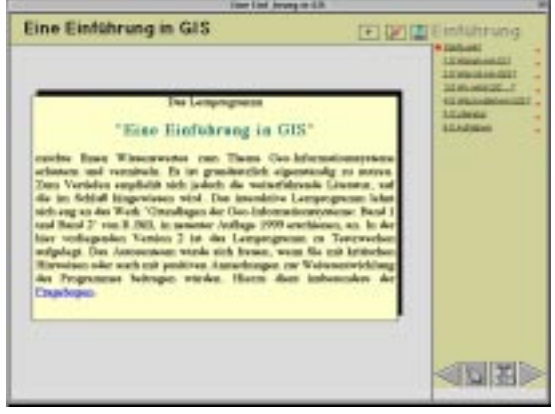

• Einsatz: Im Rahmen des von der Deutschen Forschungsgemeinschaft geförderten Projektes (Untersuchung zur Entwicklung und zum Leistungspotential von Multimedia-GeoInformationssystemen) wird die Entwicklung sowie das Leistungspotential von Multimedia im Bereich von Geo-Informationssystemen untersucht. Das Forschungsvorhaben verfolgt zwei Ziele, nämlich die Einbindung weiterer - vor allem zeitabhängiger - Medien in GIS sowie die Nutzung von Multimedia für die Ausbildung in GIS. Als Beispiel wurde bisher eine kurze Einführung in GIS realisiert, die einen Überblick über GIS geben soll. Sie ist als Einstieg in das Thema gedacht. Weitere Lernmodule sollen diese kurze Einführung ergänzen. Sie sind in Form von anwendungsorientierten GIS-Aufgabenstellungen konzipiert, bei denen der Lernende nicht mehr Konsument ist, sondern sich selbst Wissen erarbeiten soll. Eine erste Evaluierung des Programmes hat gute Ergebnisse gebracht. Die Realisierung erfolgte mit der Autorensoftware AUTHORWARE.

Weiterhin besteht das Lernmodul Datenanalyse mit Erklärung des TSP-Algorithmus, eine Hilfe zum Lernprogramm und ein Fragebogen zur Evaluation.

## **Bewertung:**

• Didaktische Form Die Lernstrategie des Tutorials ist nach einem Didaktisch-methodischen Design realisiert, das auf den Kognitivismus basiert. Die Navigation ist so konzipiert, dass ein exploratives, vernetztes oder kontextbezogenes Lernen möglich ist. Inhaltlich-methodische Elemente sind Hypertext/Hypermedia, Guided Tour, Interaktive Übungen, Test und Simulation. Die verschiedenen medialen Elemente Graphik, Bild, Text, Ton, Animation und Video werden dabei nach kognitiven Kriterien verwendet. Durch das didaktisch aufwendige Konzept und den vielfältigen Einsatz der medialen Elemente wirkt das Tutorial beim netzorientierten Betrieb eher behäbig. Kommunikative Elemente sind nicht vorhanden.

Der Aufgabenteil stellt den wesentlich didaktisch erarbeiteten Teil des Tutorials und testet das inhaltliche Lernangebot durch verschiedene Interaktionen. Der Verweis auf die Kapitel bei falscher Eingabe und ein abschließender Report über das Testergebnis runden die Erfolgskontrolle ab.

• Inhaltliche Inhaltsübersicht:

**Gestaltung** Das Tutorial teilt sich in die vier inhaltlichen Teile: Warum ein GIS? Was ist ein GIS? Wo wird GIS eingesetzt? und Was kostet ein GIS? Nach der Einführung werden in Kapitel zwei der Raumbezug, die Aufgaben (EVAP) und die Komponenten erklärt. Im folgenden Kapitel findet sich die Anwendung von GIS innerhalb Deutschlands und die unterschiedlichen Typen von GIS (LIS, RIS,...). Kapitel vier beschreibt kurz die Lebensdauer und Kosten eines GIS, gefolgt von einer Testumgebung.

Der Inhalt:

Der Inhalt ist eher oberflächlich konzipiert, besitzt aber durch die didaktische Konzeption einen sehr hohen Lerneffekt, der durch die erste Version (1996) und deren Evaluation mittels eines Testbogens bestätigt wurde. Das Modul Datenanalysemethoden erweitert das Lehrangebot und erweitert den Inhalt; weitere Module sind in Planung.

• Mediales Design In der zweiten Version wurde das Design etwas verbessert und der Navigationsteil überarbeitet. Nicht mehr so technisch gewählte Farben erhöhen die Akzeptanz. Durch das Tool Authorware ist das Tutorium ein geschlossenes System, welches das Installieren des Plug-Ins von Macromedia erfordert.

## **6. University of Northern British Columbia**

- Name: Geography 300 Geographical Information Systems
- Typ: Theoretische Einführung (Lehr-/Lernumgebung Hochschule) mit praktischem Teil (ArcView, ArcInfo)
- Institution: University of Northern British Columbia, 3333 University Way, Prince George, British Columbia, Canada V2N 4Z9
- Adresse: http://www.gis.unbc.ca/webpa ges/start/geog300/300\_home. html
- Sprache: Englisch
- Medium: Internet (Html, GIF)

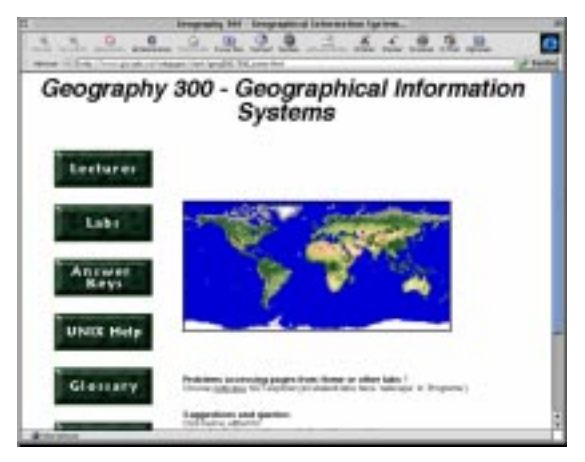

• Einsatz: Innerhalb des Studiums Geographie wird die Lehr-/Lerneinheit GIS theoretisch mittels Internet und praktisch durch Übungen im Labor organisiert (Kursinformationen). Das Ziel dabei lautet: "This course serves as an introduction to mainstream GIS technology and assumes students are familiar with map principles and terminology. Geographic Information Systems have revolutionised how users across a variety of applications can organise, manipulate and display spatial data, traditionally represented in maps, tables and aerial photographs. The course will emphasise how the digital equivalents of these data layers are input, combined and analysed within a commercial GIS (e.g. Arc/Info)."

#### **Bewertung:**

- Didaktische Form Der Kurs "Geographical Information Systems" gliedert sich in der Lehr-/Lernumgebung in einen theoretischen und praktischen Teil. Inhaltlichmethodische Elemente sind dabei neben Content Pool (Fachwissen), Lexikon und Hilfe vor allem die Beschreibung und Organisation der Übungen im GIS-Labor. Eine Guided Tour und das Inhaltsverzeichnis stehen dem Benutzer als Navigation zur Verfügung. Hypertext/Hypermedia und kommunikative methodische Elemente sind nicht vorhanden. Die abschließenden Fragen nach jeder Teilvorlesung stehen für inhaltliche Erfolgskontrolle und weiterführende Anregungen, stellen aber kein Feedback und sind so nur eine Vorbereitung für die abschließende Klausur.
- Inhaltliche Inhaltsübersicht:
	- **Gestaltung** Die Vorlesungsteile sind nicht strukturiert und lassen nur in groben Zügen die klassische Ordnung eines GIS-Tutorials erkennen. Nach der Einführung und den Basics steht das Thema Daten im Vordergrund (Raster und Vector Daten, Vector Topologie, Datenattribute,...). Die Funktionalitäten sind nach dem EVAP-Prinzip beschrieben. Geschichtliches und Überlegungen über die Wahl eines GIS schließen den theoretischen Teil ab.

#### Der Inhalt:

Im Vordergrund stehen hier die theoretischen Grundlagen von GIS und sind dabei eher oberflächlich, mit aufzählendem Charakter aufgeführt. Mediale Elemente sind Bilder, Tabellen und Text.

• Mediales Design An die graphischen Gestaltung wurde kein großer Aufwand gestellt und verhält sich somit wie die ersten Züge von Internet Sites.

## **7. The University of Montana – School of Forestry**

- Name: F503 Geographic Information Systems
- Typ: Theoretische Einführung (Lehr-/Lernumgebung Hochschule) mit praktischem Teil (ArcView, MapInfo) • Institution: The University of Montana
- School of Forestry Missoula, MT 59812
- Adresse: www.forestry.umt.edu/courses /FOR503/main.htm
- Sprache: Englisch
- Medium: Internet (Html, GIF)

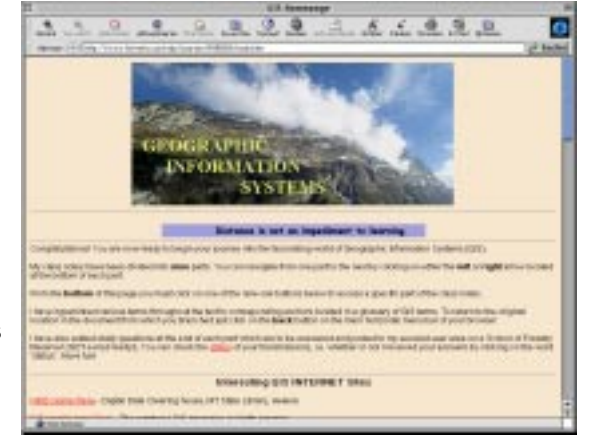

• Einsatz: Innerhalb des Institutes Forstwirtschaft wird die Lehr-/Lerneinheit GIS theoretisch mittels Internet und praktisch durch Übungen im Labor organisiert (Kursinformationen).

#### **Bewertung:**

- Didaktische Form Siehe oben. Zusätzlich sind Begriffe innerhalb des Lernstoffes mit dem Glossar verlinkt, allerdings nicht in die andere Richtung. Die Fragen am Ende eines jeden Kapitels werden an den Betreuer gepostet, der die Ergebnisse (undokumentiert in Punkte) auf der Site veröffentlicht. Die selbstentwikkelten Charts und die Wahl der Bilder vermitteln das Thema gut. Das Gewicht liegt allerdings zu sehr beim Text, was die Bearbeitung des Lernstoffes via Web erschwert.
- Inhaltliche Inhaltsübersicht:
	- **Gestaltung** Der Lernstoff besteht aus 10 Teilen, die sich im Maß ihrer Tiefe gleichen. Die Einführung definiert die Karte und vergleicht diese zu GIS. Die Komponenten von GIS und die Abfragemöglichkeiten mittels GIS werden genannt. Teil zwei beschäftigt sich mit Softwarelösungen. Im dritten Teil wird das GIS Projekt (Planung, Kosten,..) und die dazugehörige Datenbearbeitung und – verwaltung erläutert. Teil vier beschäftigt sich intensiv und gut illustriert mit Kartenprojektionen. Datenstrukturen schließen mit Teil fünf die theoretischen Grundlagen ab. Digitales Geländemodell und räumliche Interpolation sind die Themen der folgenden Teile. Analysefunktionen (Overlays, Surface Modeling) und Methoden der Klassifikation, sowie Fehler und Genauigkeit und Visualisierung sind die letzten drei Teile.

#### Der Inhalt:

Besonders auffällig ist hier die Tiefe, in welche die Teile gehen. So sind sie ausführlich und strukturiert dargestellt und zeugen von Professionalität. Eine Übersicht in den zehn Teilen sowie die einzelnen Überschriften helfen bei der Navigation. Mediale Elemente unterstützen den Text zu selten. Die gestellten Fragen sind sehr anspruchsvoll und verlangen durch die Antworten in freier Textform hohe Aufmerksamkeit beim Benutzer.

• Mediales Design An die graphische Gestaltung wurde kein großer Aufwand gestellt und verhält sich somit wie die ersten Züge von Internet Sites. Die gut gewählte Typographie dieser Site erleichtert das Lesen und Orientieren.

## **8. The University of Texas at Dallas**

- Name: POEC 6381 Intro. to GIS--Dr. Ron Briggs
- Typ: Theoretische Einführung (Lehr-/Lernumgebung Hochschule) mit praktischem Teil (ArcView)
- Institution: The University of Texas at Dallas 2601 North Floyd Road Richardson, Texas 75080 www.utdallas.edu
- Adresse: http://dusk.geo.orst.edu/gis/<br>Sprache: Englisch
- Sprache:
- Medium: Internet (Html, GIF), Powerpoint und MS Word (Download)

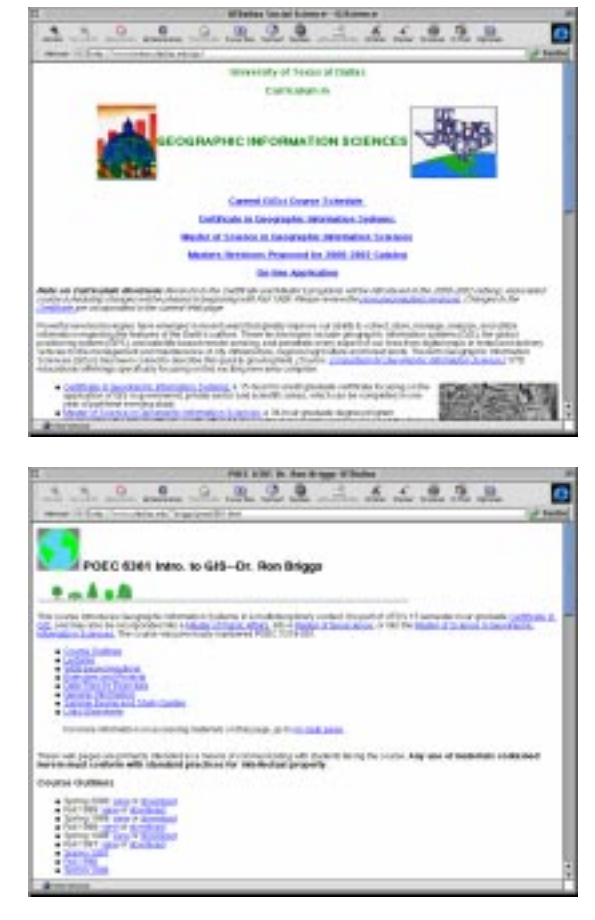

• Einsatz: An der University of Texas at Dallas ist eine webbasierte Lehr-/Lernumgebung realisiert, mittels der Kursorganisation, Literatur, Vorlesungsinhalte, Übungsbeschreibung, Daten zu den Übungen, Tutorials zu der Software ArcView von ESRI, Beispielklausuren und weiterführende Links bereit stehen. Der Kurs findet folgende Anwendung im universitären Betrieb: "This course introduces Geographic Information Systems in a multidisciplinary context. It is part of UTD's 15 semester-hour graduate Certificate in GIS, and may also be incorporated into a Master of Public Affairs, into a Master of Geoscience, or into the Master of Science in Geographic Information Sciences." In diesem Zusammenhang existiert der Kurs POEC 6383 Management and Implementation of GIS, POEC 6385 Advanced GIS Techniques, POEC 6382 Applied GIS Software und der Workshop POEC 6381 GIS-Workshop, die den Abschluß "Certificate in Geographic Information Systems (GIS)" ermöglichen.

#### **Bewertung:**

• Didaktische Form Die Lehr-/Lernumgebung, die seit SS 1996 besteht, beinhaltet alle inhaltlichen Komponenten, die kommunikativen sind hier außer E-Mail-Korrespondenz nicht vorhanden. Der Lernstoff ist vergleichbar mit einem Vorlesungsskript, der in MS Powerpoint erstellt wurde. Die Powerpoint-Dateien (je Kapitel eine Datei) sind eher geeignet zum Ausdrucken, da sie sehr textlastig sind. Die Navigation entspricht den Funktionalitäten von Powerpoint, das als Viewer verwendet werden muß. Für die Erfolgskontrolle stehen Beispielklausuren zur Verfügung.

- Inhaltliche Inhaltsübersicht:
	- Gestaltung Der Lernstoff unterteilt sich in folgende Abschnitte:
		- 1. Introduction to GIS
			- 2. Fundamental Concepts
			- 3. ArcView Overview
			- 4. Terrestrial Data Structures
			- 5. GIS Data Structures
			- 6. GIS Software & Hardware Sources
			- 7. GIS Data Sources
			- 8. Data Preparation and Pre-processing
			- 9. Data Analysis and Modelling
			- 10. Application Examples
			- 11. Outputs and Mapping Principles
			- 12. Future of GIS

Der Inhalt:

Die sehr tiefe Abhandlung des Themas sowie der Bezug zur Kartographie und Software (ArcView) zeugen von Qualität und Vollständigkeit. Der seltene Einsatz von medialen Elementen wie Bildern, Tabellen erschwert das Lernen. Die Powerpoint-Dateien stellen eher ein Vorlesungsskript zur Vor- und Nachbearbeitung dar.

• Mediales Design Trotz dem hohen Einsatz von Text werden die Möglichkeiten der Typographie nicht ausgespielt. Der Text wirkt oft sehr gedrungen (keine Ränder) und hat kaum Ausprägungen, welche die Lesbarkeit erleichtern könnten. Hauptsächlich sind Aufzählungen, ohne Nummerierung, verwendet worden. Illustrationen und Tabellen haben selten eine kongruente Text-Bild-Beziehung.

# **Anhang C**

if (navigator.appName == "Netscape"){

```
 docref="document.";
     st = ".";
      t="."; }
if (navigator.appName == "Microsoft Internet Explorer"){
      docref="document.all['";
      st="'].style.";
      t="']."; }
/* move over */
function ChangeColorIn(textname) {
 name1=eval('"' + textname + '"');
 if (document.layers)
   {
   if(navigator.appVersion.substring(0,1) > "3")
     {
     document.layers[''+name1].bgColor="yellow";
     }
   }
  else
   {
   if(navigator.appVersion.substring(0,1) > "3")
\{ document.all[''+name1].style.backgroundColor="yellow";
     }
  } }
function ChangeColorOut(textname) {
 name1=eval('"' + textname + '"');
 if (document.layers)
   {
   if(navigator.appVersion.substring(0,1) > "3")
     {
     document.layers[''+name1].bgColor="white";
     }
   }
  else
   {
   if(navigator.appVersion.substring(0,1) > "3")
     {
     document.all[''+name1].style.backgroundColor="white";
 }
 } }
```

```
function ChangeColorGrey(textname)
{
\sum_{n=1}^{\infty} name1=eval("' + textname + '"');
 if (document.layers)
 {
   if(navigator.appVersion.substring(0,1) > "3")
\{ document.layers[''+name1].bgColor="#CCCCCC";
    }
  }
 else
 {
   if(navigator.appVersion.substring(0,1) > "3")
    {
     document.all[''+name1].style.backgroundColor="#CCCCCC";
    }
  }
}
                                                                                   /* open window */
function open(url,name,features) {
  window.open(url,name,features);
}
                                                                                   /* high of chapters */
var highc11=57;
var highc21=57;
var highc31=114;
var highc41=190;
var highc51=76;
var highc61=95;
var highc71=76;
var highc81=57;
var highc91=57;
var active=1;
var lactive=11;
var cactive=1;
                                                                                   /* layer functions */
function hidelayer(lay){ /* hide layer */
      eval(docref+lay+st+'visibility="hidden"');
\overline{\mathbf{a}}function showlayer(lay){ /* show layer */
      if(document.layers) eval('document.'+lay+'.visibility="show"');
         else eval('document.all.'+lay+'.style.visibility="visible"');
}
function setpos(omenu,x){ /* set top position of layer */
     eval(docref+omenu+st+'top='+x);
}
function go(){ 
         if(document.layers) return true;
          else {
         setpos('c1',150);
          setpos('c11',0);
          setpos('c2',169);
         setpos('c21',0); setpos('c3',188);
          setpos('c31',0);
          setpos('c4',207);
          setpos('c41',0);
          setpos('c5',226);
          setpos('c51',0);
          setpos('c6',245);
          setpos('c61',0);
          setpos('c7',264);
          setpos('c71',0);
          setpos('c8',283);
          setpos('c81',0);
          setpos('c9',302);
          setpos('c91',0);
 }
}
```

```
function gettop(menu){ /* current top position of layer */
     if(document.layers) var postop=eval('document.'+menu+'.top');
          else postop=+eval('document.all.'+menu+'.style.top');
                 return postop;
}
function openmenu(menu,omenu){
        if(gettop(omenu)=0){ ' first click */
     cmenu='c'+menu;
     x=19+gettop(cmenu);
                 setpos(omenu,x);
     showlayer(omenu);
                 pushlayers(+menu,omenu,'1'); /* layer down */
         }
        else{ /* second click */
                 hidelayer(omenu);
                 setpos(omenu,'0');
                 pushlayers(+menu,omenu,'2');
        /* layer up */
        }
}
function pushlayers(menu,omenu,updown){ /* layer under chapter move down=1/up=2 */
   twist(menu);
  for (i=menu+1;i<=9;i++}{<br>var lay = "c"+i;<br>var lay = "c"+i;<br>\frac{1}{2} /* layer of chapter 1
                                                                     /* layer of chapter 1-9 */if (updown==1) var x = \frac{q}{r} gettop(lay)+eval('high'+omenu);
                 if (updown==2) var x = gettop(lay)-eval('high'+omenu); setpos(lay,x);
                                                                     /* x-position */
     x=x+19;
        }
  for (i=menu;i==9;i++){<br>var olay = "c"+i+"1";
                                                                     /* move open chapters 1 to 9 */<br>/* check open chapters */if(gettop(olay) != 0 && olay != omenu){
                 if (updown==1) var y = gettop(olay)+eval('high'+omenu);
                  if (updown==2) var y = gettop(olay)-eval('high'+omenu);
                  setpos(olay,y);
 }
         }
}
function twist(menu){<br>olay = "c"+menu+"1";
                                                                     /* swap pointer of chapters */point= "p"+menu;
        lay= "c"+menu;
        if (\text{active!}=\text{memu}){<br>if (\text{active!}=\text{memu})}<br>if(\text{gettop}(\text{olay})!=0}
                 if(gettop(olay)!=0)
                          eval(docref+lay+t+'document.'+point+'.src = cw_2.src');
                 else /* second click */
                          eval(docref+lay+t+'document.'+point+'.src = cw_1.src');
         }
         else{
                 if(qettop(olay)!=0) /* first click */eval(docref+lay+t+'document.'+point+'.src = cr_2.src');
                 else /* second click */
                          eval(docref+lay+t+'document.'+point+'.src = cr_1.src');
        }
}
```
function doactive(menu){ unactivefrompage();<br>olay = "c"+menu+"1";  $/*$  active pointer of chapters  $*/$ point= "p"+menu; lay= "c"+menu;  $/*$  not active last pointer of chapters  $*/$  $\text{codday} = \text{"c"+active+"1";$ <br>  $\text{oldlay} = \text{"c"+active};$ oldpoint= "p"+active;<br>listolay = "c"+cactive+"1";  $\prime^*$  not active last pointer of chapters  $\prime$ listopoint= "p"+lactive;<br>if(gettop(ooldlay)!=0)  $/*$  last chapter white  $*$ /  $eval(docref+oldlay+t+'document.'+oldpoint+.src = cw_2.src');$  /\* first click \*/ else eval(docref+oldlay+t+'document.'+oldpoint+'.src = cw\_1.src'); /\* second click \*/<br>if(gettop(olay)!=0) /\* new chapter red \*/  $i^*$  new chapter red \*/<br> $i^*$  first click \*/  $eval(docref + lay + t + 'document.' + point +'.src = cr_2.src');$ else eval(docref+lay+t+'document.'+point+'.src = cr\_1.src');  $\qquad$  /\* second click \*/<br>ef+listolay+t+'document.'+listopoint+'.src = pr 1.src'): /\* last point disactive \*/ eval(docref+listolay+t+'document.'+listopoint+'.src =  $pr_1$ .src'); active=menu; intervention of the set of the set of the set of the set of the set of the set of the set of the set of the set of the set of the set of the set of the set of the set of the set of the set of the set of the se } function golist(menu,list){ listlay = "c"+menu+"1";  $listpoint='p" + list;$ <br> $listbox = "c" + cactive + "1";$  $\prime^*$  not active last pointer of chapters  $\prime$ listopoint= "p"+lactive; doactive(menu); eval(docref+listolay+t+'document.'+listopoint+'.src = pr\_1.src'); /\* last point disactive \*/<br>eval(docref+listlay+t+'document.'+listpoint+'.src = pr\_2.src'); /\* this point active \*/  $eval(docref+listlay+tt+'document.*listpoint+'.src = pr_2.src');$ lactive=list;<br>cactive=menu;  $/*$  set new chapter active  $*$ / } /\* move window \*/ function Pos() { window.scrollTo(0,10) } /\* history \*/ var hist=new Array(); var goforit=1; /\* running variable \*/ var dont=0;<br>function hisgis(number){ /\* nsvigation in frame navtop  $*/$ hist[0]=100; if (hist[goforit-1]!=number){ resetlay(goforit); hist[goforit]=number; hispoint='his'+number; for  $(k=0; k<$ goforit; $k++$ ){ for  $(|=k+1;|\leq g$ oforit; $|++\rangle$ { if (hist[l]==hist[k]){ dont=1;} } if (dont==0) changehis(k); else dont=0; } sethispos(hispoint,'47'); showlayertop(hispoint); /\* show layer \*/ goforit=goforit+1; } }

```
function resetlay(latpos){
          diff = gettoptop (diff = gettoptop) (f * \text{where it is '})<br>
\frac{1}{2} who = (47-latios*18)+18:
          who=(47-latpos*18)+18;<br>if (who!=diff){i^* if not equal */
                     npos=diff-who;
                     deldbllay('100','100',npos);
                     deldbllay('1','9',npos);
                     deldbllay('11','13',npos);
                     deldbllay('31','36',npos);
          }
}
function deldbllay(st,en,whodiff){
          for (i=st,i<=en,i++)\{dobl='his'+i;
                     whodiff2=gettoptop(dobl)-whodiff;
                     sethispos(dobl, whodiff2);
                     if (gettoptop(dobl)==47) showlayertop(dobl); \frac{1}{2} /* show layer */
                     if (gettoptop(dobl)==29) showlayertop(dobl); \qquad \qquad /* show layer */<br>if (gettoptop(dobl)==11) showlayertop(dobl); \qquad \qquad /* show layer */
                     if (a) = (a) if (a) = (a) if (a) = (a) show layer top (ab).
          }
}
function changehis(k){
          hispointx='his'+hist[k];
          posx=gettoptop(hispointx)-18;
           sethispos(hispointx,posx);
           if (gettoptop(hispointx)==-7)
                     hidelayertop(hispointx);
}
function hisdown(){
          if (gettoptop('his100')!=47)\{hisdowng('100','100');
           hisdowng('1','9');
           hisdowng('11','13');
           hisdowng('31','36');
          hisu=hisu+1;
          howmany=howmany+1;
          y=gettoptop('his100');
           }
}
function hisdowng(st,en){
          for (i=st;i=en;i++){
                     hispointx='his'+i;
                     posx=gettoptop(hispointx)+18;
                     sethispos(hispointx,posx);
                     if (gettoptop(hispointx)==11) showlayertop(hispointx);
                     if (gettoptop(hispointx)==65) hidelayertop(hispointx);
          }
}
var hisu=0;
var howmany=0;
var y=47;
function hisup(){ \frac{1}{2} /* show layer */
           x=gettoptop('his100');
           if (x!=y) {
                     hisu=hisu-(y-x)/18+1;
                     if (hisu<0)hisu=0; y=gettoptop('his100');
           }
          if (hisu>0){
           hisupg('100','100');
           hisupg('1','9');
           hisupg('11','13');
           hisupg('31','36');
          hisu=hisu-1;
          }
}
function topstart(){ \qquad \qquad /* show layer */
          setpos('his100','47');
          showlayer('his100');
}
```
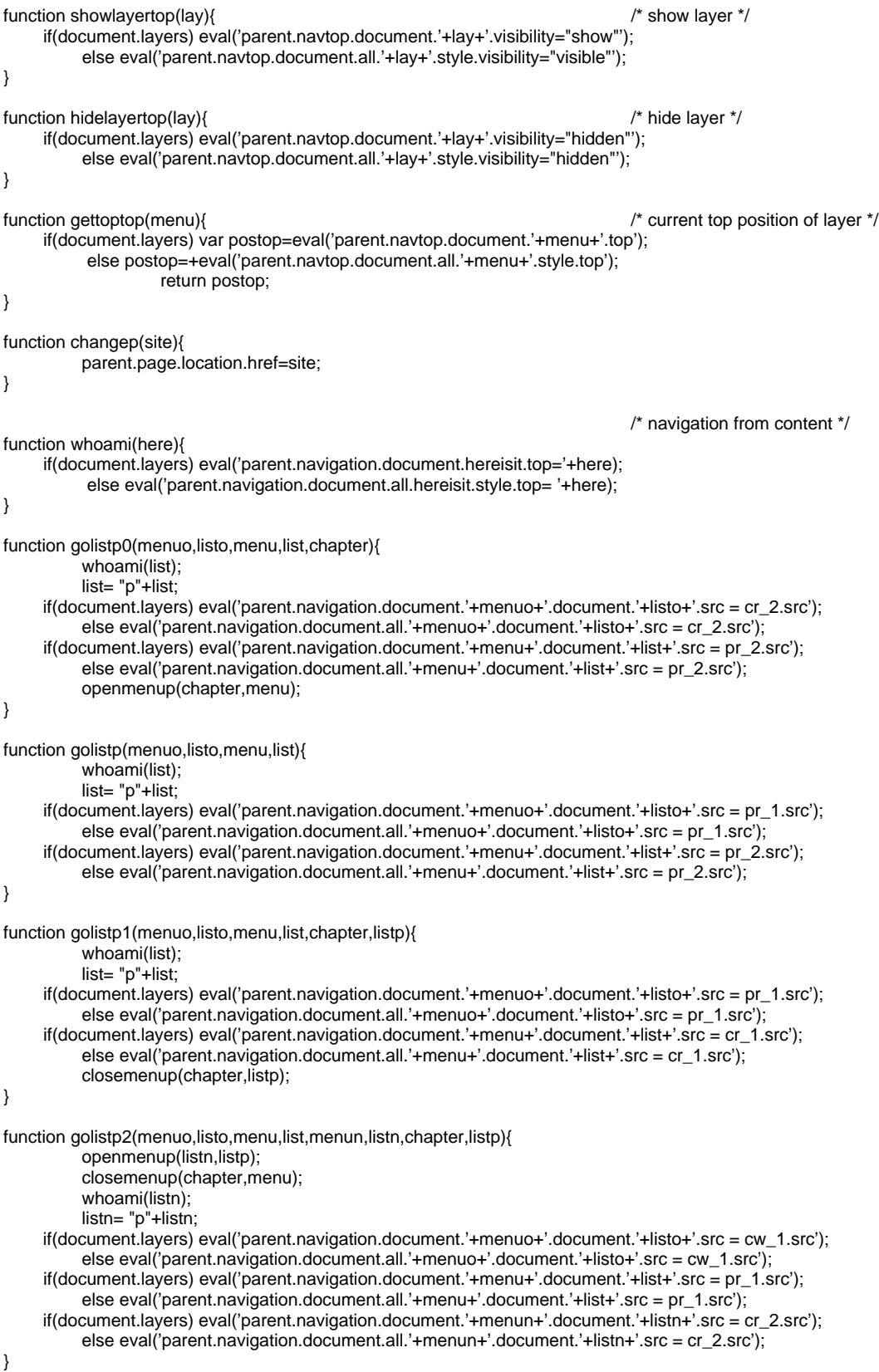

```
function golistp3(menuo,listo,menu,list,menun,listn,chaptern,listp,chaptero){
         whoami(list);
         list = "p" + list;if(document.layers) eval('parent.navigation.document.'+menuo+'.document.'+listo+'.src = cw_1.src');
          else eval('parent.navigation.document.all.'+menuo+'.document.'+listo+'.src = cw_1.src');
      if(document.layers) eval('parent.navigation.document.'+menu+'.document.'+list+'.src = pr_2.src');
          else eval('parent.navigation.document.all.'+menu+'.document.'+list+'.src = pr_2.src');
      if(document.layers) eval('parent.navigation.document.'+menun+'.document.'+listn+'.src = cr_2.src');
         else eval('parent.navigation.document.all.'+menun+'.document.'+listn+'.src = cr_2.src');
         closemenup(chaptern,listp);
         openmenup(chaptero,menu);
}
function openmenup(menu,omenu){
         if(gettopp(omenu)==0){ /* first click */
      cmenu='c'+menu;
     x=19+gettopp(cmenu);
                  setposp(omenu,x);
      showlayerp(omenu);
                  pushlayersp(+menu,omenu,'1'); /* layer down */
         }
}
function closemenup(menu,omenu){
         if(gettopp(omenu)!=0){ /* first click */
                  hidelayerp(omenu);
                  setposp(omenu,'0');
                  pushlayersp(+menu,omenu,'2'); /* layer up */
         }
}
function gettopp(menu){ /* current top position of layer */
      if(document.layers) var postopp=eval('parent.navigation.document.'+menu+'.top');
          else postopp=+eval('parent.navigation.document.all.'+menu+'.style.top');
                  return postopp;
}
function setposp(omenu,x){ /* set top position of layer */
      if(document.layers) eval('parent.navigation.document.'+omenu+'.top='+x);
           else eval('parent.navigation.document.all.'+omenu+'.style.top='+x);
}
function showlayerp(lay){ /* show layer */
      if(document.layers) eval('parent.navigation.document.'+lay+'.visibility="show"');
         else eval('parent.navigation.document.all.'+lay+'.style.visibility="visible"');
}
function hidelayerp(lay){ /* hide layer */
      if(document.layers) eval('parent.navigation.document.'+lay+'.visibility="hidden"');
          else eval('parent.navigation.document.all.'+lay+'.style.visibility="hidden"');
}
function pushlayersp(menu,omenu,updown){ /* layer under chapter move down=1/up=2 */
// twistp(menu);
  for (i=menu+1;i\leq=9;i++){ \qquad \qquad /* move chapters */
                  var lay = "c"+i; / /* layer of chapter 1-9 ^*/
                  if (updown==1) var x = gettopp(lay) + eval('high'+omenu);if (\text{updown==2}) var x = gettopp(\text{lay})-eval('high'+omenu);
                  setposp(lay,x); \frac{1}{2} is the setposp of the set of the set of the set of the set of the set of the set of the set of the set of the set of the set of the set of the set of the set of the set of the set of the set of th
     x=x+19;
         }
  for (i=menu;i<=9;i++){<br>var olay = "c"+i+1"
                                                                         /* move open chapters 1 to 9 */<br>/* check open chapters */if(gettopp(olay) != 0 && olay != omenu){
                   if (updown==1) var y = gettopp(olay)+eval('high'+omenu);
                  if (updown==2) var y = gettopp(olay) - eval('high'+omenu);setposp(olay, y);
 }
         }
}
```

```
function unactivefrompage(){
 frompage=gettop('hereisit'); 
 if(frompage<=10){
 lastchapter='c'+frompage;
 lastpoint='p'+frompage;
 eval(docref+lastchapter+t+'document.'+lastpoint+'.src = cw_2.src');
 }
        else{
 frompagex=Math.floor(frompage/10);
 lastchapter='c'+frompagex+'1';
 lastpoint='p'+frompage;
               eval(docref+lastchapter+t+'document.'+lastpoint+'.src = pr_1.src');
        }
}
```